BEDD103CCT

آئی تن ٹی برینی تذریس واکٹساپ

ICT Based Teaching and Learning

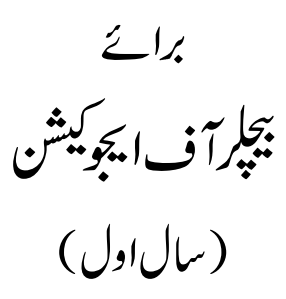

ۋائرك<sup>ۇ</sup>رىي<sup>ى</sup> آف ٹرانسلىشن  $\ddot{\cdot}$ سليشن اينڈ مولا نا آ زادنېشل اُردو يو نيورسِیٔ حيدرآباد

© مولانا آزادنیشلاُردویونیورس<sup>ع</sup>ٔ حیدرآباد سلسلەمطبوعات نمبر -6

ISBN: 978-93-80322-12-4 Second Edition: July, 2019

- اشاعت : جولائی 2019
	- تعداد : 1000

ICT Based Teaching and Learning Edited by: Dr. Zafar Iqbal Zaidi Assistant Professor, CTE-Darbhanga, MANUU

On behalf of the Registrar, Published by:

#### Directorate of Distance Education

In collaboration with: Directorate of Translation and Publications Maulana Azad National Urdu University Gachibowli, Hyderabad-500032 (TS) E-mail: directordtp@manuu.edu.in

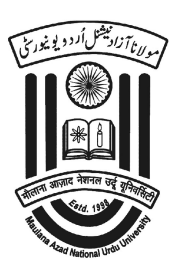

فاصلاتی تعلیم کےطلبادطالبات مزید معلومات کے لیے *مند رجہ* ذیل پتہ پر رابطہ قائم کر سکتے ہیں: ڈائرکٹر مت فاصلاتی تعلیم مولا نا آ زادنىشل اُردو بو نيورسِّي سچى باؤلىٰ حيدرآباد-500032 Phone No.: 1800-425-2958, website: www.manuu.ac.in

$$
\begin{array}{lllllllll} \psi_{1} & \psi_{2} & \psi_{3} & \psi_{4} & \psi_{5} & \psi_{6} & \psi_{7} & \psi_{8} & \psi_{9} & \psi_{10} & \psi_{11} & \psi_{12} & \psi_{13} & \psi_{14} & \psi_{15} & \psi_{16} & \psi_{17} & \psi_{18} & \psi_{19} & \psi_{10} & \psi_{17} & \psi_{18} & \psi_{19} & \psi_{10} & \psi_{17} & \psi_{18} & \psi_{19} & \psi_{10} & \psi_{11} & \psi_{12} & \psi_{13} & \psi_{14} & \psi_{15} & \psi_{16} & \psi_{17} & \psi_{18} & \psi_{19} & \psi_{19} & \psi_{10} & \psi_{11} & \psi_{12} & \psi_{13} & \psi_{14} & \psi_{15} & \psi_{16} & \psi_{17} & \psi_{18} & \psi_{19} & \psi_{19} & \psi_{19} & \psi_{19} & \psi_{19} & \psi_{19} & \psi_{19} & \psi_{19} & \psi_{19} & \psi_{10} & \psi_{10} & \psi_{10} & \psi_{11} & \psi_{12} & \psi_{13} & \psi_{14} & \psi_{15} & \psi_{16} & \psi_{17} & \psi_{18} & \psi_{19} & \psi_{19} & \psi_{19} & \psi_{10} & \psi_{10} & \psi_{17} & \psi_{18} & \psi_{19} & \psi_{10} & \psi_{17} & \psi_{18} & \psi_{19} & \psi_{19} & \psi_{10} & \psi_{10} & \psi_{17} & \psi_{18} & \psi_{19} & \psi_{19} & \psi_{10} & \psi_{10} & \psi_{10} & \psi_{10} & \psi_{10} & \psi_{10} & \psi_{10} & \psi_{10} & \psi_{10} & \psi_{10} & \psi_{10} & \psi_{10} & \psi_{10} & \psi_{10} & \psi_{10} & \psi_{10} & \psi_{10} & \psi_{10} & \psi_{10} & \psi_{10} & \psi_{10} & \psi_{10} &
$$

# پيغاء و ائس حانسلر

وطنِ عزیز کی پارلیمنٹ کے جس <sub>ا</sub> یکٹ کےتخت مولا نا آزادنیشنل اُردو یو نیورسٹی کا قیام<sup>عمل</sup> میں آیا ہے اُس کی بنیادی سفارش اُردو کے ذ ریعےاعلیٰ تعلیم کافروغ ہے۔ بیروہ بنیادی نکتہ ہے جوایک طرف اِس مرکز ی یونیورسٹی کودیگر مرکز ی جامعات سے منفرد بنا تا ہےتو دوسری طرف ایک امتیازی دصف ہے،ایک شرف ہے جوملک کے سی دوسرے إدارےکوحاصل نہیں ہے۔اُردو کے ذیر یعےعلوم کوفر وغ دینے کا داحدمقصد ومنشا اُردو داں طبقے تک عصری علوم کو پہنچانا ہے۔ایک طویل عرصے سے اُردوکا دامن علمی مواد سے لگ بھگ خالی ہے۔کسی بھی کتب خانے پا کتب فروش کی المار یوں کا سرسری جائزہ بھی تصدیق کردیتا ہے کہ اُردوز بان سمٹ کر چند''اد پی'' اصناف تک محدود رہ گئی ہے۔ یہی کیفیت رسائل واخبارات کی ا کثریت میں دیکھنےکوملتی ہے۔ ہماری پیخریریں قاری کوبھی عشق و*محبت* کی پُر بیچ راہوں کی سیرکراتی میں تو بھی جذباتیت سے پُر سیاسی مسائل میں اُلجھاتی ہیں <sup>ب</sup>ھی مسلکی اورفکری پس منظر میں مذاہب کی توشیح کرتی ہیں تو <sup>ب</sup>ھی شکوہ شکایت سے ذ<sup>ہ</sup>ن کوگراں بارکرتی ہیں۔تاہم اُردوقاری اوراُردو  $\overline{\mathcal{L}}$ ساج آج کے دور کےاہم ترین علمی موضوعات جاہےوہ خوداُس کی صحت وبقاسے متعلق ہوں یامعاشی اورتجارتی نظام سے، وہ جن مشينوں اورآلات کےدرمیان زندگی گزارر ہاہےاُن کی بابت ہوں پااُس کےگر دو پیش اور ماحول کےمسائل ..... وہ ان سے نابلد ہے یحوامی سطح پر إن اصناف کی عدم دستیابی نےعلوم کے تنیَں ایک عدم دکچپپی کی فضا پیدا کردی ہے جس کا مظہر اُردو طبقے میںعلمی لیاقت کی کمی ہے۔ یہی وہ چیلنجز ہیں جن سے اُردو پونیورٹی کونبردآ زماہونا ہے۔نصانی مواد کی صورت حال بھی کچھ پختلف نہیں ہے۔اسکو لی سطح کی اُردوکتب کی عدم دستیانی کے جریے ہرتعلیمی سال کے شروع میں زیر بحث آتے ہیں۔ چونکہ اُردو پونیورسی میں ذریع تعلیم ہی اُردو ہےاوراس میںعلوم کےتقریباً سبھی اہم شعبہ جات کےکورسزموجود ہیں رت میں تاریخ سے بیت سے بیت میں سنتید ہے۔ اس کے ساتھ کی اس کے ساتھ ساتھ کیا جاتا ہے ۔<br>لہٰذااِن تمام علوم کے لیےنصانی کتابوں کی تیاری اِس یو نیورسٹی کی اہم ترین ذ مہ داری ہے۔اِسی مقصد کےتحت ڈائرکٹوریٹ آف ٹرانسلیشن سليشن اينڈ کیشنز کا قیام کمل میں آیا ہےاوراحقر کو اِس بات کی بے صرخوشی ہے کہ اپنے قیام کے حض ایک سال کےاندر ہی پہ برگ نو ، ثمر آ ورہوگیا ہے۔اس کے ذ مہ داران کی انتقک محنت اورقلم کاروں کے بھر پورتعاون کے منتیجے میں کتب کی اشاعت کا سلسلہ شروع ہوگیا ہے۔ مجھے یقین ہے کہ کم سے کم وقت میں نصانی اور ہم نصانی کتب کی اشاعت کے بعد اِس کے ذیبہ داران، اُردوعوام کے واسطے بھی علمی مواد، آ سان زبان میںتحریر عامفہم کیاہوں اور رسائل کی شکل میں شائع کرنے کا سلسلہ شروع کریں گے تا کہ ہم اِس یو نیورسٹی کے وجوداور اِس میں اپنی موجودگی کاحق ادا کرسکیں۔ ڈاکٹر محمدائنکم پرویز خادم اوّل

مولا نا آ زادنيشل اُردو بو نيورس<sup>ي</sup>

ہندوستان میں اُردوذ ریع تعلیم کی خاطرخواہ تر قی نہ ہو یانے کےاسباب میں ایک اہم سبب اُردو میں نصانی کماتابوں کی کمی ہے۔اس کے متعد د دیگر عوامل بھی ہیںلیکن اُردوطلبہکونصانی اورمعاون کتب نہ ملنے کی شکایت ہمیشہ رہی ہے۔1998ء میں جب مرکز ی حکومت کی طرف سےمولا نا آ زادنیشنل اُردو يونيورس<sup>ت</sup>ي کا قيام مل ميں <sub>آ</sub> ياتواعلى سطح پر ٽمابوں کی کمی احساس شديد ہوگيا۔اعلیٰ تعليم سے پر صرف نصاني ٽمابوں کی نہيں بلكہ حوالہ جاتي اورمخلف مضامين کی بنيادی نوعیت کی کتابوں کی ضرورت بھی محسوں کی گئی۔ فاصلاتی طریقہ تعلیم کےتحت چونکہ طلبہ کونصابی مواد کی فراہمی ضروری ہےلہٰذا اُردو یو نیورٹی نےمخلف طریقوں سےاُرد ومیں مواد کانظم کیا۔ کچھ موادیہاں بھی تیارکیا گیامگر علمی کیابوں کی منظماور مستقل اشاعت کا سلسلہ شروع نہیں کیاجا سکا۔

موجودہ شخ الجامعہ ڈاکٹرمحمراسلم پرویز نےاینی آ مدکےساتھ ہی)اُردوکیابوں کیاشاعت کےتعلق سےانقلاب آ فریں فیصلہ کرتے ہوئے ڈائر کٹوریٹ .<br>أف *أن*سليشن ۔<br>سلیشن اینڈ پہلی کیشنز کا قیام مل میں لایا۔اس ڈائر کٹوریٹ میں بڑے پیانے پرنصانیااوردیگر علمی کتب کی تیاری کا کام جاری جار پی ہے کہ تمام کورسز کی کتابیں متعلقہ مضامین کے ماہر <sup>من</sup> سے راست طور پراُردو میں بی لکھوائی جا <sup>کہ</sup>یں۔اہم اورمعروف کتابوں کے تراجم کی جانب بھی پیش قدمی کی گئی ہے۔تو قع ہےکہ مذکورہ ڈائرکٹوریٹ ملک میںاشاعتی سرگرمیوں کاایک بڑامرکز ثابت ہوگااور یہاں سے کنثیرتعداد میں اُرد وکتابیں شائع ہوں گی۔نصانی اور ۔<br>علمی کتابوں کے ساتھ مختلف مضامین کی وضاحتی فرہنگ کی ضرورت بھی محسوس کی جاتی رہی ہے۔انہذا یو نیورسٹی نے فیصلہ کیا کہ ان کے منتخل کی فرہنگیں ہنگیں اس طرح تارک جائمیں جن کی مدد سےطلبہاوراسا تذ ہضمون کی باریکیوں کوخودا بنی زبان میں پچھیکیں۔ڈائر کٹوریٹ کی پہلی اشاعت وضاحتی فرینگ (حیوانیات و حشريات) كاچرافرورد ،2018ء ميں عمل ميں آیا۔

زیرنظر کتاب پی ایڈ کےطلبہ کے لیے تیار کی گئی ہےاورسال اول کی 17 ستانیں بیک وقت شائع کی جارہی ہیں۔ بہ کتابیں بنیادی طور پر فاصلاتی طریقہ تعلیم کےطلبہ کے لیے ہیں تاہم اس سےروا پتی طریقہ تعلیم کے طلبہ بھی استفادہ کرسکیں گے۔اس کےعادم تھے۔اس تمام طلبہ اسا تذہاور شائقین کے لیے بھی دستیاب ہیں۔

بہاعتراف بھی ضروری ہے کہ زیرنظر کتاب کی تیاری میں <del>ثی</del>عً الجامعہ کی راست سریریتی اورنگرانی شامل ہے۔اُن کی خصوصی دلچپیں کے بغیراس کتاب کی اشاعت ممکن نیتھی۔نظامت فاصلاتی تعلیم اوراسکول برائےتعلیم وتربیت کےاسا تذ ہ اورعہد یداران کا بھی عملی تعاون شاملِ حال ر ہاہےجس کے لیےاُن کا شکر پہنچی داجب ہے۔

اُمیدہے کہ قارئمن اور ماہر 'ن اسے مشوروں سےنوازیں گے۔

يروفيسرمحمرظفرالدين بدريد<br>ڈائرکٹر' ڈائرکٹوریٹTف ٹرانسلیشن سليشن اينڈ

كورس كاتغارف

انفارمیشن اورکمیونیکیشن ٹکنالوجی (ICT) میں تمرریس واکتساب بی ایڈ فاصلاتی نظام کاایک لازمی کورس ہے۔ اس کورس کو پانچ اکا ئیوں میں رکھا ر.<br>لميونيكيشن *تكن*الوجي گیا ہے۔

یہلی اکائی میں تدریس واکتساب کمپیوٹر کااطلاق اوراس کے استعال میں در پیش مسائل اورکمپیوٹر کے بنیادی اجزاء جیسے ہارڈ ویراورسافٹ ویر کے بارے میں معلومات پرینی ہے۔اس اکائی میں ایم ایس آفس کی معلومات بھی پیش کی گئی ہے۔اس میں وائرس اوراس کےانتظام،قانونى واخلاقى مسائل کا بھی تذكره كيا گياہے۔

دوسری اکائی میں آئی سی ٹی کا تصور،ضرورت واہمیت کو بیان کیا گیا ہے۔اس اکائی میں آئی سی ٹی اور کمپیوٹرٹکنالوجی کی وضاحت کی گئی ہے۔تذریس میں آئی سی ٹی کی آمدکی دجہ سے بہت سی تبدیلیاں واقع ہوئی ہیں اوراس اکائی میں یارڈائم کی نتقلی یہ بھی روشی ڈوالی گئی۔درس ویڈ ریس میں ICT کااستعال ،حدوداورمسائل کوجھی بیان کیا گیاہے۔

تیسری اکائی میں انٹرنیٹ اورتعلیم کےموضوع ربھی روشنی ڈالی گئی ہے۔اس اکائی میں سب سے پہلے انٹرنیٹ کےتصور،اس کی ضرورت واہمیت، سرچ انجن کا تصوراورتغلیمی میدان میں انٹرنبیٹ کااستعال کی تفصیلات کو بیان کیا گیا ہے۔ بعدازاںاس میں ترسیلات کے لیےضروری سہولیات جیسے ای میل، چیٹ وغیرہ کابھی ذکر ہےاور ساتھ ہی ساتھ انٹرنبیٹ کےاستعال کےآ داب واخلاق کوبھی بیان کیا گیا ہے۔آخر میں انٹرنبیٹ کےاستعال سےطلبا کےتحفظ کو کیسے محفوظ رکھاجاسکتا ہے پربھی سیر حاصل بحث کی گئی ہے۔

ا کائی جار میں آئی سی ٹی کی مدد سے سکھنے کی حکمت عملیاں بیان کی گئی ہیں۔اس اکائی میں ای۔لرننگ،موکس۔کیمعلومات بھی فراہم کی گئی ہیں۔ باہمی تعلقات،اشترا کی اکتساب، بروجیکٹ برمینی اکتساب،مرکب اکتساباور فیلڈلرننگ وغیر ہ کی معلومات بھی فراہم کی گئی ہیں۔

ا کائی یانچ میں آئی سی ٹی میں نئےا بھرتے رجحانات کے بارے میںتفصیل سےروشنی ڈالی گئی ہے۔اس اکائی کےتحت مجازی کمرہ جماعت،اسارٹ کمر ہ جماعت ،مو پائل لرننگ اور کلا وَ ڈیمپیوٹنگ کی تفصیلی معلومات بھی فراہم کی گئی ہیں۔

ہر پونٹ کوآ سان اور عامفہم زبان میں بیان کیا گیاہے۔طلبہ کےاکتساب کویقینی بنانے کے لیے جانچ کےسوالات بھی دیے گئے ہیں اور ہر پونٹ کے آخر میں اکائی سے متعلق سوالات اورحوالہ جاتی کت بھی دی گئی ہیں تا کہ طلماءمزید معلومات حاصل کرسکیں۔

آئی سی ٹی برینی مذریس واکٹساپ

ا کائی۔1 : کمپیوٹر کااطلاق اوراس کے استعال میں درپیش مسائل Applications and Issues in Use of Computers

 1.1 1.2 1.3 ComputerHardware Components 1.3.1 Software component of Computer 1.3.2 1.4 1.4.1 1.4.2 1.4.3 1.4.4 1.4.5 1.5 1.6 1.7 1.8 1.9 1.10

### 1.1 ممبريد موجودہ دور میں سائنس اورٹکنالوجی کی سب سےنمایاںاورانقلانی دین کمپیوٹرنگنالوجی ہے۔کمپیوٹرانسانی زند کی کے ہرشعبے میں پیوست ہوگیاہے کہ

اب زندگی کے سی بھی شعبہ میں تر قی کا خواب اس کے بغیرشرمند دتعبیر ہونا ناممکن نظرآ تاہے۔کمپیوٹر کی نے زندگی کے ہرشعبہ کو بے عدمتاثر کیا ہے۔ اس کےاستعال سے مختلف طرح کی سرگرمیاں سرانجام دینے میں نہصرف آ سانپاں پیدا ہوتی ہیں بلکہاس سے کام میں دلچپسی بڑھنے کےساتھ ساتھ ہرکام کو آسان اور پیچ بنانے میں بھی مددملتی ہے۔تعلیم کے میدان میں کمپیوٹر نے ایک نیاانقلاب سابر پاکر دیا ہے جا ہےوہ درس وبڈریس کا کام ہو پاتعلیم میں تحقیق کے منزال، ہرسطح پر کمپیوٹر نے اپناانر ورسوق قائم کیا ہے۔لہٰذاوفت کا بیاقاضا ہے کہ جا ہے ثاگر دہو یااستاد پاتغلیمی میدان سے جڑا ہوا کوئی بھی فر دسپ کوکمپیوٹر کی بنیادی معلومات سے واقفیت ضروری ہے۔شعبہ قلیم میں کمپیوٹر کی تذریس کےحوالے سےنئ پمتیں اوررا ہیں،ہوئی ہیں۔اس ٹکنالوجی کےاستعال نے آ موزش کا عمل مزید بہت خوشگواراورسہل بنایا ہے۔کم محنت میں زیادہ منتیجے برآ مدہوتے ہیں۔اس کی متعددخو بیوں نے درس وبڈ ریس سے ممل میں اس کےاستعال کونا گز پہ بنادیا ہے۔اس لئےضروری ہے کہ کمپیوٹر کےاستعال کرنے والوں کواس کی بنیادی نوعیت سے واقف ہونا جا ہئے۔

 1.2 .1 .2 .3 .4 (Computers Meaning and Charecteristics) 1.3 (Introduction to Computer) (Characteristics of Computers) .1

2.  
2.   
1.   
1.   
 
$$
\frac{1}{2} \int_{-\infty}^{\infty} \int_{-\infty}^{\infty} \int_{
$$

3.   
3. 
$$
\frac{1}{2} \int_{-\infty}^{\infty} \int_{-\infty}^{\infty} \int_{
$$

4.   
4.   
4.   
 
$$
{}^{\circ}
$$

5.   
4. 
$$
+
$$
  $+$ 

.6

 .7 .8 (Structure of Computer) PalmtopLaptop Inbuilt . Check your Progress 200 .1

 $\mathcal{L}_\mathcal{L} = \{ \mathcal{L}_\mathcal{L} = \{ \mathcal{L}_\mathcal{L} = \{ \mathcal{L}_\mathcal{L} = \{ \mathcal{L}_\mathcal{L} = \{ \mathcal{L}_\mathcal{L} = \{ \mathcal{L}_\mathcal{L} = \{ \mathcal{L}_\mathcal{L} = \{ \mathcal{L}_\mathcal{L} = \{ \mathcal{L}_\mathcal{L} = \{ \mathcal{L}_\mathcal{L} = \{ \mathcal{L}_\mathcal{L} = \{ \mathcal{L}_\mathcal{L} = \{ \mathcal{L}_\mathcal{L} = \{ \mathcal{L}_\mathcal{$ 

 $\_$  , and the contribution of the contribution of the contribution of the contribution of  $\mathcal{L}_\text{max}$ 

 $\_$  , and the contribution of the contribution of the contribution of the contribution of  $\mathcal{L}_\text{max}$ 

ComputerHardware Components 1.3.1

اس نظام میں وہ ساری چیزیں آتی ہیں جن سےایک کمپیوٹر تیارکیا جا تا ہے۔کمپیوٹر ہارڈ وئیر کے وہ اجزاء ہیں جس سے کمپیوٹر کی ظاہری ساخت کا پیتہ چتنا ہے۔کمپیوٹر کے وہ اجزاء جن کو ہم دیکھ سکتے ہیں پا چھوسکتے ہیں کمپیوٹر ہلاتے ہیں۔ایک عام کمپیوٹر میں مونیٹر (Monitor)، س لے پے۔یو (CPU)، کی بورڈ (Keyboard)، ماڈس (Mouse)، مائیکر دفون ( Microphone )، اپنیکر ( Speaker) ، آبینر ( Scanner)، یم (Camera) وغیرہ کمپیوٹر ہارڈ وئیرمیںشامل کئے جاتے ہیں۔

درآمديآلات (Input Devices):

ر دہ آلات ہیں جن کے ذریعےموادکوکمپیوٹر میں داخل کیا جا تا ہے۔ دوسر لےفظوں میں بہ کہا جاسکتا ہے کہ درآ مدی آلات کمپیوٹر کے وہ اجزاء ہیں جن سے *کمپیوٹر کے ساتھ ترسی*ل قائم کیاجا تاہےعامطور پرایک ڈیجیٹل کمپیوٹر میں مندرجہ ذیل درآ مدیآ لات پائے جاتے ہیں: ايەللىدى تختە(Keyboard):

درآ مدی آلات میں سب سےاہم اورسب سے زیاد ہ استعمال ہونے والا آلہ کلیدی تختہ ہےاس کے ذریعہ کمپیوٹر میں ضروری ہدایت درج کئے جاتے ہیں۔ایک عام استعمال ہونے والےکلیدی تختہ میں حروف تہجی اوراعداد کے لئے بٹن ہوتے ہیںاوراس کےعلاوہ بھی بہت سارے بٹن ہوتے ہیں جنہیں کمپیوٹر کے دوسرے کاموں کے لئے استعمال میں لا پاجا تا ہے۔کلیدی تختہ میں مخلف طرح کی کیز ( Keys ) ہوتی ہیں۔

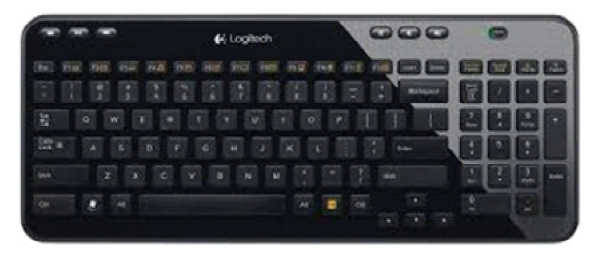

Typewriter Keys (a) Punctuation Marks A-Z Cursor Keys (b ghfi) 8 (Keys) Page up, Page down, Home, End Numeric Keypad(c KeyEnter Key Num LockKey Function Keys(d Special Keys(e (Keys Caps lock key (i Capital Enter key (ii Line 8 )( Key) Ctrl and Alt keys (iii Tab key (iv Escape key (v 

Delete key (vi کسی بھی حرف پاچیز کوڈلیٹ کرنے کے لئے بہ کی کلیدی تختہ میں موجود ہوتی ہے۔

 $\cdot$ Mouse) .  $\cdot$ 

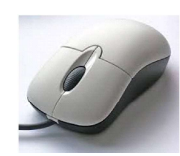

،<br>کمپیوٹر کا پہ چھوٹا سا آلہ بہت سے کام انجام دیتا ہے۔ یہ ماؤس لگ بھگ کلیدی تختے کا متبادل ہے کیونکہ پیوٹرکو جیلا نے کے لئے پہ چھوٹا سا آلہ کا فی ہے۔اس سے بغیرکلیدی تختہ کے بھی کمپیوٹر چلایاجاسکتا ہے۔ماوں کی موجود گی کا پتہ لگانے کے لئے اسکرین پرایک تمریک کے بعد ایک تیرکی شکل میں ہوتا ہےاور ماوں کوجس سمت میں حرکت دی جاتی ہے پہ تیر کا نشان بھی اُسی سمت میں حرکت کرتا ہے۔ مادس میں دوبٹن ہوتے ہیںاوران میں بائنیں جانب والابٹن بہت زیادہ کام آتا ہے جب کہ دائنیں جانب والے بٹن کے کچھ مخصوص کام ہوتے ہیں جوبھی جھی ہی استعمال میں لائے جاتے ہیں۔ماوں اِن پُٹ آلات میں بہت ہی اہمیت کا حامل ہے۔کیونکہ ماتھ کی ترکت سے چلنے والاآ لہ کمپیوٹر کے ٹی اہم کام سرانجام دیتا ہے۔اس سے سی بھی پروگرام کونثر وع کیاجاسکتا ہےاوراس میںضرورت کےمطابق تنبدیلی لائی جاسکتی ہے۔  $\text{Scanner}$  .3

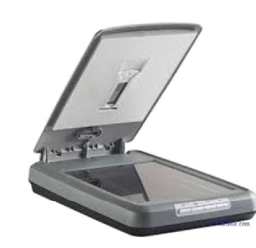

ہینیزابک ایہا آلہ ہےجس کی مدد سے سی بھی کاغذیاتصور کی عمس بندی کرکے کمپیوٹر میں جمع کیا جا تا ہے۔عام طور پر ہینز سے جڑا ہوتا ہے۔ہیکنر بھی کمپیوٹر میں کئی کام انجام دینے میں مددگارثابت ہوتا ہے۔اس سے سی بھی جگہ شخص یا گراف کے *تکس کوکمپ*یوٹر میل تاسے میں سے کمپیوٹر کی مدد سے تبدیل کرکے پابغیرکسی تبدیلی کے برنٹرکو بھیجاسکتا ہے۔

Microphone .4 مائیکر دفون ایک ایپا آلہے جوکسی بھی طرح کیآ وازکور لکارڈ کر کےاسے برقی رومیں تبدیل کرتا ہےاور پھراس برقی روکوکمپیوٹر میں تار کے ذریعے بابغیر ۔<br>تاریخ دیاجا تاہے۔کمپیوٹر کےاندر برقی روکوساؤنڈ کارڈ کےذریعے دوبارہآ واز میں تبدیل کیاجا تاہےاور پھرکمپیوٹر کےساؤنڈ مسٹم سے بیآ واز سُنی جاسکتی ہے۔ Digital Camera .5 ڈیجیٹل کیمرہ ایک آلہ ہے جوکمپیوٹرسسٹم کاایک اور اِن پُٹ (درآمدی) آلہ ہے جوکمپیوٹر میں تصوبریں ڈال سکتا ہے۔ بہ آلہ <sub>ک</sub>ی پھی چز کی تصویر محتیج سکتا ہےاور پھراس تصویرکو برقی رومیں تبدیل بھی کرلیتا ہے۔ بیڑیجیٹل کیمرہ یاتو تارکے ذریعے Bluetooth کے ذریعے کمپیوٹر سے جوڑا جا تاہے۔کیمرے سے لی گئی تصویرکوکمپیوٹر میں محفوظ کیا جا تا ہے۔کمپیوٹراس تصویرکو اسکتا ہے۔اس تصویرکایرنٹ اؤٹ (Print out) بھی نکالا جاسکتا ہے۔  $\cdot$  (Web Camera ). ويب كيم ( ویب کیمرہ کوویب کیم بھی کہتے ہیںاور سردراصل ایک چھوٹاسا کیمرہ ہوتا ہے جوعامطور پرلیپ ٹاپ اور یام ٹاپ کمپیوٹروں میں نصب ہوتا ہےاور

ریہ صحی*کمرے کے س*ارے کام انجام دیتا ہے۔ویب کیم کوڈیبک ٹاپ کمپیوٹر سے بھی جوڑا جاسکتا ہے۔اس کے ذریعےتصوبر تیارکر کے کمپیوٹر میں ڈالی حاسکتی ہے۔آج کل ویب کیم کا بہت زیادہاستعمال ہوتا ہے۔ Processing Devices Central Processing Unit

کمپیوٹر کا سب سے اہم اور بنیادی جز سینٹرل پروسینگ یونٹ CPU (Central Processing Unit) یعنی مرکز ی عمل درآمد والی اکائی ہے۔اس اکائی کواگر کمپیوٹرکا دل ود ماغ کہاجائےتو بے جانہ ہوگا، کیونکہ CPU، پی کمپیوٹر کی تمام کارکردگی کی ٹکرانی کرتا ہےاور پروگرام کے ذ ریعے دیئے گئے احکامات پیمل کرتا ہے۔سینٹرل پروسیسنگ یونٹ بذات خودکٹی اکا ئیوں کا مجموعہ ہے۔جوذیل کےخا کہ میں دیکھایا گیا ہے۔

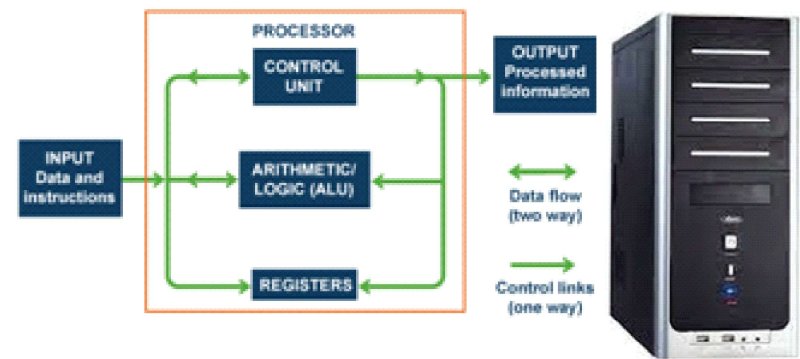

Control Unit مرکز ی عمل درآ مد والی اکائی میں کنٹرول پونٹ تمام سرگرمیوں کوقابوکرتا ہےاورانہیں ایک دوسرے کے ساتھ ہم آ ہنگ بھی بنا تا ہے کمپیوٹرکو دی گئی مدایات کو بیچھنےاوراس پڑ کس نے کا کام یہی جز کرتا ہے۔اس یونٹ کوانسانی جسم کےاعصائی نظام سےنشبیہ دی گئی ہے۔جس سےاس کی اہمیت کاانداز ہ لگایاجا سکتاہے۔ ،<br>ارتھمبیک اینڈلا جک یونٹ (Arithmetic and Logic Unit):  $\overline{z}$ صميلک اينڈلا جڪ يونٺ ( سینٹرل پروسیننگ یونٹ (CPU)کےاندر ہےجز جسے عام طور پر ALU کہاجا تا ہے،شاریات کی مختلف سرگرمیاں انجام دیتا ہے جیسے جمع ،تفریق، ضرب تقشيم وغيرهيه رجيڑ ز(Registers): مرکز ی عمل درآ مدکی ا کائی میں ایک اور چھوٹی سی ا کائی رجسٹرز کی ہوتی ہے جو کمپیوٹر میں نے الے سے ایک پھی پروگرام کومحفوظ رکھتے ہیں اور پھر ا سے صحیح وقت براور صحیح انداز میں استعمال کرنے میں مددکر تے ہیں۔ اسٹوریج کےآلات (Memory Devices) مرکز ی عمل درآ مد کی ا کائی کا بہ جز تمام معلومات اپنے اندرمحفوظ رکھتا ہے۔کمپیوٹرکودی گئی تمام مدایات اوران پرکمپیوٹر کے کیے ہوئے عمل کو بیا کائی محفوظ کردیتی ہے جب اس کی ضرورت ہوتوا سے استعمال کیا جاسکتا ہے۔کمپیوٹر میں یاداشت دوطرح کی ہوتی ہیں۔ایک وہ یاداشت جو ہمیشہ محفوظ رہتی ہے

ا سے مستقل یاداشت یعنی Permanent Memory کہا جا تا ہے۔ یہ ہارڈ ڈسک (Hard Disk) میں محفوظ رہتی ہےاور دوسری قسم کی یاداشت جوکسی خاص وقت تک موجود رہتی ہے کہ ثانوی یاداشت یعنی Secondary Memory کہا جا تا ہے۔الیمی یاداشت فلا پی ڈسک (Floppy Disk) اور سمپیکٹ ڈسک(Compact Disk) میں موجودرہتی ہیں۔

برآمدي آلات (Output Devices):

برآ مدی آلات میں کمپیوٹرسٹم کے وہ تمام آلات شامل ہیں جن پر کمپیوٹر کے سی پروگرام کوظاہر کیا جاسکتا ہے برآ مدی آلات بھی اتنی ہی اہمیت کے حامل ہیں جتنے کہ درآمدیآ لات کیونکہ جوبھیمواد کمپیوٹر میں ڈالا جا تا ہےاس ی<sup>ع</sup>مل کرنے کے لئےضروری ہے کہ مانیٹر یرنظرآ ئے کسی اور برآ مدیآ لے ماحصل لباحاسکتاہے۔ایک عام کمپیوٹر میں مندرجہ ذیل برآ مدیآ لات پائے جاتے ہیں:

 $\mathcal{M}_{\text{0}}(M_{\text{0}})$  :  $\mathcal{M}_{\text{1}}(M_{\text{1}})$ 

مانیٹر پور نے کمپیوٹرسٹم میں کلیدی حیثیت رکھتا ہے جب ایک عام انسان کمپیوٹر کا نام ننتا ہےتواس کے ذہن میں اس آ لے یعنی مانیٹر کی تصویر ِسامنے آتی ہےاورعامطور پرلوگ اسی کوکمپیوٹر پیچھتے ہیں کمپیوٹر کی مرکز دیگر روالی اکائی میں جوبھی سرگرمیاں وقوع پزیر ہوتی ہیں ان پر مانیٹر سے ہی نظررکھی جاسکتی ہےاور جوبھی کام کمپیوٹرسرانجام دیتا ہےوہ مانیٹر پر بی سب سے پہلےنظرآ تاہے مانیٹرکواسکرین یاڈسپلے (Display) بھی کہاجا تاہے عام طور پر مانیٹر ہی کمپیوٹرکی پیچان بنیآ ہےاورآج کل اسآ لےکو بہت مزید بہتر بنایا گیا ہےاباسکو LCD ٹیکنالوجی کی مدد سے بہت ہی پتلا ، ملاااورخوبصورت بنایاجا تاہے۔ Printer .2

برآ مدی آلے میں چھپائی مشین ماحاصل کا پہلا آلہ ہے۔کمپیوٹر میں موادکوکسی خاص شکل میں تبدیل کرنے کے بعداس کو چھپائی مشین پرجیج دیاجا تا ہےاور شین سےاس کانمونہ کاغذ پر حاصل کیا جاسکتا ہے۔آج کل کے چھپائی مشینوں کی لاتعداداقسام بازار میں موجود ہیں چھپائی مشینوں سے ہی کمپیوٹریرکیا جانے والا کام سی کاغذیر حاصل کیاجاسکتا ہے۔

### $\mathcal{S}(\text{Speaker})$  .3

ائىپىكركۈكمپىيۈژ كاساۇنڈسسٹم بھى كہاجا تا ہے برآ مدىآ لات میں اس كا بھى شار ہوتا ہےآ ج كل نئے كمپىيوٹروں جن میں لیپ ٹاپ اور يام ٹاپ شامل میں جیسےان میں ان بلٹ (Inbuilt) اپنیکر لگے ہوتے ہیں۔ڈیپک ٹاپ کمپیوٹر میں عامطور پرائپلیکر کاایک جوڑا جسے عامطور پرووفر (Woofer ) بھی کہا جا تا ہےلگار ہتا ہے بیرووفر تارکے ذریعے کمپیوٹر سے جوڑاجا تا ہےاورکمپیوٹر میں موجودساؤ نڈسسٹم کی بدولت اس پرتمام سمعی موادحاصل کیاجاسکتا ہے۔ Screen Image Projector .4

اسکرین امیج پروجیکٹرایک جدیدشم کا آلہ ہے گفگیمی کام پاسی خاص تجارتی پرزنٹیش کے لئے استعال کے لئے منسلک ہوتا ہےاور بہجی برآمدی آلات میں شارہوتا ہے۔اس کی بدولت کمپیوٹر کے مانیٹر کے بجائے ایک بڑےاسکرین پرکمپیوٹر میں خصوصی طور پر تیار کئے گئے پر وگرام دکھائی دیتے ہیں۔اس طرح کے پروجیکٹر کسی بھی تصویر،امیج یاعبارت کوکافی بڑ ھاچڑ ھا کر پیش کرسکتا ہے۔اس طرح کےاسکرین امیج پروجیکٹر درس وبڈ ریس میں انقلا پی حیثیت کے حامل ہیںاوران سے کافی بڑی کلاس بھی استفادہ کر کتی ہے۔

> Check your Progress 200Devices .1 j

 $\_$  , and the contribution of the contribution of the contribution of the contribution of  $\mathcal{L}_\text{max}$  $\_$  , and the contribution of the contribution of the contribution of the contribution of  $\mathcal{L}_\text{max}$  $\_$  , and the contribution of the contribution of the contribution of the contribution of  $\mathcal{L}_\text{max}$ 

1.3.2 کمپیوٹر کےسافٹ ویٹر کمپیوٹینٹ (Software Components) کمپیوٹر دو چیزوں سے مل کر ہی مکمل ہوتاہے یہلا ہارڈویئر (Hardware) آلات اور دوسراسافٹ ویئر اطلاقی عمل ( Software Applications ) سافٹ ویئر کے بغیرکمپیوٹر کے تمام اعضاء ( Devices ) بیکار ہیں چونکہ کمپیوٹر کے تمام اعضاءکو کنٹرول کرنے کے لیے سافٹ ویئر کی ضرورت محسوں ہوتی ہے۔سافٹ ویئرایک پروگرام ہوتا ہے جوکہ کام کوسلسلہ دارطریقہ سےانجام تک پہنچا تا ہے۔کیونکہ دہ کسی مخصوص کام کے لئے تیارکیاجا تا ہے۔سوفٹ ویئر دوطر لقہ کے ہوتے ہیں۔

- System Software) سیسٹم سافٹ ویئر(System Software)
- $\text{(Application Software)}$ اطلاقی سافٹ ویژ $(2)$

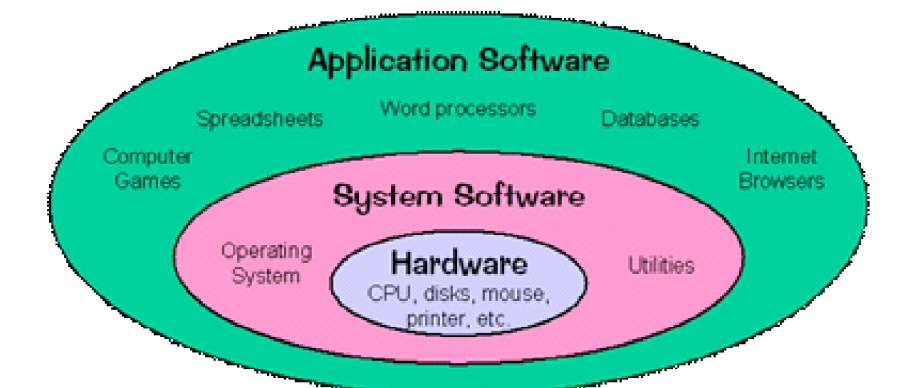

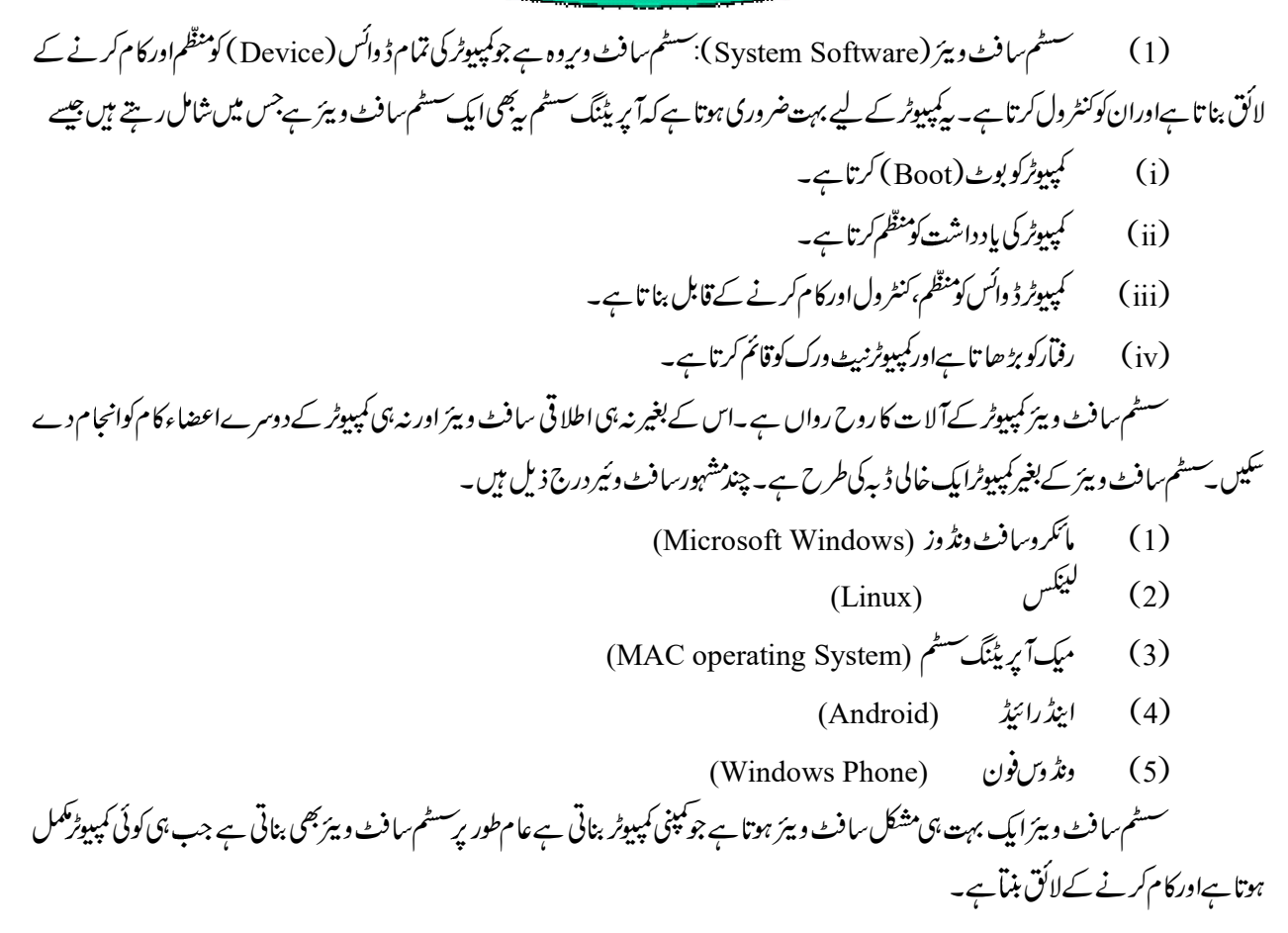

.4 M S Office Applications) ايم ايس آفس اپليكييشن (M S Office Applications)

ایم ایس آفس اپلیکیشن آپریڈنگ سسٹم یاعملی نظام مختلف *طرح* کی مدایات کاایک مجموعہ ہے جوکمپیوٹرکومختلف سرگرمیاں سرانجام دینے میں معاونت کرتا ہے۔کمپیوٹر نظام کی مختلف اکا ئیوں کوایک دوسرے کےساتھ تال میل بنائے رکھنے میں ایک عملی نظام ہی کام آتا ہے۔کمپیوٹرنظام کےمختلف افعال جیسے پروگرام، تفریح کھیل،وغیرہ کےاطلاق یم کملی نظام کو کنڑ ول کرتا ہےاس اعتبار سے عملی نظام ایک کنڑ ول کرنے والا نظام ہےجس کےتحت مختلف پروگرام کا م کرتے ہیں <sup>کس</sup>ی بھی کمپیوٹر نظام کےمخلف اکا ئیوں کوآ <sup>پ</sup>س میں جوڑنے کے بعد جب یاؤرسیائی کےساتھ جوڑا جا تا ہےتواس پرسب سے پہلےا کی**م**علی نظام یاایم ایس ۔<br>آفسانپلیکیشن لوڈ (Load) کیاجا تا ہےاوراس کے بعد ہی کمپیوٹرنظام کسی بھی طرح کی سرگرمی انجام دے سکتا ہے۔

۔<br>کمپیوٹر پر چلائے جانے والےکوئی بھی پروگرام مملی نظام کے ذریعے ہی چلائے جاسکتے ہیں تمام بنیادی سرگرمیاں جوکمپیوٹر میں موادکوسنبھالنے پااس برسی بھی طرح کی کاروائی کرنے سے جڑا ہومثال کےطور برکلیدی تختہ سے کمپیوٹر نظام سے کھی گئی مدایات،اسکرین برنظرآ نے والی چزیں ،کمپیوٹر کےمختلف فائیل کوسنبھالنے کا کام یاموادکوذ خیر ہ کرنے والےآلات میں جمع کرنے کا کام اورکمپیوٹرکی مخلف اکائیوں کوہم آ ہنگ بنانے سےمتعلق مدایات جیسے مختلف بیرونی ا کائیوں ڈ سک ڈ رائیوز ، چھپائی مشین پاہکینرکوقا بوکر نے میں عملی نظام کیا تھا کی کھیل کی استعمال کنندہ اور کمپیوٹر کے مختلف ا کائیوں کے مابین ہونے والے تال میل کونمکن بنا تاہے۔آج کے دور میں عام نوعیت کےانفرادی کمپیوٹروں میں جونملی نظام استعال کئے جاتے ہیں وہ کچھ درج ذیل ہیں۔

- $\text{(Unix)}$  .1
- $(MS-DOS)$ . ایم ایس ڈاس ( $2$
- MS Windows NT .3
- 95, 97, 2000, 2003, 2005, 2007, 2008 .4
- (MS Windows 95, 97, 2000, 2003, 2005, 2007, 2008)
	- 1.4.1

(M.S. Word: Main Features and its uses in school programmes)

ورڈ پروسیسروں میں سب سے بنیادی سافٹ وئیرجس سے عام ڈا کیومینٹ کیے جاتے ہیں ایم ایس ورڈ کہلا تاہے پہ موادکوکمپیوٹر میں جمع کرنے کے بعد مختلف طرح سےتر تیپ دےکر ہارڈ ڈ سک پاکسی دوسرے ذخیر ہ کرنے والےآ لے میں محفوظ کرتا ہے۔اس کےعلاوہ کھی گئی عبارت میں بائے حانے والے اسپیلنگ (Spelling) کی غلطیوں اورگرام کی غلطیوں کو ڈرست کرنے کے بھی کام انجام دیتا ہےاور ساتھ ساتھ ضرورت کےاعتیار سے جملوں کوموز وں طریقے سےتر تیپ دےکر غیرضروری موادکونکال دیتا ہے۔ایم ایس ورڈ کمپیوٹر میں درجہ ذیل سرگر میاں انجام دیتا ہے: .1 .2 .3 4. مختلف طرح کےمواد جیسے تصاویر، جدول وغیر ہ $\vec{c}$ وایک جگہ سے د وسری جگہ منتقل کیاجاسکتا ہے۔ .5 Font and Style .6

- Spelling .7
- Legible .8 قابل بنا تاہے۔
	- 1.4.2 ايم به ايس به يكسل :اہم خصوصيات اوراسكو لى پروگرام ميں اس كااطلاق

M.S. Excel: Main Features and its applications in school programmes

ایم ایس ورڈ کی طرح ایم ایس ایکسل بھی موادکوجس میں خاص طور پر اعداد وشار والاموادشامل ہوتا ہےکوتر تیپ دینے کاایک سافٹ وئیر ہے جو مائیکروسافٹ کار پوریشن(Microsoft Corporation)کےذریعے تیارکیا گیاہے۔اس میںا یم ایس ورڈ کےاندریائی جانے والی خصوصات کےعلاوہ اعداد وشارکوخاص طور پرسنبھالنے کی خصوصیت شامل ہےاس کومختلف عملی میدانوں میں استعال میں لایا جا تا ہے جن میں قابل ذکر مالیات،تجارت اور اقتصادیات کےمیدان ہیں۔اس میں ورک یک(Workbook) جوایک ہی مضمون سے متعلق تمام اعداد دشارکوا کٹھا کرکےایک ہی جگہ برسنبھالنے کے کام آ تا ہے۔اس کےعلاوہ اعدادوشارکی جانچ پڑ تال اوراس میںغلطیوں کی تھیج کرنے کی بھی صلاحیت موجود ہے۔ایم ایس ایکسل میں بہت بڑی مقدار میں موادکو ذخیرہ کیاجاسکتا ہےاس میں۱۶۳۸ افقی قطاریں (Rows)اور ۴۵۶ممودی قطاریں (Columns) ہوتی ہیں۔ایک بیل (Cell) یا ڈیے میں ۴۵۵ورک Worksheets تذریس واکتساب میں ایم۔ایس۔ایکسل کااطلاق مندرجہ ذیل ہے۔

 .1

- .2
- .3
- Mean, Medin, Mode, Correlation .4
	- .5

 1.4.3

M.S. Access: Creating a Database, creating a Table, Queries, Forms and Reports from Tables and its uses in school programmes

ایم۔ایس ایکسیس کمپیوٹر میں ایک قسم کا سافٹ وئیر ہوتا ہے۔جوکمپیوٹر میں کسی بھی طرح کے لکھنے کے کام کوسنبھالتا ہے۔اس کی بدولت کلیدی تختہ میں کھی ہوئی عبارت کوکمپیوٹر میں لکھاجا تا ہےتر تیپ دیاجا تا ہےاس سافٹ وئیرکی مدد سے بےشارڈیزائنوں میں موادکو چھایاجاسکتا ہے بیٹائپ را ئیٹرکا ہی کام کرتا ہےلیکن اس میں اضافی سہولیات میسر ہیں۔مثال کےطور پراس میں کسی بھی لفظ کو ْ کٹ پیپٹ (Cut and Paste) کرکے اینی مرضی کےمطابق استعمال کیا جا تا ہے۔اس کےاندرلگ بھگ ایک سو کےقریب مختلف فانٹ (Font) دستیاب ہیںاورلکھائی کا سائیز بھی گھٹانے اور بڑھانے کی گنجائش موجود ہے۔آج کل مخلف طرح کےموادکوتر تیپ دینے اور پرنٹ کرنے کے لئے مخلف طرح کے ورڈ پروئیسراستعال میں لائے جاتے ہیں۔ایم ایس ایکسیس کی بدولت ہم کمپیوٹر پرمختلف قسم کےموادکوتر تیپ دیتے ہیں،گی قسم کی جدول بندی کر سکتے ہیںاور بعد میں رکھیں گی عبارت کامختلف طریقوں سے تجزیہ کر سکتے ہیںاورا لگ الگ رپوٹ تیارکرتے ہیں،ایم ایس ایکسیس کودرس ومذ دیس میں کافی استعال کیاجا تاہے۔

1.4.4

M.S. Power Point: Preparation of Slides with Multimedia Effects

ایم۔ایس یاور پونٹ بالکل ایم ایس ورڈ کی ہی طرح ایک سافٹ وئیر ہے جو چندد گیرخصوصات کا حامل ہے۔اس میں مختلف قسم کے ڈا کیومنٹ تیار کئے جاتے ہیں بہ موادکو بہتر سے بہتر طریقے سے پیش کرنے کے لئے تیارکرتا ہے۔ایم ایس یاور پونٹ پرہم مختلف طرح کےسلائیڈ (Slide) تیارکرنے کے بعدایک بڑےاسکر <sup>م</sup>ن پر پیش کرسکتے ہیں۔اس سافت و بیڑ کی بدولت ہم ایک عمارت میں ک<sup>ی</sup> طرح کے رنگ بھرسکتے ہیںاوراس طرح ایک عام *ع*مارت کو کافی دلچیپ بناسکتے ہیں۔ ایم۔ایس یاور پونٹ آج کل تعلیم کے میدان میں بہت زیادہ استعال کیا جا تا ہےآج کوئی استاد ہوگا جوایم۔ایس یاور پونٹ کا دلچیپ بناتے ہیں بلکہاس سے کافی دلچیپ آسان اور کارآ مد بناسکتے ہیں۔

.<br>1.4.5 ایم به ایس به پبلیش :نیوز لیٹراور بروشر M.S Publisher: Newsletter and Brochure  $\ddot{\phantom{0}}$ 

ایم ایس پبلشر بالکل ایم ایس ورڈ کی ہی طرح ایک سافٹ وئیر ہے جو چندمز پدخصوصیات کا حامل ہے۔اس میں مختلف طرح کے ڈا کیومنٹ تیار کئے جاتے ہیں۔جیپا کہاس کے نام سے فلاہرہوتا ہے بی<sup>ر</sup>موادکو بہتر سے بہتر طریقے سے پہلشک کے لئے تیارکرتا ہے۔اس کےاندرمتعدد تیارشدہtemplates موجود ہوتے ہیںجنہیںآ سانی کےساتھ استعمال میں لایاجاسکتا ہے۔اس کی بدولت ویب سائٹ (Website) کو بڑیآ سانی سے تیارکیاجاسکتا ہےاس کے لئے پروگرامنگ HTML codel سے واقفیت ضروری نہیں۔ایم ایس پبلشیر میں بروچرس (Brochures)، نیوزلیٹرس (News letters)، بوسٹ کارڈس (Post Cards)، دعوت نامے (Invitation Cards)، رقعے (Greeting Cards)، وزیٹنگ کارڈز (Visiting Cards)، بینرس (Banners)، کیلنڈرس (Calenders)، لیپلس (Labels) بڑی خوبصورتی اورآ سانی سے تیار کئے جاتے ہیں۔ایم ایس پبلشر میں پہ بیاری چیزیں مخلف رنگوں، سائیز وں، اور ڈیزا ئینوں میں پہلے سے تیارشدہ حالت میں دستیاب ہیں۔اوران میں حسب خواہش آ سانی سے تبدیلی لائی جاسکتی میں۔آج کل تعلیم کےمیدان میں Power Point Presentation کا جورواج قائم ہوا ہےوہ ایم ایس پبلشر کی ہی دین ہے۔

#### Viruses and its Management 1.5

What is Computer Virus

وائرس، Virus-Vital infromation Resources Under Seize میں وائرس دریافت کیا گیااوراُس کے کچھ رصہ پہلے تک IBM کے تھامس واٹسن ریسرچ سینٹر نے دس ہزار سے زیادہ وائرس ڈھونڈ نکالے ہیں۔ بیا یک چھوٹا سافٹ وائر پروگرام ہوتا ہےجس سے کمپیوٹر کے کام کرنے میں روکاوٹ ڈالنے،ڈاٹا کوdelete corrupt کرنے پانقصان پہنچانے کے لے بنایا گیاہے۔پیکپیوٹر میں موجود ڈاٹاکونہ صرف ختم کرسکتاہے بلکہ گیپیوٹر کے کام کرنے کےرفیآرکوست کر دیتاہے۔ پیروائرسا می میل میں مسلک فائل کے ذریعے بھی دوسرے کمپیوٹر میں جاسکتاہے۔ کمپیپژ دائرس مخصوص کوڈس میں لکھی ہوئی ہدایات پر شتمل چھوٹے چھوٹے کمپیپوڑ پر دگرام ہوتے ہیں اوران کا مقصد کمپیپوٹرسٹم کی کارکردگی کونقصان بہجاناہوتا ہے۔ پیکپیو*ٹر کے کام کرنے کے طریقے میں ترمیم ی*ا تبدیلی *کر*دیتے ہیں۔

(How a Computer Virus Harms a Computer?)

جب کسی کمپیوٹر میں وائرس داخل ہوتا ہےتو بہاس میں موجود پروگراموں میں خود پہ خودگھل ل جا تا ہےاورانہیں نا قابل استعال بناديتا ہے عام طور یر دائرس کمپیوٹر میں یا توانٹرنیٹ کے ذریلے کوئی فائل ڈاون لوڈ کرنے سے داخل ہوتا ہے پاکسی دوسری دجیرے دائرس کی ز د میں آئے ہوئے کمپیوٹر کے ساتھ کوئی پروگرام کے تباد لے سے داخل ہوتا ہے وائرس کمپیوٹر میں کسی ذخیر ہ کرنے والےآلہ (پیپن ڈ رائیو،سی ڈی ،وغیر ہ ) جس کےاندر پہلے سے وائرس موجود ہو کےاستعال کرنے سےبھی داخل ہوسکتا ہے۔کمپیوٹر کےاندر وائرس داخل ہونے کے بعد جب بھی ہم کمپیوٹرکو جلا تے ہیں تو وائرس کمپیوٹر کی عارضی یا داشت (A A M) میں چلا جاتا ہےاور جب استعال کنندہ کسی پروگرام کو چلانے کی کوشش کرتا ہےتو ریم میں موجود وائرس حچھوت ک بیاری کی طرح اس پروگرام کےساتھ شامل ہوجا تاہے۔اس طرح کمپیوٹر میں چلائے جانے والےتمام پروگراموں میں بڑی خاموثی اور تیزی سے پھیل جا تا ہےاور بور کے کمپیوٹرنظام کونا کا رہ بنادیتا ہے۔

الگ الگ طرح کے وائرس مختلف طریقوں سے اپنا مقصد پورا کرتے ہیں۔اسی طرح ان طریقوں کے نتیجے میں پیدا ہونے والے منفى اثر ات بھی .<br>)اوران فائلوں میں جوآ پ خود بناتے ہیں مثلاً مختلف ڈا کیومنٹ،سپر یڈشیٹ، یا ڈ رایٹنگ مختلف ہوتے ہیں۔جنھی بھی دائرس خودکوڈیٹافائلوں(Data Files وغیرہ کےساتھ چیک جا تاہے،اگر چہاںیابھی کبھار ہی ہوتا ہےلیکن کمپیوٹراستعال کنند ہ کوالیںصورت حال کے لئے بھی تیارر ہناجا ہیے۔

Causes of virus

<sup>کس</sup>ی بھی سسٹم کے دائرس میں داخل ہونے کی ک<sup>ئ</sup>ی وجو بات ہوسکتی ہیں۔

- en drive ) کوبغیر scan کےاستعال کرنا۔
	- game, movie .2

.3

 .4 Device .5

5.   
• 
$$
\star
$$
 **QF**  $\star$ 

LAN .6

out dated Anti-virus .7

Types of Computer Virus

اگر چہ دائرس کی تاریخ اتنی پرانی نہیں ہےلیکن 1986ءمیں پہلے کمپیوٹر دائرس کی دریافت کے بعد ہرسال ان کی تعداد میں کافی اضافہ ہوتا گیاایک تاز ەترین تخمینہ کےمطابق آج کل کمپیوٹر کی دنیامیں لگ بھگ 80 ہزار سے زائد کمپیوٹروائرس موجود ہیں ہر مہینےاس میں دوہزار نئے دائرس جڑ جاتے ہیں ایپا کوئی دن بیں گز رتا جس میں کم سے کم نئے پانچ آٹھ دائرس ایجاد نہ ہوئے ہوں۔ان سارے دائرسوں کومندرجہ ذیل کر وہوں یااقسام میں بانٹاجاسکتا ہے: Program Virus .1

- ایسے دائرس جوا یکزیکیٹیو (Executive) فائلوں پر حملہ کرتے ہیں پروگرام دائرس کہلاتے ہیں۔اس طرح کے دائرس کسی ڈسک سے پاپروگرام ŗ سے کا پی بچے ہوا جو دورس سے پہلے ہی متاثر ہوا ہو،ساتھ ساتھ کمپیوٹر میں داخل ہوتا ہے جب ہم اپنا کمپیوٹر چلاتے ہیں تو دائرس ریم میں داخل ہوتا ہے اور کمپیوٹرکی کارکر دگی کومتاثر کرتا ہےاس طرح کے دائرس میں Sundayاور Casade شامل ہیں۔
- $\cdot$  (Boot Virus): يوٹ وائرس (Boot Virus). جووائرس کمپیوٹر کے مارڈ ڈ سک ماسٹر بوٹ رایکارڈ اورفلا پی ڈ سک کے بوٹ رایکارڈ پرجملہ کرتے ہیں نہیں بوٹ ریکارٹر کو کمپیوٹر

$$
f(x, y, z) = \frac{1}{2} \int_{-\infty}^{1} f(x, y, z) \int_{-\infty}^{1} f(x, y, z) \int_{-\infty}^{1} f(x
$$

:(Directory Virus) .12 locationpathvirus

- :(Browser Hijack Virus) .13 پیانٹرنیٹ میں پھیلاہوادائرس ہے۔انٹرنیٹ کے بڑھتے استعال کی دجہ سے Game File , Websites , Came File کے ذریعیہ سی میں آسانی سے داخل ہوکر سسٹم کی speed کوکم کردیتااور فائلوں کو بر بادکر دیتا ہے۔ساتھ ہی ہیہ ایک معین صفحہ کوہی بدل دیتا ہے۔
	- :(Torjan Horse) .14

Torjan Horse ایک بہت ہی خطرناک Malware ہے ۔ یہ Malware کے کمپیوٹر میں اپنی پیچان چھپا کر رکھتا ہے جیسے آ پ انٹرنہیٹ کا استنعال کرر ہے ہوںاورکسی سائیٹ پرویز بیٹ کیا ہواور وہاںآ پ کوکوئی اشتہارر دیکھائی دےجس پہ کلک کرنے کوکہا گیاہوآپ جیسے ہی کلک کرین گے Torjan Horse Malware آپ کے کمپیوٹر میں اُس کے ذریعیہآ جا ئیں گااورآپ کواُس کی خبربھی نہ ہوگی وہ سسٹم کوست کر دیگااوراس کے بعد دوسرے دائرس اور worms بھی سسٹم میں آناشروع ہوجاتے ہیں۔اوراسے کمل طور پر بتاہ کر دیتے ہیں۔

کمپیوٹر میں وائرس کے داخل ہونے کےاثرات (Symptoms of Entering Virus in Computer) آپ کے کمپیوٹر میں وائرس کاانژ مہینوں تک رہتا ہے۔وائرس یاSpyware دغیرہ آہستہآ ہستہا ہنے کام کرتے رہتے ہیں۔اوراجا نک کمپیوٹر سے ڈاٹاخراب ہوجانے پا<sup>خ</sup>تم ہوجانے یاHard Disk Crash ہوجانے پر معلوم ہوتا ہے۔جس بھی کمپیوٹر بہو پائل،ڈیوائس میں وائرس داخل ہوجا تا ہےاُ س اثرات کوآ سانی سے پہچاناجاسکتا ہے۔

- .1
- 2. وائرَس سسٹم کی وینڈ وکی بوٹ میں رکاوٹ پیدا کر کےاسے ختم کر دیتا ہے۔
	- .3
- 4. بڑےآفس بمپنی،اسکولاورکالجوں میں جہاں LAN میں تنی سٹم منسلک ہوتے ہیں۔وہاں دائرس تیزی سے پھیلتا ہےاورنقصان کی دجہ بنیا ہے۔

(Important Interventions against Computer Virus)

جیپا کہ ہرایک انسان عام نوعیت کے دائرس سے باخبرہوتے ہیں جوجانداراور بے جان چیز وں کے درمیان بل کی حیثیت رکھتے ہیں۔وائرس تب ہی جاندار چز وں کی خصوصات خاہرکرتے ہیں جب بیکسی دوسرے جاندار کے جسم کےاندر داخل ہوجاتے ہیں۔وائرس کے لا تعداداقسام ہوتے ہیں جوتمام جانداروں کےاندربشمول انسان داخل ہوکر بہت ساری بیار پاں پیدا کرتے ہیں۔اسلیٔ جب بھی ہم وائرس کا نام سنتے ہیں تو ہم ساتصورکرتے ہیں کہ دائرس ایک ایں شے ہے جوہمیں کسی نہ کسی طرح نقصان پہنچاتی ہے۔اسی طرح کوئی بھی ایساپروگرام(Software) جوکمپیوٹر کےاصل کام میں رکاوٹ پیدا کرتا ہے پااس میں ترمیم یاردو بدل کرتا ہےکمپیوٹر کا دائرس کہلا تا ہے۔کمپیوٹر وائرس کمپیوٹر میں گھوظ پروگراموں اور ذخیرہ کے میں سے ملحاد کو چھی کے ہوئے مواد کو چھی نقصان پہنچا تا ہےجس کی دجہ سےان میں موجودمعلومات تک ہماری رسائی نہیں ہو یاتی ہے۔

اس سےقبل کہ دائرس کمپیوٹر کے پورے کام کوکمز ورکردے پااس میں جمع کئے ہوئےموادکو بربادکر دے چنداحتیاطی مذاہیرکرنے سے دائرس کے حملوں سے بچاجاسکتا ہے۔ بیرایک مسلمہ حقیقت ہے کہ پرہیز علاج سے بہتر ہےایک عام کمپیوٹراستعال کنندہ مندرجہ ذیل احتیاطی تدابیر پرعمل کرکے کمپیوٹرکو وائرس سےمحفوظ رکھاجاسکتا ہے۔

Vaccine .1 سار حتم کےا ینٹی وائرس (Anti-Virus )موجود میں جنہیں کسی بھی کمپیوٹر میں لوڈ کیاجاسکتا ہےاور دائرس سے مملوں سے کمپیوٹرکو بچایاجاسکتا ہے۔

- .2
- .3 کمیپوٹر کےاینٹی وائرس سے جانچ لیا گیا ہو۔
- .4 سےاسکین(Scan) کیاجائے۔
- Refresh Backup .5 رکھناجا ہئے تا کہ ضرورت کےمطابق اسے دوبارہ کمپیوٹرکوجلانے کے لئے استعال میں لاپاجائے۔
	- Update .6
- .7 خطره لائق ہوں۔
	- (Steps for safety of virus)

کمپیوٹر کی دائرس سےحفاظت کرنے کے لیےمندرجہ ذیل اقدامات اٹھاسکتے ہے۔

- Avast, Norton, Mcfree)Registard Anti virus (Quickheel etc. .1 ڈایلں۔
	- Anti vairus Paid version .2
- 3. Anti virus ماص وقفه په update كا مطالبه كرتا ہےتو آپ اسے وقت پر update كرتے رييں تا كہ وہ انھچى طرح كام كر سكے مدد پورى ہونے کے بعد بھیاسے ہرگرم رکھیں۔
	- scandevice pendrive .4
	- 5. جب کسی ویب سائٹ کوvisit کر پےتواس بات کا خیال رکھیں کا Popular اور Registared websit ہوں۔ آن لائن جب بھی کچھ دیکے یا ڈاؤن لوڈ کر بےتو اُسےانچھی اور registard site سے ہی ڈاؤن لوڈ کریں۔

formatbackup save .6

- Click Link .7 کرنابڑے۔
- malware .8 خطرہ بنار ہتاہے۔

.9

TCP (Exchange) (Transmisson) (Data) .10 (Transmission Control Protocol/IP-Internet Protocol)

.11

 (Netiquettes) .12 

.13

- Hacking,Phishing,Malware,Cyber .14 bullying, Copy Write<del>، غیر جرائم شامل ہیں۔</del>
- 15. وائرس ایک چھوٹا سافٹ وئیر پروگرام ہوتا ہےجس سے کمپیوٹر کے کام کرنے میں روکاوٹ ڈالنے ،ڈاٹا Delete کرنے یا نقصان پہنچانے کے لیے بنایا ہوتا ہے۔وائرس مختلف قسم کے ہوتے ہیں جیسے Boot Sector Virus, Partition Table Virus, File ا Virus, Stealth Virus, Polymorphic Virus, Macro Virus, Resident Virus, Overwrite Virus,

Direct Action Virus, Directory Virus, Browser Highjack Virus

 

Legal and Ethical issues - Copyright, Hacking 1.6

 $\mathcal{L}_\mathcal{L} = \{ \mathcal{L}_\mathcal{L} = \{ \mathcal{L}_\mathcal{L} = \{ \mathcal{L}_\mathcal{L} = \{ \mathcal{L}_\mathcal{L} = \{ \mathcal{L}_\mathcal{L} = \{ \mathcal{L}_\mathcal{L} = \{ \mathcal{L}_\mathcal{L} = \{ \mathcal{L}_\mathcal{L} = \{ \mathcal{L}_\mathcal{L} = \{ \mathcal{L}_\mathcal{L} = \{ \mathcal{L}_\mathcal{L} = \{ \mathcal{L}_\mathcal{L} = \{ \mathcal{L}_\mathcal{L} = \{ \mathcal{L}_\mathcal{$ 

 $\_$  , and the contribution of the contribution of the contribution of the contribution of  $\mathcal{L}_\text{max}$ 

 $\mathcal{L}_\mathcal{L} = \{ \mathcal{L}_\mathcal{L} = \{ \mathcal{L}_\mathcal{L} = \{ \mathcal{L}_\mathcal{L} = \{ \mathcal{L}_\mathcal{L} = \{ \mathcal{L}_\mathcal{L} = \{ \mathcal{L}_\mathcal{L} = \{ \mathcal{L}_\mathcal{L} = \{ \mathcal{L}_\mathcal{L} = \{ \mathcal{L}_\mathcal{L} = \{ \mathcal{L}_\mathcal{L} = \{ \mathcal{L}_\mathcal{L} = \{ \mathcal{L}_\mathcal{L} = \{ \mathcal{L}_\mathcal{L} = \{ \mathcal{L}_\mathcal{$ 

$$
(\text{Cyber Crime})\tilde{\mathcal{Z}}\mathcal{Z}
$$

کمپیوٹراورانٹرنیٹ کے ذریعےکوئی غیرقانونی کام کرناسا ئبر جرائم میں آتا ہے جس میں ک<sup>ی</sup> طرح کے جرائم شامل ہیں مثلا۔

: (Hacking)<br>ہمینگ (Hacking)

انٹرنیٹ کےذ ریعی<sup>ک</sup> کی ذاتی معلومات حرانا جسے عام الفاظ میں Hacking کہتے ہیں Hacker کمپیوٹراورانٹرنیٹ کے ذریعی<sup>کس</sup>ی غیرقانونی کام ۔<br>کوانجام دینے کے لیے کسی دوسرے کمپیوٹر نظام تک رسائی حاصل کرتے ہیں اس طرح سائبر مجرم آپ کے کمپیوٹر میں داخل ہوکرآپ کی ذاتی اورنبیٹ بینکینگ credit card یا passward کی جانکاری چرالیتا ہےاسی کی دوسری شکل ہوتی ہے phishing جس میں آپ کوفرضی میل بھیج کرٹھکا جاسکتا ہے۔ پھیشنگ (Phishing) :

ریبام طور پرانٹرنیٹ پر معلومات کی چوری ہےجس کا مقصد بینک کھا تانمبر، Net banking passward, credit card numberاور ذاتی شاخت کی معلومات حاصل کرنے کے لیے کیاجا تا ہے۔اس کے بعدمعلومات کااستعال کھاندسے پیپیرنکالنا پہ کریڈیٹ کارڈ سے ہل ادائیگی کرنے کے لیے کیا جاسکتا ہے۔جس کے ذریعےفردا بنی ذاتی شناخت دوسر شخص کے پاس ہوتی ہےجس کا غلطاستعمال کیا جاسکتا ہے۔آپ کے بارے میں جتنی زیادہ سےزیادہ معلومات آن لائن دستیاب ہوگیا آتی زیادہ سےزیادہ آپ پہچان پاکے چوری ہونے کا خطرہ رہےگا۔

Phising کے لیے کٔی طریقے اپنائے جاتے ہیں جیسے سی کی ذاتی شناخت کا ڈاٹااورکھاتوں کی جانکاری کو چرانے کے لیے ساجی انجینئر اور ٹیکنیکل دھوکہ دھڑی دونوں ہی کااستعال کیا جا تا ہے۔جس کی جانکاری چوری کی گئی ہوتی ہےاُ سےای میل بھیجاجا تا ہے عام طور پرای میل میں بہتو کسی ممل کو پورا کرنے پرانعام باینہ یورا کرنے پرسزالگانے کی دھمکی دی گئی ہوتی ہے یہیل میں منسلک ہائپرانک پر کلک کرنے کے لیے کہاجا تاہے ۔اُس ہائپرانک پرکلک کرتے ہی ایک نقلی ویب سائٹ کھل جاتی ہے جواصلی ویب سائٹ کے جیسی ہے لگتی ہے ۔اس وئب سائٹ پر (login Profile) پالین دین کا passward یا .A/c no وغیرہ دینے کوکہاجاتا ہےاور بھروسے میں آ کر جیسے ہی ہیں معلومات submit کی جاتی ہےاور اسے اورآپ phishing حملہ کا شکارہوجاتے ہیں کسی بھی ای میل کا جواب دینامنسلک فائل کوکھولنا پاسوشل نہیٹ ورک سائٹ پراپنے بارے میں کچھ یوسٹ کرناایک عام بات ہے لیکن ہمیں اپنے ذاتی معلومات جیسے اپنے ای میل پی<sub>ڈ</sub> ،گھر کا پیڈمو پائل نمبر، بینک کی معلومات اورفوٹو کوشیئز نہیں کرنا جاہیے کیونکہان کے ذریعہ کوئی ہمارےساتھ بہت بڑادھوکہ کرسکتا ہےاورہمیں سی بڑےخطرے پاپریشانی میں ڈال سکتا ہےاس لیےہمیں اس طرح کے تنگین خطروں سےآگاہ رہناجا ہیے۔ (Malware)

بیابک انگریزی سافٹ وئر (Mallicious & software) کامختصرنام ہے۔Malware ایک ایساسافٹ وئیر ہے جوکمپیوٹر یامو پائل سٹم کو Damage کرنے پااُس کے کام کرنے میں خلل ڈالنے کے لیےخصوصی طور پر تیارکیا گیا ہےان کااستعال کمپیوٹریرکسی کی شناخت چوری کرنے پاکسی کی خوفیہ ای۔میل بھیجنے اور کمپیوٹر پر گندے دفخش .<br>Confidiential معلومات حاصل کرنے کے لیے کیاجا تا ہے۔کٹیMalware ای میل بیجیخے اور کمپیوٹر پر گندے وخش بیج جیجنے کا کام کرتے ہیں۔اسکا ۔ یہ مسلسل خاص طور پر Hacker Haking کے لیے کرتے ہےاس میں سائبر،ایڈوئیر پر ہگرام جیسے Tracking,Cookis بھی شامل ہوتا ہے یہ پروگرام یں فینگ کے لیےاستعال میں لایاجا تا ہےاس کےعلاوہاس میں کی,key logers, warm, tarzen hourse جیسے وائرس پروگرام بھی ہوسکتے ہیں ر<br>فينا ۔ کے لیےاستعال میں لایاجا تا ہےاس کےعلاوہ اس میں کی ۔سائبرمجرم ایسے سافٹ وئیرکمپیوٹر یامو پائل سٹم پر پھیجتے ہےجس میں پیروائر چھپے ہوئے تے ہو پائل کونقصان پہنچاتے ہےاس کے کام کرنے میں رد کاوٹ ڈالتے ہے ذاتی معلومات کو Hack کرتے اور نہ پسندیدہ اشتہارات کو بار بار جیجتے رہتے ہیں بی<sup>س</sup>افٹ و*ئز نہ صر*ف Hacking میں لائے جاتے ہے بلکہ کافی مدت تک آپ کی لاعلمی میں آپ کی جاسوی بھی کرسکتے ہےاگر کمپیوٹریران جاہے Toolbar Popup Menu کا آجانااس کی علامت ہے۔جیپہا کچھ دیکھائی دیتا ہےتوممکن ہے کی بیایک بارسسٹم میںآ جا تا ہےتو ڈاٹا کو دھیرے دھیرےختم کرنے گیآ ہے جی جی Virus, Virus Worms اور Trojan Hourse آپ کے کمپیوٹر میں نقصاندہ سافٹ وئیرلیتی Malware داخل ہوگیا ہوتواس سے حفاظت کے لیے Anti virus کا استعال کرناچاہیے۔

سائېرغنڈهگردى(Cyber bulling)

اگرکوئی آپ کوTechnology جیسےفون پاانٹرنیٹ کواستعمال کرکے ڈرا تا،دھمکی دیتایا پریشان کرتا ہےتواسے سائبرغنڈ ہ گردی کہتے ہے۔کمپیوٹر کااستعال کرکے گندے ۔<br>اورمتعلقہ Technology کااستعال کرکے گند مےمینج تصویروںاوردھمیکو ں کے ذیر بعیہ سی کو بار بر جان بوجکرنٹک/ پریشان کرنا، کسی کامذاق بنانا،اُسے شرمندا کرنے کے لیے: ں<br>لیے بیج بھیجناکسی کاراز کھولنااورافواہوں پھیلا نہ وغیر ہ<sup>حر</sup> سے بھی شامل ہے۔

(Copyright)

کایی رائٹ مصنفوں/ دانشورلوگوں کے کاموں کی حفاظت کے لیے بنایا گیا قانون ہےان کاموں میںاد پی، سائنسی، تعلیمی ، ڈرامائی،موسیقی، .<br>فنکارانهاورد یگرانه کام شامل ہیں۔دانشواروں کےاصل کاموں کو کا پی رائٹ کے ذریعہ تحفظ دیاجا تا ہےاوران کے ورثا کو پھی بنیادی حقق حاصل ہےاتھیں یہ خصوصی حق یااختیار حاصل ہوتا ہے کی وہ دوسروں کواپنے کام کےاستعال کی اجازت اپنی رضامندی اورشرائط کےساتھ دے تکیں اس کےتحت کوئی بھی کسی کے

اصل کام کااستعال اصل کام کی ایجاد کرنے والے کی احازت کے بغیرنہیں کرسکتا ہے۔ بیائبر دہشت گردی (Cyber Terrorism) اس کے تحت کسی اہم کمپیوٹر نظام پر کنڑ ول کرنے یا نقصان پہنچانے کی کوشش کی جاتی ہےاس میں شناخت کی چوری راز داری کونقصان پہنچانا، انٹرنیٹ پرموجودعوامی ریکارڈ کوحاصل کرنااورانٹرنیٹ کے ذریعہ جاسوی پانگرانی رکھنے جیسے عمل شامل ہیں۔

(Cyber Stalking)

ر<br>پیایک *طر*ح سےانٹرنبیٹ پر ہراسال کرنا ہے پیانٹا ہی خطرناک ہوتا ہے جیسے کی عام طور پرکسی کا پیچھا کرنااس میں انٹرنیٹ کے ذریعی<sup>ک</sup>ی ایک فردیا افراد کےگروہ پاتنظیم کو ہراساں کیاجا تا ےاوران کوانٹرنبیٹ پر چھوٹے الزامات اور بیانات کے ذریعہ بدنام کرنے کی کوشش کی جاتی ہےاس کا شکار عام طور پر خوا تین اورلڑ کیاں ہوتی ہےجنھیں کوئی جاننے والے پااجنبی کسی وجہر سے ہراساں کرسکتے ہیں۔

خلاصه (Summary)

تعلیم کے ہرمیدان میں آج کمپیوٹر نے ایسی جگہ بنالی ہے کہاباس کے بغیرتعلیم کاتصورکرنا بھی محال ہے۔ زندگی کےمخلف گوشوں میں کمپیوٹرگھرکر چکا ہےوہاں اس نےتعلیم کےشعبےکوا پنامسکن بنالیا ہے۔درس ویڈ ریس سے لےکرتعین قدرتک اب کمپیوٹرتعلیم کی سرگرمی کالا زم ملز وم حصہ بن گیا ہے۔کمپیوٹر کی ایک اورخونی بہ ہے کہ مختلف ٹکنالوجی کوایک دوسرے سے جوڑنے اورمزید بہتر بنانے میں بڑاہی اہم کر دارادا کرر ہاہےاور بہ سلسلہ جاری رہنےاوراس میں مزید ۔<br>دسعت آنے کی اُمید برقرار ہے۔کمپیوٹر کی مدد سےایسےنیٹ در کنگ ٹکنالوجی نے یوری دنیا کوایک گا دَں ہی بلکہ ایک کمرے میں تبدیل کر دیا ہےاورایک نئی اصطلاح''<sup>ک</sup>سی بھی وقت کسی بھی جگہ'' (Anywhere anytime) کورواج دیا ہے جوکمپیوٹر کی صلاحیتوں کا سب سے بہترین نمونہ ہے۔تعلیمی میدان میں درس وبڈ ریس کے لحاظ سے کمپیوٹر کی سب سے بڑی خصوصیات باہم فعال (Interactive) وسیلہ ہے۔کمپیوٹر پر تذریبی وسائل کے ذریعے تذریبی میں انفرادیت کاہوناممکن ہے۔ بیروسیلہ بھی دیگر وسائل کی خصوصیات کواپنے آپ میںسموئے ہوئے ہے۔اس لئے اس کااستعمال کمرہ، جماعت میں انفرادیا اتالیفی (Individual Tutoring)اور فاصلاتی تعلیم (Distance education) میں بڑھتاجار ہاہے۔درس ویڈ ریس کے کام آنے والے کمپیوٹر کےاقسام میں سب سے مشہورذاتی کمپیوٹر،لیپ ٹاپ اورٹیبلٹ وغیر ہ قابل ذکر ہیں۔جوکہآج کل بہآ سانی دستیاب ہیں۔شعبہ قعلیم میں کمپیوٹر کااستعمال مخلف کام سرانجام دینے میں شدت سے ہور ہاہے جن میں انتظامیہ درس ویڈ ریس اورتعین قدرشامل ہےان شعبوں میں کمپیوٹر کی افادیت اس طرح بیان کی جاسکتی ہے۔

### 1.7 مادرڪي*نڪ*نگات

- جن<sup>ہ</sup> کہ کیپیوٹر ہارڈ وئیرکمپونینٹ (ComputerHardware Components):انا جزاء میں وہ ساری چیزیں آتی ہیں جن سےایک کمپیوٹر تیارکیا جا تا ہے۔ پہ کمپیوٹر ہارڈوئیر والی چیزیں ہی ایک کمپیوٹر کی ظاہری ساخت کو بتاتے ہیں۔کمپیوٹر کی وہ چیزیں جن کوہم دیکھ سکتے ہیں یا حچوسکتے میں کمپیوٹر مارڈ وئیرکہلاتی ہیں۔
- جڑ ہے۔ سوفٹ ویئر اطلاقی عمل (Software Applications) سافٹ ویئر کے بغیر کمپیوٹر کے تمام اعضاء (Devices) بیکار میں چونکہ کمپیوٹر کے تمام اعضاءکوکنٹرول کرنے کے لیےسافٹ ویئر کی ضرورت محسوس ہوتی ہے
	- ا<br>ہیں کہانیں ورڈ : ورڈ پروئیسروں میں سب سے بنیادی سافٹ وئیر ہے جس سے عام طور پرڈا کیومیٹٹس کو تیار کیاجا تا ہے ایم ایس ورڈ کہلا تا ہے
	- یں ہے۔<br>چیز مسیح ایس درڈ کی *طرح ایم ایس ایکسل بھی م*وادکوجس میں خاص *طور پر اعد*ادوشارموادشامل ہوتا ہےکوتر تیپ دینے کاایک سافٹ وئیر ہے

$$
\frac{1}{2} \begin{aligned}\n & \frac{1}{2} \left( \frac{1}{2} \frac{1}{2}
$$

Short Answer Type Questions

8.  
\n9. 
$$
|\lambda_1|
$$
  
\n10.  $|\lambda_2|$  $|\lambda_3|$   
\n10.  $|\lambda_4|$   
\n11.  $|\lambda_1|$  $|\lambda_2|$  $|\lambda_3|$   
\n11.  $|\lambda_1|$  $|\lambda_2|$  $|\lambda_3|$   
\n11.  $|\lambda_1|$  $|\lambda_2|$  $|\lambda_3|$   
\n12.  $|\lambda_1|$  $|\lambda_2|$  $|\lambda_3|$   
\n12.  $|\lambda_1|$  $|\lambda_2|$  $|\lambda_3|$   
\n13.  $|\lambda_1|$  $|\lambda_2|$  $|\lambda_3|$   
\n14.  $|\lambda_2|$  $|\lambda_3|$   
\n15.  $|\lambda_3|$  $|\lambda_3|$   
\n16.  $|\lambda_3|$  $|\lambda_3|$   
\n17.  $|\lambda_3|$  $|\lambda_3|$   
\n18.  $|\lambda_3|$  $|\lambda_3|$   
\n19.  $|\lambda_3|$  $|\lambda_3|$   
\n19.  $|\lambda_3|$   
\n10.  $|\lambda_3|$   
\n11.  $|\lambda_3|$   
\n12.  $|\lambda_3|$   
\n13.  $|\lambda_3|$   
\n14.  $|\lambda_3|$   
\n15.  $|\lambda_3|$   
\n16.  $|\lambda_3|$   
\n17.  $|\lambda_3|$   
\n19.  $|\lambda_3|$   
\n10.  $|\lambda_3|$   
\n11.  $|\lambda_3|$   
\n12.  $|\lambda_3|$   
\n13.  $|\lambda_3|$   
\n14.  $|\lambda_3|$   
\n15.  $|\lambda_3|$   
\n16.  $|\lambda_3|$   
\n17.  $|\lambda_3|$   
\n19.  $|\lambda_3$ 

1.10

- 1. UNESCO (2005), Informationand and communicatio"Technologies in School A handbook for teachers.
- 2. Thiyagu. K. & Arul Sakae J.M (2001) Information and Communication Technology in Education Tiruchirappalli Prophet Publishers.
- 3. Sampath, K. (1998) Introduction to Educational Technology. New Delhi : Sterling Publishers (P) Ltd.
- 4. Kumar, K.L. (2008) Educational Technology. New Delhi : New Age International Private Ltd.
- 5. Evaluation Support and Research Unit (2008), ICT in schools inspectorate evaluation studies. Promoting the quality of learning, Delhi.

 (2010) .6

ا كائى \_ 2 : آئى \_سى \_ ٹى كاتصور،ضرورت اوراہميت

Concept, Need and Importance of ICT

داخت  
\n
$$
x_{1}
$$
  
\n $2.2$   
\n $3.1$   
\n $2.2$   
\n $3.3$   
\n $2.3$   
\n $3.4$   
\n $4.2$   
\n $5.3$   
\n $6.4$   
\n $7.3$   
\n $8.4$   
\n $9.4$   
\n $10.2$   
\n $2.3.3$   
\n $2.3.2$   
\n $2.3.1$   
\n $2.3.2$   
\n $2.3.2$   
\n $2.3.3$   
\n $2.3.2$   
\n $2.3.3$   
\n $2.3.3$   
\n $2.3.3$   
\n $2.3.3$   
\n $2.3.3$   
\n $2.3.3$   
\n $2.3.3$   
\n $2.3.3$   
\n $2.3.3$   
\n $2.3.3$   
\n $2.3.3$   
\n $2.3.3$   
\n $2.3.3$   
\n $2.3.3$   
\n $2.3.3$   
\n $2.3.3$   
\n $2.3.4$   
\n $2.5.1$   
\n $2.5.1$   
\n $2.5.2$   
\n $2.5.2$   
\n $2.5.3$   
\n $2.5.3$   
\n $2.5.3$   
\n $2.5.3$   
\n $2.5.3$   
\n $2.5.3$   
\n $2.5.3$   
\n $2.5.3$   
\n $2.5.3$   
\n $2.5.3$   
\n $2.5.3$   
\n $2.5.3$   
\n $2.5.3$   
\n $2.5.3$   
\n

 $2.1$ 

سمہید<br>انفارمیشن کےانتظام میںاورٹکنالوجی میں جس رفتار سےترقی ہوئی اس رفتار سے پیغلیم کی سرگرمیوں میں استعمال بھی ہونے گئے ہیں۔انفارمیشن کا

نظام اورترسیل کائکنالوجی ایک مضمون کےطور پرمنظرعام پرآئی ہے۔کسی بھی ٹکنالوجی کے مثبت پہلوادر نفی پہلو ہوتے ہیں تعلیم میں ٹکنالوجی کےاستعال میں دونوں پہلووَں کالحاظ رکھناانتہائی ضروری ہے۔اسا کائی میں آپ آئی۔یں۔ٹی کےدونوں پہلووَں کے بارے میںتفصیل سےواقف ہوں گے۔

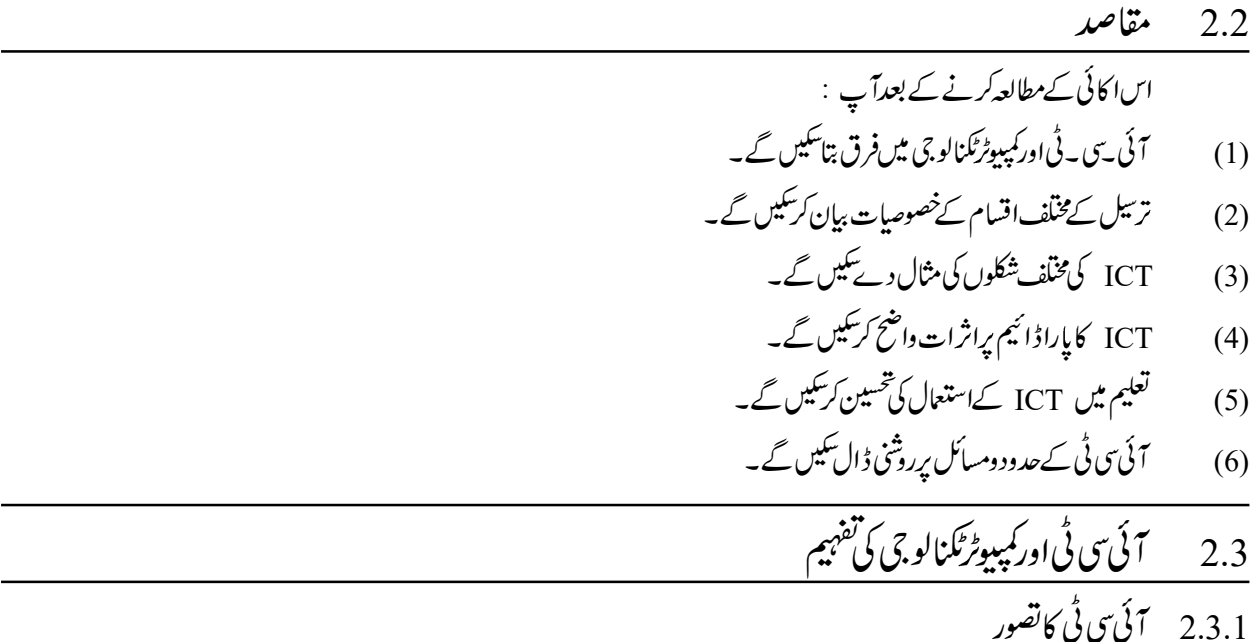

آئی۔س۔ ٹی سے مرادانفارمیشناور کمینیکیشن ٹکنالوجی (Information and Communication Technology) وہ تمام ٹکنالوجی ر<br>لميونيكيشن *تكن*الوجي جن کااستعال معلومات کوجمع کرترسل کرنے اورتجز بہکرنے میں کیاجا تاہے،مجموعی طور پرآئی سی لے گہلا تاہے۔دوسر پےلفظوں میں آئی۔پی-ٹی پیغامات کو ڈ یجیٹل شکل میں الکٹر انکس کی مدد سے جمع، نکالناتج بف کرنااور نتقل باوصول کرنے کو کہتے ہیں۔آئی سی نے پ کے دواہم اجزاء ہیں انفارمیشن ٹیکنالوجی اور ر<br>كميونليشن لمیونیکیشن ٹکنکالوجی۔ان دونوں کےانضام سےآئی۔<sub>گ</sub>ی۔ٹی کی تشکیل عمل میں ئی ہے۔کمپیوٹراورانٹرنریٹ کی ایجاد کے بعدا ئی سی ٹی میں کافی تبدیلیاں رو<sup>ن</sup>ا ہوئی ہیں۔

2.3.2

سائنسی تحقیق کے نتیجے میں کمپیوٹر کی ایجاد نے 21 ویںصدی میں انسانی زندگی کے ہرشعبہ کوانتہائی متاثر کیا ہے۔ یوں تولفظي طور پر کمپیوٹر کامعنی ۔<br>حساب کرنے والا ہے۔لیکن الکٹرانکس میں تحقیق اورخصوصاً سلیکان اور جرمینیمُ رمینیم کی نیم دھاتوں کی خوبیوں کی بنا پرایک ایسےالکٹرا نک مشین کی ایجاد میں معاون ثابت ہوا جس نے انسانوں کی سرگرمیوں کی رفآراور دسعت میں واضح ترین اضافہ کر دیا۔کمپیوٹرایک ایساالکٹرا نک مثیین ہے جوتمام معلومات وڈاٹا کوانتہائی مال تشکیل کے ساتھ چند ہندسہ کی مدد سےکوڈ اورڈ یکوڈ کرتا ہےاور تیز رفیار میں حساب کرتا ہے۔ بیرکوڈ اورڈ یکوڈ کا کام انسانوں کے ذریعہ طئے شدہ ومتعارف مدایات کی مدد سے کرتا ہے جسےسافٹ ویئر کہتے ہیں۔اسکے ذرایعہ انواع اقسام کے پیچیدہ کام انجام دئے جار ہے ہیں۔اس کے دونخصوص عناصر ہیں۔ایک ۔<br>سافٹ ویئر اور دوسراہارڈ ویئر بہ آپان کی تفصیلات کاا کائی ۔ 3 میں مطالعہ کریں گے۔

 

- سی جڑھنا ہے کی کیوٹر کی مدد سے تئے جانے والے کام میں بہت حد تک غلطیاں کم ہوتا ہے۔اگر کوئی منتظی ہوئی بھی ہے تو کمپیوٹر میں پروگرام کےذریعہ اس کومعلوم کرلیاجا تا ہےاوراس کی اصلاح بھی کر لی جاتی ہے۔
- ے۔<br>پنز ہے کہ پہلے وقت کام کرنا : گمپیوٹر نیپے ورک کے ذریعیا یک سے زیادہ کمپیوٹرآ پس میں <del>ب</del>ڑ جاتے ہیں اورا یک مخصوص وقت میں بھی یکساں پامنفر دکام کر سکتے ہیں۔
- جئ<sup>ہ</sup> ہے۔ کمپیوٹرکی اپنی کوئی عقل یاذ بانت نہیں ہوتی ہے۔ بلکہ سافٹ ویئر پروگرامنگ کےذریعہ جو<sup>جھ</sup>ی ہدایات دے گئے ہوتے ہیں اس کے دائرے میں بھی وہ کام کرتاہے۔
	- ۔<br>ج<sup>ہ</sup>ز سے ملٹی میڈیا سےترسیل : گمپیوٹر کےذریعہایک ہی مشین سے ملٹی میڈیاموادکو پیش کیاجاسکتا ہے۔
- چ<sup>ر</sup> ہے۔ وسیح ذخیرہ کی صلاحیت : کمپیوٹرنگنالوجی کی بیرخاص خونی ہے کہ اس میں اندونی ذخیرہ کی صلحت میں اس کے سلاحیت میں اضافہ ہوتاجار ہاہے۔
- متعمل ہ پڑ کی مسلسلہ سیاست کی اس کے ذریعے پیغامات کوکافی معمولی شکل میں پیش کیاجاسکتاہے۔ایک استعمال کرنے والا اپنے ڈا ٹا کو بہتر ین طر سے جمع اور پیش کرسکتا ہے۔
- 2.3.1 کمپیوٹر کے بنیادی اصول:-ایک پاایک سےزیادہ انپٹ ڈیوائس کےذریعہ ڈاٹاڈالا جاتا ہے۔ پھرکمپیوٹراس ڈاٹاکو پر دسپل کرتا ہےاور منتیجے کے ڈاٹاکوآؤٹ پٹ آلا ت تک بھیج دیتاہے۔ بیآ ؤٹ پٹ انسانوں کےرسائی میں ہوتاہے جسےوہ مشاہدہ کرسکتاہے۔
	- 2.3.2 ] ئى يى-بى ئى كاتصور

آئی۔<sub>تک۔</sub>ٹی سے مرادانفارمیشناور کمیونیکیشن ٹکنالوجی کینجی (Information and Communication Technology)۔ وہ تمام ر.<br>لميونيكيشن نگنالوجي ڪيجن ٹکنالوجی جن کا استعال معلومات کو جمع کرنے ، ترسیل کرنے اور تجزیہ کرنے میں کیا جاتا ہے۔مجموعی طورآئی۔پی۔ٹی کہلاتا ہے۔ دوسروں لفظوں میں آئی ـتی۔ٹی پیغامات کو ڈیجیٹل شکل میں الکٹرانکس کی مدد سے جمع، نکالنا،تحریف کرنا،منتقل یا وصول کرے کو کہتے ہیں۔آئی ـتی۔ٹی کے دواہم جُز ہیں۔ .<br>انفا**رمیش نگنالو**جی اور کمپیونیکیشن ً .<br>پیپنیکیشن ٹکنالوجی۔ان دونوں کےانضام سےآئی۔بی۔ٹی تشکیل وتر کیب ہوئی۔کمپیوٹراورانٹرنریٹ کی ایجاد کے بعدآئی۔بی۔ٹی میں كافي تنديلياں واقع ہوئي ہيں۔

ICT کےعوامل ۔آج کےموجود ہ دور میں آئی ــبی ــ ٹی کا دائر ہ انتہائی وسیع ہو چکا ہے ــاس کےعوامل اور ہنر میں دن ببددن اضافیہ بڑھتاہی جار ہا ہے۔مثلاً : سافٹ ویئر، ہارڈ ویئر، ڈیجٹ کمپیوٹیشن،انٹرنہیٹ کی رسائی اور کلا وَڈ کمپیوٹنگ آئی۔پی-ٹی بشیٹ اورمع انٹرنہٹ ہوسکتے ہیں۔وائریس ئمکنالوجی کےذریعہ بھی ICT استعال کرسکتے ہیں۔لیپٹڈ لائن ٹیلی فون،ریڈیو،ٹیلی ویژن مصنوعی ذ ہانت وغیرہآئی۔پی۔ل ٹی ٹول میں جسکے ذریعےترسیل کا کام کیاجاسکتاہے۔

ICT کےسافٹ ویئر مندرجہ ذیل ہیں

Search Engine ، MS-Office ايم بەلىن بەتىس، سرچ انجن، دېكسى، بلاگ Social Media ،فوٹوشاپ، Tally ، CAD، G Uinmap ، Dos ، Linux ، Microsoft Office وغیرہ بڑی تعداد میں سافٹ ویئر استعال ہورہے ہیں۔ یوڈ کاسٹ LMS، Kinux ، e-port folio ،Rubrics، plagicrism کې جانچ کرنے والاسسٹم ہکینر، CPU ، CeU ، Unite board ، انیٹر، کی بورڈ ، ہارڈ ڈسک، پین ڈرائیو،

# موبائل فون،لیپ ٹاپ ،ٹیبلیٹ ،ڈیجیٹل ٹی وی،ڈیجیٹل کیمرہ،نیٹ ورکنگ کےآلات وغیرہ ICT کے ہارڈ دیئرآلات ہیں۔ اینی معلومات کی جانچ کریں

 $\mathcal{L}_\text{max} = \frac{1}{2} \sum_{i=1}^n \mathcal{L}_\text{max}(\mathbf{x}_i - \mathbf{y}_i)$ 

ICT کےکوئی تین سافٹ وئیرکومثالوں کے ذیر بعہ واضح شیجئے۔ 2.3.3 ترسل کے مختلف اقسام ترسل معلومات کوایک جگہ سے دوسرے جگہ منتقلی کاممل ہے۔ بیہاجی تعامل کاممل ہے جہاں مراسلہ نگاراور وصول کنند ہ ہوتے ہیں۔مراسلہ نگارتنہایا ایک جماعت کی شکل میں ہوسکتا ہے۔اسی طرح وصول کر دہ بھی تنہااورا یک جماعت کی شکل میں ہوسکتا ہے۔ترسیل کےاقسام ان دوخصوص حالات کےمطابق مندرجہ ذیل ہوسکتے ہیں۔ Interpersonal Communicationاکیک دوسرے کے مابین ترسیل کاعمل :- الیپی ترسیل میں مراسلہ نگاراوروصول کنندہ مختلف ہوتے ہیں۔ Intrapersonal Communication : الیی ترسیل میں ایک فردخود سے ہی ترسیل کرتا ہے۔مثلاً اینی معلومات کوخود سے سوشل میڈیا ک دیگر ذیرائع میں منتقل کرناوغیر ہ لفظی ترسیل : اس ترسیل میں پیغام کوالفاظ میں خلاہر کیاجا تاہے۔ پیرترسل زبان وادب سے متاثر ہوتی ہے۔اس میں دونوںسرے پرموجودافرادکو یکساں زبان کاعلم ہونالا زمی ہوتا ہے۔مثلاً ارد والفاظ میں بیچیے گئے پیغام کوار دومیں ہی وصول کئے جاتے ہیں۔حالانکہآ ئی سی ٹی کی مدد سے بےزیان الفاظ کانر جمہ بھی کیاجاسکتا ہے۔ایسی ترسیلآ وازاورتح پر دونوں کے ذریعیہ کی جاسکتی ہے۔ غیرلفظی ترسیل : اس ترسیل میں اشاروں،تصوریوں کے ذریعہ پیغام پھیجی اور دصول کئے جاسکتے ہیں۔ بیاشارےزیان کے پی ہوتے ہیں بلکہایک *حد ت*ک مقامی تفاقت سےآ زادبھی ہوسکتے ہیں۔ 2.3.4 ] كَيْ يَرِي - بِيُّ كِي مُخْلَف شَكْلِيں: آئی۔ س ٹی میں روز بروزنئ نئی ایجاد ہور ہے ہیں۔اور پیغام کومختلف شکلوں اورترسیل کے مختلف نوعیت کی بنیاد پرآئی۔ س ٹی نے بھی کی شکلیں اختیارکی ہیں۔ ی<sub>ن</sub>ینام کی شکل ہے و سلے اسلام کے دینا ہے کہ ک ٹیپ ریکارڈ ،Audio کےسافٹ ویٹراور ہارڈ ویٹر Podaear ویڈیوکے ہارڈ ویئر اورسافٹ ویئرآلا ت Podecast Spread sheet, mad processor database management power point digital camera, ipage سافٹ ویئر اور مارڈ ویئر Audio  $\mathfrak{F}^{\mathfrak{F}}$ Video Text ٹیکسٹ Pictures Animation ستعمقیہ<br>انیمیشن تصاوير مندرجہ بالانوعیت کی بنیاد پر ICT کی شکلیں طئے ہوتی ہیں۔لہذا ICT کےاستعال سےانٹرنیٹ اوروسیج زخیرہ کی صلاحیت میںاضافیہ کی دجہ ے جارطرح کی نوعیں<br>سے *ج*ارطرح کی نوعیں ، سامنےآئی ہیں۔

ICT Online ICT Offline ICT in Synchronons ICT in Asynchronus

Online ICT ہمیشہ نہیٹ ورک کی مدد سے فعال رہتا ہے۔اس میں پیغامات کوآن لائن یعنی اصل وقت (Real Time) میں اکٹھا،ترسیل اورتجز بہ کیا جاسکتا ہے۔عموماًانٹرنبیٹ کی مدد سے Online سرگرمیاں کی جاتی ہے۔اسی طرح آف لائن میں پیغامات کووسیع اورننقل ہونے لائق ہارڈ و بیرَ ڈیوائس کی مدد سے جمع کیا جا تا ہےاورا یسے طبیعیاتی طور پرایک جگہ سے جگہ کے جایا جا تا ہے۔مثلاً CD، پین ڈ رائیو، ہارڈ ڈسک،میموری کارڈییں پیغامات اسٹور کئے جاتے ہیں۔اوران کو منقل کیا جاسکتا ہے۔ 2.4 سے آئی بے بے ٹی کی دجہ سے پاراڈائیم کی منتقلی

موجودہ ساج آئی سی ٹی کےانقلانی دور سے گز رر ہاہےجس میںفر دکو نہ صرف اپنے ک*ھر مح*لّہ، دیہات،شہر بلکہا *س سے بڑھ کر* پورےکرہ ارض سے ربط پیداہور ہاہے۔اس دور میں معلومات واطلاعات کی بھرمار ہےاوراس پس منظر میں کوئی فر داطلاعات سے ناخواند ہ ر ہنا پسنڈنبیں کرےگااور ساتھ ہی ساتھ ساج بھی اس سے متحرک کی امیدکرےگا۔این تر تی اور ساجی بقا کی خاطرمعلومات کا حاصل کرناضروری ہےجس کی دجہ سے غیرمتو قع حالات میں فیصلہ لینے کی صلاحیت درکار ہوگی۔اس دور میں ہرفر دکولگا تارسکھنے کی ضرورت ہےجس میںنئی معلومات ومہارتیں حاصل کرنا،حاصل شدہ معلومات کا تجزییر ٓ کیب بقیین قدر درکار ہے۔طلباداسا تذہ سے بہامیدکی جاسکتی ہے کہ وہ منصوبہ بندطریقے سےمعلومات حاصل کریں۔ضروری وغیرضروری اطلاعات میںفرق کریں۔صنعت، پیشہ درانہ اورتجارتی ترقی کےاس دور میں فرد سے پیرتو قع ہے کہ وہ مزید ہزمندی سے آئی سی گا استعال کرے۔ایک ٹیچر کلاس کی مذر لیں،طلبا کے تعین قدر میں آئی سی ٹی کااستعال کرسکتا ہے۔ایک کاروباری شخص اپنے فہرست،ضروریات کی لسٹ،لین دین، دوسروں سےخطوط وغیرہ میں آئی سی ٹی کااستعال کرتا ہے۔اب قلم وکاغذ کااستعال کرکے ریاضی کےسوالا ت حل کرناتصوریں کھنیچنا،خطاطی کرنا پراناطرز بن چکا ہے۔ان تمام کے لئے ہی نہیں بلکہا یک دوسرے سے ربط کرنے کے لئے بھی سوشل میڈیا،اطلاعاتی ٹکنالوجی کااستعال کیا جار ہا ہے۔ذرائع اہلاغ ہماری زندگی کااپیانظام بن چکاہے کہ تاج کی ہرچھوٹی وبڑی معلومات ٹکنالوجی کی مدد سے ہی حاصل ہورہی ہے۔ یہی دجہ ہے کہ ساج میں آپ کارول سی بھی طرح کا ہولیتی آپ حا ہے والدین کا کر دارنبھار ہے ہوں پا تجارت دکاروبار سے جڑےہوں پااسا تذ ہایا کہ قبلیم حاصل کرنے والے طالب علم اور پہ کہ عمر کے سی بھی پڑتا ہوا تھا جاتے زیراثر آپ کی روزمرہ کے فیصلہ ہوں گے۔ٹکنالوجی سےخطرات بھی لاحق ہیں جس کی وجہ سےفر داپنے آپ تک محدود ہو جا تا ہے۔آئی سی ٹی سے تمام معلومات حاصل نہیں ہوتیں، معلومات کی دجہ سے وہ اہم نکات تک نہیں پہنچ یا تااوراویری سطح کی معلومات ہی حاصل کرتا ہے،ساجی رشتوں میں پائیدگی نہیں دیکھنے میں ملتی لوگ نظاروں پر ذاتی تشریف لے جانے کے بجائے کمپیوٹر دمو ہاکل پردیکھنا پسندکرتے ہیں۔ بیا پسےخطرات ہیں جن پراسا تذ ہ کوغالب آنا علروری ہے۔اسا تذ ہ کواب ایک مضبوط لائح کمل تیارکرنے کی ضرورت ہے کیونکہ موجودہ'' نالج سوسائٹی'' ہرایک سےامیدکرتی ہے کہ وہ نئی معلومات مہارتیں اورتجر بات کھیں اورٹکنالوجی سے مغلوب (dominated) ساجي ومعاشي ماحول جوگا يک واستعمال کننده فعال مخضر مدتي مقاصدرکھياہےاورد وسري جانب بائىدارتر قي کےطويل مدتي مقاصد بھی رکھتا ہے۔آئی سی ٹی کااستعال کرتے ہوئے ہم اپنے ذہن کوصرف ٹکنالوجی پر ہی مختص نہ کریں بلکہایک جمہوری اقدار کا بھی پاس رکھیں تا کہ ساج کے تو قعات *بھی بور*اہوتکیں۔

ICT اس طرح کاایک نظام فراہم کرتا ہےجس سے بلالحاظ مذہب وملت،ذات برادری جنس کےفرق کے بجائے معلومات کی رسائی ساج کے ہر

 

Role of ICT in changing scenario of education ICT

تغلیمی میدان میں مختلف سطحوں میں مختلف تناظر کا مظاہرہ نظر میں آ تا ہے۔ پرائمر کی،سینڈر کی اسلی سینڈر کی سطحوں پرمختلف تندیلیاں دیکھی جاسکتی ہیں۔سب سے پہلےاگر دیکھاجائے کہ پرائمری سطح میں کوئی تبدیلیاںہمیںنظرا تی ہیں تو پی<sub>ش</sub> چلے گا کہ اس سطح میںلڑ کیوں کی تعلیم تعلیم کا چی ، خصوصی تربیت، Inclusive تعلیم،ساج کی Infrastructure ،motivation کی فراہمی جسے بنیادی ضروریات پرتوجہ دی گئی ہے جن کے باعث ان میں سدھاردیکھاجاسکتاہے۔اگران اسکیموں کوفور سے دیکھاجائےتو ہمیں پیو چلتاہے کہ تمام اسکوس کےاسا تذ ہ دطلیائے ڈیٹا کوجمع کرکے DISE کی ویب سائٹ بررکھا گیا ہے۔ ہرریاست اسی کوشش میں لگی ہوئی کہان کےریاسی کتابیں جاہےوہ مقامی زبان،اردویاانگریز ی میں ہوںان کےویب سائٹ پر فراہم کی جائنیں۔ساتھ NCERT اور NIOS نے بھی اپنی کتابوں کومتعلقہ ویب سائٹ پرفراہم کیاہے۔اس کےعلاوہ طلباکے لئے کہانیوں کی کتابیں مزید مطالعہ کے لئےفراہم ہیں۔جوکہ بدلتے تعلیمی منظرمیں ICT کےکردارکوظاہرکرتی ہے۔

تمام اسکولوں میں ضروری انفرااسٹر کچر کی فراہمی کی کوشش کی جاتی ہےاس کے لئے DISE ڈیٹا مددگار ثابت ہوتا ہے۔ریاسی سطح پراسکولس کی گرانی کرنےاور RTE کےنفاظ کو مملی جامہ پہنانے کے لئے یہی ڈیٹامددگارثابت ہوتا ہے۔ریاستوں کار جحان انگریزی تعلیم کے تنیک مثبت دیکھاجار ہاہے اور بدلتے دور کی ICT سےانجرتے رجحان کی پمچیل میں مددگار ثابت ہورہی ہے۔

ائل بورڈ پائمیٹی ریورٹ 2017 (www.ssa.nic.in) کے مطابقICT اور Computer Aided Learning ڈراپ آؤٹ اور د ہرانے کے Repeatation ریٹ میں کمی،حصولیانی کی سطح میں اضافہ اوراکتساب کوخوش اسلونی کے ساتھ سکھنے میں مددگار ثابت ہورہی ہےاوراس طرح اس کمیٹی نے برائمری سطح پر ICT کےاستعمال کومزیدتقویت دینے کی سفارش کی ہے۔سینڈری تعلیم برفوکس کرنے والے بروگرام راشٹر یہ مادھیا مک شکشا ابھیان (RMSA) نے بھی معیار میں ICT امدادی تعلیم پرتوجہ مرکوز کی ہے۔ (mhrd.gov.in) ۔اس طرح ICT@School پروگرام کو RMSA پروگرام میں تعلیم کے بدلتے تناظر کی معلومات، ماہرین تعلیم، ماسٹرٹر بیز کے لئے خصوصی مضامین کے وسائل RMSA NCERT پروجیکٹ سل پردئے گئے ہیں جو ماہر مضمون،اسا تذہ کو یکساںطور پر فائدہ مند ہیں جو پرنٹ اورنان پرنٹ کی شکل میں موجود ہیں۔ National Reporting of OER (NROER) پروگرام کے تحت CIET نے بیکارنامدانجام دیاہےکہاساتذہکوبدلتے دورمیں ICT کےاستعال سےآ گاہ کیاجائےاورساتھ ہی ساتھ ان میں ماہرین کوتر تیپ دینے کی بھی سعی کی گئی ہے، (rmsaindia.gov.in) تا کہ وہ OER کی تیاری میں حصہ لے تیپس۔اگر کسی ریاست خاص یعنی ریاست تلنگانہ کی کاوشوں میں SC/ST کے لئے trible اسکول اوراقلیتوں کے لئے Minority اسکوکس کومضبوط کرنااورکھولناہے،جس کو ICT سےآ راستہ کیا گیا ہےتا کہ طلما کی تعلیم کومعیاری بنائے جائے۔خصوصی طور پرمزید کلاسوں کی تغییر کر اس لاگ اس فرنیچرلڑ کےلڑ کیوں کے لئے الگ الگ ٹوائلٹس .<br>برنگ اور پینے کے پانی کی سہولت بھی دی گئی ہیں۔

جب ہائرا يجوكيشن كامطالعہ كيا جائے تو پيتہ چلتا ہے كہ مختلف رياستوں ميں مختلف معيار ہيں جن ميں يكسانيت،گرانى،امتحانى نظام،ا كيڈ يمك نظام میں سدھار کی ضرورت ہے۔ ہائرا یچوکیشن میں فیکلٹی کاانتخاب اورموجود ہ معیاری اسا تذ ہ کی تباری میں بہتری تحقیق اور نئے Innovations کی تیاری کرنے کی ضرورت ہے۔اس سطح کی تعلیم میں علاقائی غیرتوازن کو کم کرنے ، SC/ST اور ساجی وقعلیمی طور پر کچھڑے طبقات کی ترقی کے لئے کی اسکیمات کو راشٹر بیا چّتر شکشاابھیان (RUSA) کے تحت تیارکیا گیاہے۔ان اسکیمات کے نفاذ کے ہرمرحلہ میں ICT کااہم رول دیکھاجاسکتاہے۔میدانی سطح سے

حاصل کردہ ڈیٹامنصوبہ بندی میں مدگار ثابت ہوتے ہیں جبکہاس ڈاٹاکو جب اپ ڈیٹ کیاجائےتو وہ نگرانی میں مددگار ہوسکتے ہیںاوراسکے بعد ICT سے حاصل شدہ ڈیٹاپروگرامس کےتعین قدر میں مددبھی دیتے ہیں۔یعنی پہ کہ کالجوں و یو نیورسٹیز کےفنڈ کی ضروریات،افراد کےاخراجات،معبار پر ہرضلع سےایک کالج کوا ٹیکر بٹرکرے ماڈل کالج بنائی جائے ICT کی حکمت عملی کااستعال ہو۔مضمون سے متعلق ICT مواد کی تیاری کوضروری قرار دیاجائے۔ N K N (نیپشل نالج نہیے ورک ) ICT کےتحت ہائی اسپیڈانٹرنیٹ فراہم کیاجاچکا ہے۔ (rusa.nic.in) سکنڈری سطح کے بعدآ نے والے رسائشی پامسابقتی دور میں دوڑ سے پیشہ ورانہ کورسس میں داخلہ،اعلیٰ تعلیم میں Choice Based Credit System (CBCS) کااستعمال Globalisation کے دور میں مختلف پس منظر سےآنے والےطلبااورانکی ضروریات اپنے کچرکی بقاء کے مسائل بھی ایسے مسئلے پیدا کرتے ہیں جن کے حل کے لئے کسی حد تک ICT کا سہارالیا جاسکتا ہے۔ جہاں تک رسمی تعلیم کاتعلق ہےحکومت اس کے ذریعے دیہاتی ،جھونپڑیٹی، نیم دیہاتی علاقوں تک پہنچنے کی کوشش کرتی رہتی ہے۔خصوصی تعلیم کے ذریعے جسمانی، ذہنی، بصری دسمعی طور برِ مَز ورطلبا کی ضرور پات کو مدنظر رکھاجا تاہے۔

آئی ہیں۔ٹی کا نفع اورنقصان۔جس طرح سائنسی ایجادات کےمخلف فوائد ہیں و ہیں اس کے نقصانات بھی ہیں۔اسی طرح آئی ہیں۔ٹی کے استنعال میں نفع اورنقصان دونوں شامل ہیں۔آئی سی نے کی کااستعال تعلیم کے کمل میں کافی موثر ثابت ہور ہاہے۔اس کی مدد سےترسیل تیز رفیار سےاورد وافمادہ علاقوں میں ممکن ہو چکا ہے۔طلبااوراستاد بھی فر دایک دوسرے سے فاصلہ پررہتے ہوئے بھی کافی موثر تعامل کرسکتے ہیں۔اسکے ذ راجہ فعلیمی وسائل کالین د <sup>ی</sup>ن ماہرین سے تبادلہ خیال اور مشورے لینا بہت آ سان ہو چکا ہے۔کورس مواد کاخا کہ منصوبہ تبق کی تیاری اور مشکل اور دورس مثلا وں کو پیش کرنا آ سان ہوگیا ہے۔ آئی ــې ـە ژى<br>آئی ــې ـە ژى نے نعلیم کومدارس مرکوز سےآ زادکرآ موز گارمرکوز بنادیا ہے ـآئی ــن سی نے نے نظیمی سرگرمیوں نے میں جمہوری قدروں کوفروغ دیا ہے۔اس کے ذ ریعیہ کھیلی نظام میں شفافیت اورفر دکو برابر کےمواقع فراہم کرنا آ سان اور جوابد ہ ہو چکا ہے۔طلبا کم وقت میں معلومات حاصل کر سکتے ہیں۔ بڑے بڑے کتب خانوں کے ڈیجیٹل ہوجانے پرعالمی پہانے پراس سےاستفادہ کیاجار ہاہے۔Podcast اور Vodcast کےذ ریعہ ماہرین کےلکچر سنےاوران کے تجربوں کامشاہدہ کیا جاسکتا ہے۔آئی یں۔ٹی کی مدد سے والد <sup>من ک</sup>وبھی کافی سہولیات ہوگئی ہیں۔بچوں کافیس جمع کرنااس کے پیش رفت کاراکارڈ گھر بیٹھےہی e-portfolio کی مدد سے دیکھ لیناوالدینکوال کےمعاملوں میں شامل کرنا بھی آ سان ہوگیا۔مجموعی طور برآئی ـسی ـ ٹی نے تعلیم کی ک<sup>و</sup>الیٹی میںاضافہ کیا ہے۔ این معلومات کی جانچ نوٹ: ایناجواب نیچےدی گئی خالی حکیہ میں کھیے ۔ تعلیم کے بدلتے تناظر میں ICT کا کیاکردارہے۔ نوٹےکھیں

تعليم ميں آئی۔پی۔ٹی کا استعمال 2.5 تعلیم کےمیدان میں کمپیوٹر نےایک انقلاب سابر پاکردیا ہے جا ہےوہ درس ومت<sub>ر</sub>ریس کا کام ہو یاتعلیم میں تحقیق کےمنازل، ہر سطح کمپیوٹر نے اینااثر

ورسوخ قائم کیا ہے۔لہذاوقت کا بی<sup></sup>نقاضا ہے جاہےشاگر دہو یااستاد یات<del>ع</del>لیمی میدان سے جڑا ہوا کوئی بھی کارگز ارسب کوکمپیوٹر کی بنیادی معلومات رکھناضروری ہے۔شعبہ تعلیم میں کمپیوٹر کی تد ریس کےحوالے سےنئ ممتیں اور را ہیں،نکلا آئی ہیں پڑھنے کاعمل پہلے بہت خشک اورطویل ہوتا تھااور ساتھ ساتھ محنت طلب بھی لیکن آج کمپیوٹرکی بدولت پڑھنے سے دلچیپ اور مزیدارشا بدبی کوئی کام ہوگا۔ 2.5.1 درس ویڈ ریس کے عمل میں آئی ہیں۔ ٹی کااستعال

آج تعلیم کےشعبے میں مختلف طریقے کےتعلیمی ٹکنالوجی کااستعمال ہور ہاہے۔ جیسے ریڈیو، ٹیلی ویزن ،ٹیپ ریکارڈ ،کمپیوٹر،انٹرنیٹ وغیر ہ ان تمام چیز وں کے ذ ریعہ سے نہصرف تعلیم کوفر وغ ملا ہے ہلکہ پآسانی تعلیم فر دتک رسائی کی جاربی ہےاورتعم کو بہتر بنانے کی مان کوموثر بنانے میں مد دحاصل ہو رہی ہے۔اس تکنیک کی دجہ سےآج کا درجہ جماعت ماضی کے درجہ جماعت سےآ ہستہ آ ہستہ تبدیل ہور ہاہےآج کا درجہ جماعت کمپیوٹراورتمام تکنیکی وسائل پر مشتمل ہے۔اس کی دجہ سے نئے طریقے کے درجہ جماعت کا انتخاب کیاجانے لگا ہے۔مثال کےطور پر''اسارٹ (Smart)اورمجازی کمرہ جماعت''اس طرح کے کمرہ جماعت کی دجہ سے ااکتساب میں بھی بڑی تیدیلی دیکھنےکومل رہی ہےاب طلبہ باآ سانی مخلف تکنیکوں کے ذریعہ اکتسانی مر حلےکوکمل کررہے ہیں۔ ڈریل دشق،سیمولیشنکلاس،مو پائل لرننگ،وغیرہ کے ذریعیہ درس دیڈریس کوموثر بنایاجا تاہے۔مزیدتفصیل کے لئے آپ اکائی۔4میںمطالعہ کریں گے۔ 2.5.2 إشاعت ميں آئی ہے، ٹی کا استعال

آئی۔<sub>گ</sub> نے نے نثر واشاعت کے شعبہ میں انقلاب برپا کر دیاہے۔اس کی دجہ سےاس سرگرمی میں رفتاراوررسائی میں نمایا تبدیلی آئی ہے۔انٹرنبیٹ کی مد د سےآج آن لائن جریدے،رسالے،اخبارات،نوٹس،اشتہاراورمقالوں کی اشاعت موثر انداز میں ہورہی ہیں۔آئی۔پی۔ٹی کی دچکرذ خیرہ جمع رکھنا آ ساناور وسيع ہو چکاہے۔

2.5.3 كغين قدرميں ٓ ئي سي في كااستعال

ICT کے ذریعہاحتساب کے کمل کومزید موثر بنایا جاسکتا ہے۔وسیع اسٹوریج، تیز رفتار، بہتر درشلی آ ساناور کفایت ترسیل جیسی خوبیوں سے بھر پور ICT نے تعلیمی اداروں کواپنی طرف متوجہ کیا ہے۔خصوصاً تعلیمی احتساب کے عمل ICT نے اپناغیرمتبادل جگہ بنایا ہے۔احتساب میں کچھا پسے مشکل مسائل ہیں جیسے وقت پرامتحان کا منعقد کرنا، وقت پر نتیجہ شائع کرنا، درست ڈگری سرٹیفیکیٹ تیارکرنا،امتحانات میں شفافیت، کا پیش کے میں شفافیت، برابر کے مواقع فراہم کرانا،دوردراز کےطلباکوامتحان کے پروگرام سے بیداروانیتاہ (Alert) کرنا۔

.<br>بدعنوانيوں سے پاک آن لائن کا پيوں کی جانچ : آن لائن کے ذریعہ زیادہ سے زیادہمتحن کوکا پی جانچنے میں ملوث کیا جاستا تا ہے کی کا پیوں کواسکین (Scan) کرکےمتحن کوفراہم کر دیا جاتا ہے۔ وہ اپنے مقام پر رہ کراپنےسہولت کے وقت کا پیوں کو جانچ سکتا ہے آپ نے سنا ہوگا کہ CBSE نے حال کےسالوں میں آن لائن مارکنگ سسٹم لانچ کیا ہے۔

سی بسی فی بوی (CCTV) کااستعال : CCTV کااستعال آج کل امتحان ہال میں نگرانی کے لئے لگائے جاتے ہیں۔جس کےذریعہ تحریری امتحانات میں غیر منصفانہ طریقوں (Unfare Means) کااستعال پرروک لگایا جاسکتا ہے۔ایسےانتظامات کے ذریعہ امتحانات کوشفاف بنایاجا سکتا ہے۔ CCTV کااستعمال دوران مار کنگ بھی نگرانی کے لئے کیاجا تا ہےتا کہ کوئی فردبھی اس سرگرمی کو پیجا متاثر نہیں کر سکے۔

مارکنگ کئے گئے کا پپول کولائن فراہمی : امتحان دہندہ کی تشفی اومہتحن میں احساس ذ مہ داری کے لئے مارک کئے گئے کا پپول کوامتحان دہندہ آ ن لائن دیکھیںگیا ہے۔اس کے لئے جانچی گئی تمام کا پیوں کومتعلقہ امتحان بورڈ کے ویب سائٹ پراپلوڈ کر دئے جاتے ہیں اورامتحان دہندہ کوا پنی کا پی دیکھنے کی
اجازت دےدی جاتی ہے۔ ) کمپیوٹراسسٹیڈا حتساب (Computer Assisted Assessment) آموزگار کےروبوں میں تبدیلی اورا نکی تخصیل وکارکر دگی کااحتساب کمپیوٹر کےاستعال سے کیاجاسکتا ہے۔آئی سی ٹی کےایجادات سے پیکام کافی سہل ہوگیا ہے۔کمپیوٹرکی مدد سےایک معلم تمام طرح کےاحتساب کے کام انحاب بخو بی دےسکتا ہے۔احتساب کا کام دونوں حالات یعنی آ ف لائن اور

آن لائن کیا جاسکتا ہے۔کثیراختیاری سوالا ت کی جانچ آپیٹیکل مارک ریڈر (OMR) کے ذریعہ بہت1 سانی سےاورکم وقت میں کیا جاسکتا ہے۔آن لائن امتحانات منعقد کئے جاسکتے ہیں بےطلباکے جوابات ریکارڈ اوراسکی جانچ اورفیڈ بیک دئے جاسکتے ہیں۔جب احتساب میں کمپیوٹر کا متذکر ہ بالا استعال کیاجا تا ہے تواسے کمپیوٹراسسٹیڈ احتساب (CAA) کہاجا تاہے۔

كمپيوٹراسسٹیڈ اختساب کانفع : CAA کاسب سےاہم نفع اختساب کومعروضی کرنا ہے۔ چونکہ کمپیوٹر بھی امتحان د ہندہ کےساتھ بلاتفريق برتاؤ کرتا ہےاس لئے CAA میں صاف شفاف اختساب میں مددکرتا ہے۔اسکےعلاوہ وقت میں کفایت اورامتحان دہندہ کی بڑی جماعت کے لئے کافی کارگر .<br>ثابت ہور ہا ہے۔خوداحتساب کےمواقع فراہم کرا تا ہے۔معتبر ودرست احتساب میں انتہائی کارگر ہے۔امتحان دہندہ کوان کی کارکردگی کی بنیاد پرریئلنگ ماؤس کےایک کلک سے کیاجاسکتا ہے۔ان کی مختلف درجہ بندی کی جاسکتی ہے۔

جہاں ایک طرف CAA کے بہت سارےفوائد ہیں و ہیں اس کے پچھ حدودبھی ہیں۔ CAA کثیراختیاری احتساب میں تو کافی موثر ہےلیکن تفصیل امتحانات میں پیچیدہ ہے۔آموزش کےتمام پہلوکااحتساب CAAکے ذریعہ شکل ہے۔ چونکہ CAAایک مصنوعی مشینی طرز ہےاس لئےمشین کے فیل ہونے پراختساب کاعمل بھی مفلوج ہوجا تا ہے۔ان دور درا زعلاقوں میں جہاں انٹرنیٹ اور بجلی کی سہولیات فراہم نہیں ہیں وہاں CAA مکمل طور پر کامہبیں کریا تاہے۔

مع کمپیوٹراخیتارجانچ (Computer Adaptive Testing) ۔<br>اختیار جانچ ہرامتحان دہندہ! بنی تعلیمی ذہنی صلاحیت دکچپیں میں ایک دوسرے سے مختلف ہوتے ہیں۔ان کی انفرادیت کا احترام احتساب کے عمل میں بھی کیا جا سکتا ہے۔اس کے لئے کمپیوٹر کااستعال موثر طریقے سے کیاجار ہاہااس متحان دہندہ کی انفرادیت کااحترام کےوالےایسےاختساب جس میں کمپیوٹر کے ہارڈ ویئر اور بیافٹ ویئر استعال کئے جاتے ہیں مع کمپیوٹراختیار جانچ COmputer Adaptive Testing (CAT) سے منسوب کیا جا تا ہے۔ CAT امتحان دہندہ کےصلاحیت کی سطح کے متر ریج میں مناسب سوالات کے جواب دینے کا موقع فراہم کرتا ہے۔ایسے جانچ میں طلبا کی سابقہ جواب کی بنیاد پر نئے سوالات پیش سے جاتے ہیں۔اول متعلقہ سوالوں کا ذخیرہ تیارکیاجا تا ہے جوطلبا کے سابقہ حالات وسطح یہینی ہوتا ہے۔اس ذخیرہ سے کچھ منتخب سوالات امتحان د ہندہ کو پیش سے جاتے ہیں جسے وضیح یاغلط جواب دےسکتا ہے۔اسکے ذریعیاس کی صلاحیت کی تحدیدکیاجا تا۔ ہرایاجا تار ہتاہے جب تک کہ حتمی معبارحاصل نہیں ہوجا تاہے۔

CAT کانفی: پیانفرادیت کااحترام کرتاہے۔سبھی امتحان دہندہ کو برابر کےمواقع فراہم کرتاہے۔مشکل سوالوں کے جواب نہ دے سکنے کے منتیجے میں پست حوصلہ ہونے سے بچایا جاسکتا ہے۔حوصلہافضائی کےعناصرز یادہ پائے تامپیں۔امتحان دہندہ کواس کی اصل صلاحیت سے مستقل واقف کرا تار ہتا ہے۔ اختساب کے ڈیجیٹل ٹولاوراختیارات :

احتساب میں آئی۔ سی۔ ٹی کے دونوں اجزاء ہارڈ ویئر اورسافٹ ویئر استعال کئے جاتے ہیں۔روز بروز نئے نئے ڈیجیٹل ٹول کاابیجادہور ہاہےاور احتساب میں بلا دریع استعال کئے جا رہے ہیں۔خصوصاً سافٹ ویئر کے ایجادات تیز رفار سے ہو رہے ہیں لرننگ مینجنٹ سسٹم Management System) کی شکل میں بہت سارےسافٹ ویئر تیار بئے جارہے ہیں جبکہاستعال تعلیم کی مختلف سرگرمیوں کے ساتھاخساب کیاجار ما ایک ایباساجی اکتسانی پلیٹ فارم ہے جومفت اورآ زادذ رائع اکتسانی پیچمنٹ سسٹم ہے۔اسکے ذ ر بعہ سوالوں کا زخیرہ Question) ں وہیہ<br>بی منیچر<sub>ٹ</sub>ے ہے۔مثلاً MOODLE ایک ایسا ساجی اکتسانی پلیٹ فارم ہے جومفت اورآ زادذ رائع اکتسانی کیلیجمنٹ سسٹم ہے۔اسکے ذ ریعیهوالوں کا زخیرہ Bank) انٹرنیٹ پرمنظّماور پیش کیا جاتا ہے۔اس میں تمام ہیت (Structure) والےسوالات شامل کئے جاسکتے ہیں۔اسکےعلاوہ Dreambox Learning Math, Success Maker, Mathletics, OSCAS, Hotopotatoes, Rogo, Raz-Kids Reading, CONCRETO, myexambox, e-box ایسےڈییچل ٹول ہیں جس کےذریعہا ختساب کاعمل کیارائج ہو چکا ہے۔ان میں کچھ تومفت میں دستیاب میںاور کچھ قیمت ادا کر کےآموز گار یامعلم استعال کر سکتا ہے۔مثلاً myexambox, OSCATS, Hos Potatoes اور CONCERTO آن لائن مفت دستیاب ہیں۔کوئی بھی اپنےغرض سےان کااستعمال کرسکتا ہے۔ مزیدتفصیل کے لئےمندرجہ متعلقہ ویب سائٹ دیکھیں

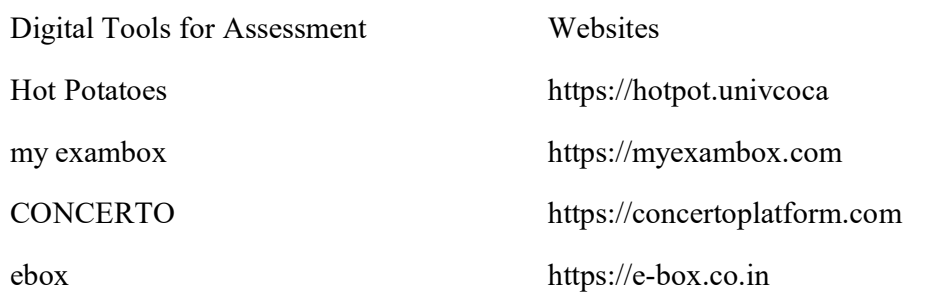

2.5.4 تحقيق ميں آئی ہے۔ ٹی کااستعال

آئی۔یں۔ٹی نے تحقیق کی کوششوں کوتیز رفیار بنادیاہے۔آج ہندستان کاتحقیق کارد نیاکےدوسرے جھے میں چل رہے متعلقہ تحقیق کےحالا ت سے واقف ہوسکتا ہے۔ اس کی مدد سےمحازی تج بہگاہ تیارہور ہے ہیں۔اس کی وجہ سے تحقیق میں کم خرچ ہوتی ہیں۔بہت سارےحانی نقصاناورخطرناک تج بے محازی لیپ میں بچے جارہے ہیں۔آئی۔بی۔ ٹی کی مدد سے تحقیق میں یاہمی تعاون آ سان ہوجا تاہے۔معلومات کالینادینا آ سان ہوجا تاہے۔اس کے نتیجے میںاجتاعی کوششوں کوفر وغ ملتا ہے۔انٹرنبیٹ،سوشل نبیٹ ورک اورمصنوعی سپٹلا سُٹ جیسےآئی ہے آلا ت استعال کئے جاتے ہیں۔آج تحقیقی مقالوں کاذ خیرہ انٹرنیٹ پرلاکھوں کی تعداد میں دستیاب ہے۔ 2.5.5 نظم نوس ميں آئی۔پی۔ٹی کااستعال

معلوماتی ترسیلی تکنیک (ICT) نےتعلیم اورساج میں ایک تحریک پیدا کی ہےاس نے ہماری زندگی کےتمام شعبوں کومتاثر کیا ہے۔انہیں میں سے ایک تعلیم کا شعبہ ہے۔اوراسکولوں میں معلوماتی تر سلی تکنیک کےاستعال میں ایک حرکت پیدا کی ہےاورتعلیم کے شعبہ کو بہت متاثر کیا۔ چونکہآ ئی سی ٹی میں اسا تذه ،اسکول انتظامیه اورطلباءکوزیا د دموا قع حاصل ہونے گییں جس میں درس ومتر ریس ،اسکول انتظامیہ،اسکولوں کے مختلف عوامل اورانفرادی ضر ورتوں کوکمل کرناشامل ہے۔آئی سی ٹی کےاستعال سے ہمارےمعاشرے نے بھی تعلیم اوراسکولوں کومجبور کیا کہ وہ آئی سی گی کےاستعال کویقینی بنائمیں ۔انہیں وجو ہات سے تعلیم میں بہت زیادہ دشواریاں پیداہو چکی ہیں چونکہآ ج کےتمام اسکولوں میں آئی سی ٹی کےاستعال پرز ور دیاجار ہاہے گرآئی پی ٹی جا لات اورآئی سی ٹی کے استعال کو جاننے والےاوراستعال کرنے والےانسانی وغیرانسانی وسائل موجود نہیں میں۔انہیں وجو ہات کی بنیاد یرہم اسکولوں میں آئی سی ٹی کا استعال اسکولوں میں نہیں کریار ہے ہیں۔جدید دور میں آئی سی ٹی کااسکولوں میں استعمال یقینی بنانے کے لئے سرکاراوراسکول انتظامیہ کے ساتھ ساتھ آئی سی ٹی از ذات ے تعلیم ہے۔<br>خود بھی کوشاں ہے چونکہ تمام تلکیکیں ئلنگیلیں خود ہنوولوگوں کےدلوں میںاورزندگی میں جگہ بناتی چلی جاتی ہیں جس میں *حرکی*اتی عمل بشکسل اورآئی <sub>ت</sub>ی ٹی کاانقلاب پیدا

 .1 (a) (b) (c) (d) (e) (f) .2 (a) (b) (c) (d) (e) .3

 (a) (e-kiosk) (b) (d)

اویر بیان کئے گئے تمام کاموں میں ہم آئی سی ٹی کااستعال کرتے ہیں جوکہ معتبر ہوتا ہےاوران تمام معلومات کودرج کرنے اور دوبارہ حاصل کرنے میں اسکول انتظامیہ کووقت بھی بہت کم لگتا ہے۔آئی سی ٹی اسکول انتظام میں آج ایک حرکیاتی عمل ہےجس کونمام اسکولوں میں رائج کیا جانالا زمی ہے۔اسکول انتظامیہ میں سکے دیگرمخلف کام ہیں۔

Record Keeping

اسکول ریکارڈ بہت اہمیت کےحامل میں انہیں تیارکرنااور دوبارہ حاصل کرنا بہت مشکل ہوتا ہے گرآ ج کے دور میں ہم آئی سی ٹی کےاستعال سےان کاظم ونسق بہت ہی مؤثر انداز میں کرسکتے ہیں۔اسکول ریکارڈ میں طلباء سےتعلق رکھتے ہوئے ریکارڈ کے ماتھ اسا تذ ہ کے ریکارڈ ،اسکول کے شناختی،

و
$$
b_{1}^{(1)} = 1
$$
\n
$$
c_{2}^{(2)} = 1
$$
\n
$$
c_{3}^{(3)} = 1
$$
\n
$$
c_{4}^{(4)} = 1
$$
\n
$$
c_{5}^{(5)} = 1
$$
\n
$$
c_{6}^{(6)} = 1
$$
\n
$$
c_{7}^{(6)} = 1
$$
\n
$$
c_{8}^{(7)} = 1
$$
\n
$$
c_{9}^{(8)} = 1
$$
\n
$$
c_{10}^{(8)} = 1
$$
\n
$$
c_{11}^{(8)} = 1
$$
\n
$$
c_{12}^{(8)} = 1
$$
\n
$$
c_{13}^{(8)} = 1
$$
\n
$$
c_{14}^{(8)} = 1
$$
\n
$$
c_{15}^{(8)} = 1
$$
\n
$$
c_{16}^{(8)} = 1
$$
\n
$$
c_{17}^{(8)} = 1
$$
\n
$$
c_{18}^{(8)} = 1
$$
\n
$$
c_{19}^{(8)} = 1
$$
\n
$$
c_{10}^{(8)} = 1
$$
\n
$$
c_{11}^{(8)} = 1
$$
\n
$$
c_{12}^{(8)} = 1
$$
\n
$$
c_{15}^{(8)} = 1
$$
\n
$$
c_{16}^{(8)} = 1
$$
\n
$$
c_{17}^{(8)} = 1
$$
\n
$$
c_{18}^{(8)} = 1
$$
\n
$$
c_{19}^{(8)} = 1
$$
\n
$$
c_{10}^{(8)} = 1
$$
\n
$$
c_{11}^{(8)} = 1
$$
\n
$$
c_{12}^{(8)} = 1
$$
\n
$$
c_{15}^{(8)} = 1
$$
\n
$$
c_{16}^{(8)} = 1
$$
\n
$$
c_{17}^{(8)} = 1
$$
\n
$$
c_{18}^{(8)} = 1
$$
\n
$$
c_{19}^{(8)} = 1
$$
\n<

(r) 
$$
\frac{1}{2} \int_{-\infty}^{\infty} \frac{1}{2} \int_{-\infty}^{\infty} \frac{1}{2} \int_{-\infty}^
$$

 $\_$  , and the contribution of the contribution of the contribution of the contribution of  $\mathcal{L}_\text{max}$ 

عامظم فیق میں ICT کااستعال کیسےہوگا۔ ایک راکارڈ برتیمرہ کریں۔  $(i)$ 

### Limitations & Barriers to ICT in Schools

ICT میں سمندرموافق صلاحیت موجود ہے۔اس کے ذریعیہآج علم کی بے پناہ مقدارآن لائن موجود ہیں۔طلبا کومواد کےانتخاب میں کافی دقتیں پیش آئی ہیں جولوگ ICT کے ہنر سے داقف نہیں وہ اس سے نفع کم اورنقصان زیادہ حاصل کر سکتے ہیں اسکے ذ راجہ کٹ پیپٹ کا کلچر پیدا ہور ہاہے جو کہ طلبا ى تخليقى صلاحيت كونقصان بہجا تا ہے۔سوشل میڈیا كے ذ ریعہ بچوں كے ساتھ غلط سلوك كى خبر <sup>س آ</sup> نے دين آتى رہتى ہيں۔ہيكنگ كے ذ ريعي<sup>س</sup>ا ئبرلوٹ اور دھوكا دھڑی کی سرگرمیاں بھی خلاہر ہورہی ہیں۔ ICT کےاستعال زیادہ کرنے پرانسانوں کی نفسیات بھی متاثر ہورہی ہیں۔مصنوعی دنیا کی تشکیل ہوگئی ہےاوراصل دنیانظرانداز ہورہی ہے۔علم کی ترویج واشاعت میں کاغذاور چھاپیےخانہ (press) کی ایجاد سے انقلابی تبدیلیاں واقع ہوئی ہیں۔موجودہ دور میں اطلاعاتی اورتر سلی ٹیکنالوجی (ICT) نے اس کی رفمارکو بےانتہا بڑھادیا ہے۔ پہلے علم کےحصول کے ذ رائع وسائل کم تھےان کی تلاش اوران سےاستفادہ بڑامشکل کام تھا۔گکراپ معلومات کی کثر ت کا بہءالم ہوگیا ہے کہاس میں سے مفیدمطلوب معلومات کی شناخت اوراس کااستعمال ایک چیلنج بن گیا۔ ہر دونتېدىليوں سےاسكول اپنے آپ كو بچا كرنہيں ركھ سكتا۔اسكو لى نظام كوان سے ہم آ ہنگ ہونا ہوگا۔ اس وقت ہم علم اورمعلومات کے ذیرائع کود وبڑی اقسام میں تقسیم کر سکتے ہیں۔

- آف لائن ذ رائع مثلاً كتابيس، جرائد ميگز بن وغير ه  $(1)$
- آن لائن ذ را كع مثلاً سمعي وبصري آلات، ٹيلي ويژن ،سوشل ميڈيا ہلٹي ميڈيا، کمپيوٹر،انٹرنبيٹ وغير ہ  $(2)$ آپ پہلےآف لائن ذرائع دسائل کے بارے میں معلومات حاصل کرتے ہیں:

نصانی کتب:۔ طلباءاوراسا تذہ کے لیےنصانی کتاب سب سےآ سانااور معروف ذریعہ ہے۔نصانی کتابیں درسایت کی دی گئی ہدایات کےمطابق  $\overline{1}$ تپارکی جاتی ہیں۔ہارےملک میں بڑی حدتک اسکو لی نصابی کتابیںحکومتی ادارے تپارکرتے ہیں۔مرکز ی سطح پنیشنل نواسکو کیشنل ریسرچ اینڈ ٹریننگ (NCERT) اس ذ مه داری کونبھا تا ہےاورر پاسی سطح پر وہاں کےاسکول بورڈ اس کام کوانحام دیتے ہیں۔نصانی کتاب تیارکرناایک مخصوص مہارت کا طالب ہوتا ہے۔سائنسی نصانی کتاب کیا اپنی خصوصیات ہوتی ہیں۔اسے سرگرمی یہ پنی ہوناجا ہے۔زبان سا دہاورسلیس ہو،طلباءکوتعلیم کرکےسکھٹا Learning by) doing کےمواقع فراہم کیے جانے جاہیے۔کتاب طلباءکی عمرادرفہم کےمطابق ہو۔اسا تذہکو یہ بات داضح ڈی جاہیے کہ نصالی کتاب مضمون تذریس کے اغراض ومقاصد کےحصول کا ذریعہ ہے۔نصانی کتاب بھی بھی بجائےخودمقصدنہیں بنتی ہے۔نصانی کتاب کوطلباء کی عملی زندگی سے ہم آ ہنگ ہوناجا ہیے۔اس کا موادصحت اورمعنويت کےاعتبار سے معیاری ہو۔سائنسی تصورات کوآ سان اوعملی انداز میں سمجھایا جانا جا ہیے۔نتیسریت علم کےنظریے کےتحت ترتیب دی حائے۔نصابی کتاب طلباء میں آ زادانہ غور وُکر اور تنقیدی نقطہ نظر بیدا کرے نہ کہ صرف انہیں کتانی کپڑا (book worm) بنائے۔آئی۔پی ۔ ٹی کاتعلیم استنعال ہیں پرانےاسا تذہ کااس کےتنین منفی اور جمودی روبہ نمایاںطور برجائل رہتا ہے۔چونکہ اسکےآلات عموماًاسا تذہ وطلبہءکےانفرادی مالی وسعت کے مقابلے مہنگے ہوتے ہیں۔اسی طرح ہندستان سے بھی اسکولوں میں ایسے آلات اوراسکے لئے ضروری انفرانمکچر کی بحران روائت کی جاتی ہےاس لئے اسکا

# استعال مشکوک ہی رہتا ہے۔آئی۔<sub>گ –</sub>تی کے کم میں روز پروز زبردشت تر قی وتبدیلیاں ہوتی رہتی ہیں۔اسکی پیخصوص خصلت ہمیشہ ایک بیچیلینج بنار ہتا ہے۔ 2.7 بادر کھنے کے نکات

 MOODLE (Question Bank) انٹرنیٹ پر منظّماور پیش کیاجا تاہے۔اس میں تمام ہیت (Structure) والےسوالات شامل کئے جاسکتے ہیں۔ آج ICT كےاستعال انٹرنیٹ اور دسپنج ذخیرہ صلاحیت كی دجہ سے جارطرح كےنوعیتیں سامنے آئی ہیں۔ICT offline،ICT Online ا ICT in Asynchronus Synchronons

اسکول کو LAN سے جوڑ کر ہم اسکول میں خود کا نظم وضبط قائم کر سکتے ہیں۔جس میں ہماراوقت،توانائی، پیسہ تو مجے گا ہی اس کے ساتھ ساتھ اسکول کی کارکرد گیاں بھی مزید مؤتر ہوتی جائیں گی یعنی اسکول میں انتظامیہ کونفتی قائم کرنے میں زیادہ مشقت نہیں کرنی پڑے گی۔امتحان دہندہ کے انفرادیت کا احترام کرنے والے ایسے احتساب جس میں کمپیوٹر کے ہارڈ و بیڑ اور سافٹ و بیڑ استعال کئے جاتے ہیں مع کمپیوٹراختیار جانچ - Computer Adaptive Testing (CAT)

آئی ـسی ـ ٹی کاتعلیم استنعال میں پرانےاسا تذہ کااس سے تنین منفی اور جمودی روبیڈما یاطور پرحائل رہتا ہے ۔ چونکہ اسکےآلا ت عموماْ اسا تذ ہ وطلبہء ے انفرادی مالی دسعت کے مقابلے مہنگے ہوتے ہیں۔اسی طرح ہندستان کے بھی اسکولوں میں ایسےآلات اوراس کے لئے ضروری انفراٹیکچر .<br>د غ راٹیلچر کی بحران روائت کی جاتی ہےاس لئے اسکااستعال مشکوک ہی رہتا ہے۔آئی۔پی۔ٹی سےعلم میں روز پروز زبردشت تر قی وتبدیلیاں ہوتی رہتی ہیں۔اسکی پیخصوص ۔ . ۔ ۔ ۔ ۔ ۔ ۔<br>خصلت ہمیشہایک بلینج بنار ہتا ہے۔

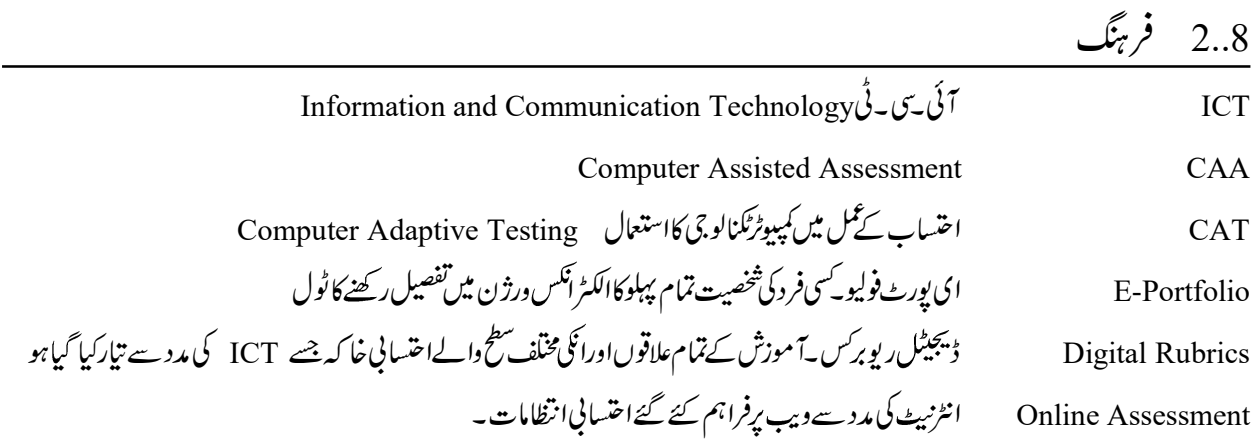

 2.9 i) CAT CAA (ii)

(iii)

- (iv)
- (v) دیوبرکس سے کیامراد ہے؟ آج کے دور میں اسکی ضرورتوں پر بحث کریں
	- (vi) ای یورٹ فولیو کے ڈیجیٹل ٹول پرنوٹ کھیں۔
	- (vii)
- (viii)
- (Paradigm) (ix)

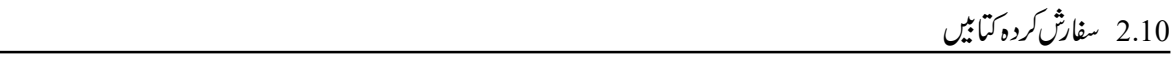

- .1 UNESCO (2005), Informationand and communicatio"Technologies in School A handbook for teachers.
- 2. Thiyagu. K. & Arul Sakae J.M (2001) Information and Communication Technology in Education Tiruchirappalli Prophet Publishers.
- 3. Sampath, K. (1998) Introduction to Educational Technology. New Delhi : Sterling Publishers (P) Ltd.
- 4. Kumar, K.L. (2008) Educational Technology. New Delhi : New Age International Private Ltd.
- 5. Evaluation Support and Research Unit (2008), ICT in schools inspectorate evaluation studies. Promoting the quality of learning, Delhi.

6. پٹیل ایم آئی اورانصاری ایم اے(2010) کمپیوتر ایجوکیشن ۔حیدرآباد: نیل کمل پبلکیشن

اكائى \_3\_انٹرنریٹاورتعلیم

## Internet and Education

3.1 تمہیر 3.2 مقاصد 3.3 نثرنٹ کاتصوراورتعلیم کے میدان میں انٹرنٹ کی ضرورت اوراہمت Concept, Need and Importance of Internet in Education Search Engines: Concept and Uses in Education 3.4 ۔<br>3.5 ترسل کے لئے دستیابسہولیات:ای میل، جاپے،آن لائن کانفرنسنگ ( آ ڈیو۔ویڈیو )، ہلاگ،و یکی،انٹرنیٹ فورم، نیوزگروپس Facilities available for Communication: E-mail, Chat, Online Conferencing (Audio-Video), Blog, Wiki, Internet Forum , News Groups Behaviour on Internet: Netiquettes 3.6 Students Safety on Internet 3.7 3.8 **بادرگھنے کے نکات** 3.9 فرينگ 3.10 کائی کےاختیام کی برگرمیاں 3.11 سفارش کردہ کتابیں

# 3.1 تمہیر

ساخت

آج کے دور میں انٹرنیٹ کااستعال بہت تیز کی سے بڑھتاجار ہاہےمواصلات کے لیےانٹرنیٹ ایک اہم ذریعہ بن گیا ہےانٹرنیٹ ایک دوسرے سے جڑے بہت *سادے کم*پیوٹروں کا ایک بہت بڑاعا کمی ویب نہیے درک ہے۔ انٹرنیٹ جب سے ہماری زندگی میں داخل ہوا ہے ہماری پوری دنیا ایک گلوبل و<sup>ن</sup>ا ں ویلیج اچنی<br>ما وقتی فیلمنی گاؤں میں تبدیل ہو چکی ہے۔ ترسیل کاعمل انتہائی تیز ہو چکاہے۔ریئل ٹائم پر مراسلات ہو رہے ہیں۔جہاں ایک طرف انٹرنیٹ کی ڈھیرساری خوبیاں ہیں وہیں اس کے استعال میں نزا کت کی ضرورت ہے۔ اس کےاستعال میں دوسروں کی دل آزاریااور حق تلفی سے مختاط رینے کی ضرورت ہے۔ اورساتھ ہی ساتھ اپنی حفاظت کے بھی تقاضے ہیں۔اس اکائی میں آپتفصیل سے مذکورہ ہالانکات کامطالعہ کریں گے۔

#### 3.2 مقاصد

اس اکائی کامطالعہ کرنے کے بعدآ پاس قابل ہوجا ئیں گے کہ آپ <sup>1</sup> <sup>2</sup> <sup>3</sup> <sup>4</sup>

<sup>5</sup>

۔<br>3.3 انٹرنریٹ کانضوراورتعلیم کےمیدان میںانٹرنریٹ کی ضرورت اوراہمیت

Concept, Need and Importance of Internet in Education

(Introduction to Internet)

موجودہ دورمعلوماتی اورمواصلاتی ٹکنالوجی کا دور ہے۔آج تیزی سےترقی کرتی ہوئی ٹکنالوجی نے جس طرح ہماری زندگی کے ہر پہلوکومتاثر کیا ہے اُس میں تعلیم ہی انچھوتی نہیں ہے۔اب میٹسوس کیا جانے لگاہے کہ موبائیل،کمپیوٹر،انٹرنہ پیجیسی چزیں ہماری زندگی کاضروری حصہ بن گئی ہیں۔آج کمپیواورٹر انٹرنیٹ کااستعال ایک عام بات ہوگئی ہےاور ہندوستان میں ان کااستعال کرنے والوں کی تعدا دمیں لگا تاراضا فہ ہور ہا ہےجن میں ایک بڑی تعدادطلماء کی ہے۔انٹرنیٹ نیصرف زندگی کےتمام کاموں میںآ سانی فراہم کرتا ہے بلکہ تعلیمی میدان میں اس کے بےشار فائدے ہیں۔طلباءانٹرنیٹ کااستعال تمام تعلیمی معلومات کوحاصل کرنے سے لےکرنوکری کی تلاش تک میں کرتے ہیں۔اس لیےاب پڑھسوں کیاجار ہاہےکہ نصاب میں بھی اس کوشامل کیاجائے ۔جس سے سبھی طلباءکواس سے متعلق باتوں کے بارے میں جا نکاری ہوسکےاس ذیلی اکائی میں آپ انٹرنیٹ،اُس کی تاریخ،ضرورت واہمیت،اوراستعال کرنے کے طریقے،فائدےونقصانات کے بارے میںمطالعہ کریں گے۔اس کےساتھ ہی انٹرنبیٹ کااستعال کرتے وقت کن اخلا قیات کواپناناحا ہیےاوراس کے ذریعے ہونے والے مختلف خطرات سے تحفظ کے لیےکن باتوںکو دھیان میں رکھاجائے اس کا بھی مطالعہ کریں گے۔

(Concept of Internet)

انٹرنیٹ چدیداوراعلٰی تکنیک سائنس کی ایجاد ہے۔انٹرنیٹ یوری د نیا کے کمپیوٹرکوایک ساتھ جوڑنے والا ایک گلوبل نیٹ ورک ہے درحقیقت اس لفظ سے ہوئی ہے۔انٹرنیٹ کالفظ انٹرکنیکش شن ۔<br>کڈ نام کی ابتداء International network لفظ سے ہوئی ہے۔انٹرنیٹ کالفظ انٹرکنیکشن اورنیٹ درک سے عکس کیا گیا ہے۔ ہرکمپیوٹر جوانٹرنیٹ سے جڑا ہوتا ہےوہ انٹرنبیٹ کا حصہ ہوتا ہے بیرد نیا کے سی بھی کونہ سے معلومات حاصل کرنے کی سہولت مہیا کروا تا ہے۔اس کے ذ ر بعہ سے ہم آ سانی سے کسی بھی جگہ پر ر کھے کمپیوٹرکوایک سے زیاد ہ کمپیوٹر سے جوڑ کرمعلومات کالین دین کرسکتے ہیں۔انٹرنبیٹ جب سے ہماری ہوا ہے ایک پید کی دنیاہی بدل گئی ہے انٹرنیٹ کے ذریعے ہم کوئی بھی حچھوٹا یا بڑا شیخ یا کسی بھی کمرح کی معلومات کسی بھی کمپیوٹر یا (Digital Divice) جیسے ,Tablet, Mobile ۔<br>رُامبیج یا <sup>کس</sup>ی بھی طرح کی معلومات کسی بھی کمپیوٹر یا Personal Computer پر پھیج سکتے ہیں بی<sup>ر</sup> علومات کاایک بڑاذ خیرہ ہےجس میں لاکھوں کی تعداد میں گھریلو، تجارتی تعلیمی اورسرکاری ویب *سائیٹ* ہیں۔ ہم اسے نہیٹ ورکوں کا نہیٹ ورک بھی کہتے ہیں جوابک ساتھ گئی سارے کمپیوٹروں کو جوڑ تاہے۔آج اس کااثر دنیا کے ہرکونے میں دیکھاجاسکتاہے۔

آج کے دور میں انٹرنیٹ کااستعال بہت تیزی سے بڑھتاجار ہاہےمواصلات کے لیے انٹرنیٹ ایک اہم ذریعہ بن گیا ہے۔انٹرنیٹ سے جڑنے کے لیےایک ٹیلی فون کنیکشن ایک کمپیوٹراورایک ماڈیم کی ضرورت ہوتی ہے۔انٹرنیٹ سے جڑے ہوئے کمپیوٹرا پس میں انٹرنیٹ پروٹو کال Internet) شن سية ،<br>پائنیکشن ایک کمپیوٹراورایک ماڈیم کی ضرورت ہوتی ہے۔انٹرنیٹ سے جڑے ہوئے کمپیوٹرآ پُس میں انٹرنیٹ پروٹو کال (Protocal) کے ذریعہ معلومات ایک دوسرےکو بھیجتے ہیں۔کینی معطیات (Data) کی ترسیل (Transmission) اور تباد لے (Exchange) کی<br>. لطمرا ۔<br>سہولت فراہم کرنے کے لیے TCP/IP ٹرانٹمیشن کنڑ ول پروٹو کال/انٹرنیٹ پروٹو کال کااستعال کرتا ہے۔انٹرنیٹ کے ذریعہای میل سوشل ویب سائیٹ ،<br>بسی بھی معلومات کوڈھونڈ نا، چی<sub>شنگ</sub> ، کرناویڈیو بعلم وغیرہ بہت سی معلومات اورخد مات کوانجام دیاجا تاہے۔

(History of Internet)

انٹرنیٹ کی شروعات تتمبر 1969ء پیں امریکہ کے حکمہ دفاع نے (Advance Research Project Agency-ARPANet کے ذریعہ سے کی تھی۔ امریکہ کےصوبہ دفاع نے ARPA Advance Research Project Agency نام سے نہیے ورکدینگ پروجیکٹ لانچ کیا جوایک ایسے نہیٹ ورک کی طرح کام کرتا تھا جس میں جنگ کے دوران بنا<sup>کس</sup>ی رکاوٹ کے فوجی اور سائنٹسٹ ایک دوسرے کوخفیہ معلومات بھیجسکیں۔ 1969 میں United Nation America نے A.P.R.A. (Advance Research Projct Agency) کے چار یو نیورسٹیوں کے کمپیوٹرکی نہیٹ ورکنگ کر کےانٹرنیٹ کی شروعات کی اس کی ترقی تخقیقی بغلیمی اورسر کاری اداروں کے لیے کی گئی 1971 تک APRA نیٹ دودرجن کمپیوٹروں سے جڑ چکا تھا1972 میں الیکٹرانکس میل یاای میل کی شروعات ہوئی1973 میں TCP/IP Transmission Control Protocal/Internet Protocal کوڈیزائن کیا گیا1979 میں برگش ڈاک خانہ نے پہلا انٹزنیشل کمپیوٹرنیٹ ورک بناکرنٹی ٹکنالوجی کااستعمال کرنا شروع کیا۔1983 تک بہانٹرنیٹ اورکمپیوٹر کے بعد مواصلات کا ذ ریعہ بنااس میں انٹرنبیٹ کےاستعال کرنے والا فائیل ٹرانسفریردٹو کال(File Transfer Protocol) کی مدد سے کسی پھی کمپیوٹر سے جوڑکر فائل ڈاوَن لوڈ کرسکتاتھا۔1980 میں بل گیٹ IBM کے کمپیوٹرس پرایک Micro Operating system لگانے کے لیےسودا ہوا1984 میں Apple نے پہلی بارفائل ب**ف**ولڈر، ڈرپ ڈان مینو، ماؤس بگراف<sup>ح</sup>س وغیرہ م<sup>رشتم</sup>ل جدیدکا میا۔کپہوٹرلانچ کیا۔1989 میں میک گل بونیور<sub>ٹ</sub>ٹی کے ماٹریل کے پیٹرڈیوں مت .<br>نے پہلی بارانٹرنیٹ کا انڈیکس بنایاتھنکینگ مشین کار پوریشن کے بڈاس ٹرکر ہیل نے (WAIS (Wide Area Inforamtion Server کو بنایا , Barner lee نے معلومات کی تقسیم کے لیےا کیے نئی تکنک کوایجاد کیا جسے (WWW(World Wide Web کہا گیا۔1989 میں ٹیم Barner lee نےانٹرنیٹ پرمواصلات کوآ سان بنانے کے لیے براؤزر (Browsers) پنچ اورلنگ کااستعال کرکے ورلڈ وائیڈ ویب (WWW) بنایاویب ہائی پرٹیکس پرمبنی ۔ بہت کرنا ہے۔<br>ہوتی ہے جوکسی بھی انٹرنیٹ استعال کرنے والےکوانٹرنیٹ کی مختلف سائیٹس پرایک ڈوکیومنٹس کودوسرے ڈوکیومنٹس سے جوڑ تاہے یہاں کام ہائی پرکنکس کے .<br>گوفر کامننیسو ٹایو نیورسٹی میں ایجاد ہوا تب سے گوفرمشہورانٹرفیس بناہوا ہے۔1993 میں ذر بعیہ ہوتا ہے 1991 میں پہلی بار User Friendly Interfase گوفر کامنٹیسو ٹالوینیورسٹی میں ایجاد ہوا تب سے گوفرمشہورانٹرفیس بناہوا ہے۔ ۔ میٹنل سینٹرفور کمپیو ٹینگ اپلیکشن کے مارک اڈریسن نے موزے ڈریک نام کے نیوکیشن سسٹم کوابیجاد کیااس سافٹ وئیرکی مدد سےانٹرنیٹ کومیگزین کی شکل<br>میشنل سینٹرفور کمپیو ٹینگ اپلیکشن کے مارک اڈریسن نے موزے ڈریک نام کے نیوکیشن سسٹ میں پیش کیاجاسکتا ہے جس کی وجہہ سے ٹیکسٹ اور گرافتحسانٹرنیٹ پر مہیا ہو گئےآج بھی یہ WWW کے لیےاہم نیوی گیٹنگ سسٹم ہے۔ .<br>1994 میں نیٹ اسکیپ کمیونیکشن اور 1995 میں Microsoft نے اپنے Browser بازار میں اُتارےان Browser کی مدد سے انٹرنریٹ کااستعمال بھی لوگوں کے لیےآ سان ہوگیا1994 کے شروعات میں تجارتی ویب سائیٹ کوانٹرنریٹ پرلانچ کیا گیااور 1996 تک انٹرنریٹ دنیا ٹھرمیں كافي مشهوراور مقبول ہوگیا۔

بهندوستان میں انٹرنیٹ تقریباً 1986 میں آیا جب (ERNet-Educational & Research Network) کوسرکار،صوبہالیکٹراً اور United Nation Development Programme کی جانب سےحوصلہافزائی ملی۔عام استعمال کے لیےانٹزنیٹ 15اگست 1995 سے مہیا

(Google) 1996 199515Videsh Sanchar Nigam Limited <sup>2009</sup> 121Million 3% <sup>10</sup> 4510 (Required Component to Connect the Internet) <sup>1</sup> Dial up access 2 Dial up access <sup>3</sup> Internet Service Provider (ISP) 4 SoftawareInternet Browser 5 <sup>6</sup> (How to Start Internet Connection) ISP Configure Configure 1 Start <sup>2</sup> Control Panel 3 Internet & Connection Network <sup>4</sup> Basic Network Information and Setup Connection 5 Setup a new connection or network 6 connect to the inernet, setup a new network, Connection Option 7 Manually connect to wireless network, Dialup connection Dailup Security Network NameISP Name PasswordUser Name Number Connect&FinishNext

آئی۔ پی پیډ (IPAddress)

کمپیوٹرکی دنیا کاسب سے مشہورلفظ ہے جس کے بورےمعنی میں انٹرنہیے یروٹو کال ایڈرلیں یہ ایک عددی نظام(number system) ہوتا ہے۔ ہارے کمپیوٹر یاDevice کو پینمبر دیا جاتا ہےجس سے وہ نہیٹ درک پر کام کر سکے۔IP Address دوکام کرتا ہےال کرتا ہےاور دوسرےلوکیشن کا پیدا لگا تا ہےانٹرنیٹ پروٹو کال کے ڈیزائنروں نے IPaddress کو32Bit نمبر مانا ہے۔اسےانٹرنیٹ پروٹو کال ورزین4-(IPv4) کہاجا تاہے کیونکہPv4-32Bitایڈریسکااستعال کرتاہے۔(1 byte=8 bit) ہیآج بھی استعال ہوتا ہےاس کے نمبر جارکے بلاک میں ہوتا ہے مثلاً IP Address 172.16.254.1

لیکن انٹرنیٹ کے تیز ک سے پھیلنے کی وجہہ سے پرانےایڈریسوں کوختم کرکے 1995 میں 128 Bits کااستعمال کرکےایک نیاایڈریننگ سسٹم IPV6 شروع كيااور1998 ميں RFC2460 كى شروعات كى گئی۔

(Need of Internet)

انٹرنیٹ کے ذریعیہ سےآج انسان کےطریقۂ زندگی میں انقلانی تبدیلیاںآئی ہیں اب بہ ہماری روزمرہ کی زندگی کا خاص حصہ بن چکا ہے۔ بہ ہمارے روزمرہ کی زندگی کے تمام کاموں میںسہولت فراہم کرتا ہے۔انٹرنبیٹ کی دجہ سے ہم زندگی کے ہرشعبہ میں تر قی کررہے ہیں۔لوگوں کی کامیابی میںآ ج انٹرنبیٹ کا بڑا ہاتھ ہے۔انٹرنبیٹ کی کھوج ہمارے لیے بےشارفائدے لےکرآ ئی ہے۔ضرورت کےمطابق آج انٹرنبیٹ کااستعمال مختلف مقاصدکے لیےہور ہاہے۔ (Communication)  $\sim$  (1

آج کل انٹرنیٹ کااستعال مواصلات کے لیےبھی بہت تیزی سے کیاجانے لگاہے۔اس کے ذریعہ ہم ہزاروں کلومیٹر دور بیٹھےلوگوں سے رابطہ قائم کرسکتے ہیں۔پہلےزمانہ میں بیر بہت مشکل کام تھاانٹرنیٹ آنے سےسب کچھ بدل گیا ہے۔اب لوگ نیصرف چیٹ کرسکتے ہیں بلکہ ویڈیوکانفرنس بھی کی جاسکتی ہے۔دنیا کے سی بھی کونہ میں بیٹھافر داپنے دوستوں ،ساتھیوں اور رشتہ داروں کے ساتھ مواصلات کرسکتا ہے ایک عام آ دمی کے لیےمواصلات کی سہولت .<br>انٹرنریٹ کی سب سےاہم دنیا ہے۔ای میل وسوشل نہیٹ ورکینگ اس کی مثالیں ہیں۔

(Research) 2

.<br>پہلے زیانے میں مخققین کو یبنگڑ وں کتابوں اورحوالہ جات کا مطالعہ کرنا پڑ تا تھا۔ جب سےانٹرنہیٹ آیا ہے مخقیقی مواد <sup>ل</sup>بں ایک کلک دور رہ گیا ہے۔ساری دنیا کے تحقیق کارا بنی کوششوںاوراسکے نتیجےکو انٹرنبیٹ کے ذریعیشیئر کررہے ہیں۔ انٹرنبیٹ میں بس آپ کواپنے موضوع سرچ انجن میں لکھناہے سینکڑ وں کی تعداد میں موادسا منےآ جا تا ہے۔ اس طرح کسی کی تحقیق کوفوراً دوسروں تک پہنچانے کے لیےانٹرنیٹ ایک اچھاذ ریعہ ثابت ہو سکتا ہے .حقیقت میںتحقیق میں انٹرنہیٹ نےمحققوں کو بہت فا کرہ پہنچایا ہے۔ بھارت میں بہت ساری یونیورسیٹیاں اپنی تحقیق کو اپنے ویب سائیٹ ، مستنبا کے سال کے سات کے ساتھ ہو گئی ہے۔<br>یہ دستیاب کر رہے ہیں۔ شودھ گنگا،شودھکنگوتری جیسے مسیب سائٹ پر لاکھوں کی تعداد میں مقالے اور تجاویزات اپ لوڈ نئے گئے ہیں۔ http://shodhgangotri.inflibnet.ac.in/

(Business and Finance) 3

انٹرنیٹ نےتجارت اور مالی لین دین کو بہت آ سان بنا دیا ہےاب آ پ کو بینک میں جاکر قطار میں کھڑے ہونے کی ضرورت نہیں اب انٹرنیٹ بینکنگ کے ذریعہ کہیں سے بھی آپ اپنے بینک کی ویب سائیٹ کھول کراپنے یوزرای ڈی اور پاسورڈ کااستعال کرکے مالی لین دین کرسکتے ہیں۔انٹرنیٹ بىنىڭك كى مەد سےآپ گھر بېيىھەبى بېلى كابل، ٹىلى فون ياموبائيل كابل،موبائيل ريچارچ، TV ريچارج' رىلوے،بس ياسينما كے نكٹ بك كرنے،OLX

پراپنا کوئی پرا ناسامان بیچنےمخلف ویب سائیٹ جیسے ہوم شاپ 18 (Homeshop-18) Amazon, Rediffshopping کے ذریعہ پھچ یھی خریدی وغیرہ کاموں کو ہا<sup>م</sup> سان طریقہ سے کرسکتے ہیں انٹرنبیٹ کے ذریعہ کمپنیاں اب سیدھے سٹمر کے ساتھ تجارتی لین دینے کی سال<br>مفیرہ کاموں کو ہا<sup>م</sup> سان طریقہ سے کرسکتے ہیں انٹرنبیٹ کے ذریعہ کمپنیاں اب سیدھے سٹمر کے ساتھ تجارتی لینے وقت ہوآ پWeb site visit کرسکتے ہیںاوراپنے پسند کی چیز چن کراس Orderb کرسکتے ہیں۔چیز آپ کے گھرپروقت پر پہنچادی جاتی ہےدنیا کے کسی بھی کونے سےآپ سامان خرید سکتے ہیں۔

(Education) 4

(Bloging) 6

تعلیم کے لیےبھی انٹرنبیٹ ایک بہت اہم ذراپیہ ہے۔انٹرنبیٹ پر پےشارکتابوں،آن لائن ہیلپ سینٹر،ماہرین کےمشورے وغیر ہموجود ہیں۔جس نے ۔<br>نے تعلیم کونہ صرف آ سان بلکہ دلچیپ بھی بناد پاہے۔ بہت سے مضامین کے لیے مختلف ویب سائیٹ موجود ہیں۔جن کے تعلیم نظرہ منظم فائکدہ اٹھا سکتے ہیںانٹرنیٹ سےآپ تعلیم کے لیےکسی فرد برمخصرکم پرہتے ہیں۔ ہلکہاس پرموجودمواد،ویڈیو،سلائیڈ وغیرہ کی مدد سےآپ بہت سے چزیں خود بہ خود باَسانی سکھ سکتے ہیں۔آج تعلیمی ادارےا پنی ویب سائیٹ بنارہے ہیں۔ اوراس کے ذریعہ تمام آن لائن تعلیمی کورسس کے بارے میں معلومات طلباءتک پنچ رہی ہیں۔

(Update Information) 5

آج کل انٹرنیٹ ایک ایباذ ریعہ ہےجس سےہم دنیا بھرمیں واقع ہونے والی سجی تازہ خبروں اورمعلومات کوحاصل کرسکتے ہیں ۔ایسی بہت ی ویب سائیٹ ہیں جوتجارتی،سیاسی،معاشی، زہبی،کھیل،تفریح وغیرہ علاقوں کی بہت سےاہم وتازہ ترین معلومات مہیا کراتی ہیں انٹرنہیٹ کی مدد سےہم کسی بھی موضوع پرمعلومات حاصل کرسکتے ہیں۔

 (Use of Leisure Time) 7

 

(For seeking Jobs) 8

انٹرنبیٹ کی نوکری تلاش میں بھی کافی مدد گار ہےانٹرنبیٹ میں بےشارویب سائیٹ ہیں جوسر کاری اورغیرسرکاری نوکر یوں کے بارے میں اطلاع دیتی ہیںآ پکوصرف اپنے آپکوان کےساتھ رجسٹر ڈکرناہوتا ہےاورا پنی تعلیمی جانکاری دینی ہوتی ہے بیہ دیب سائیٹ نەصرف آپکوموجود ہوکریوں کے بارے میں ای۔میل کرتی ہیں ساتھ ہی آپ کی قابلیت اورصلاحیت کےمطابق نوکری ڈھونڈ نے میں مددکرتی ہیں اس طرح دیکھا جائے تو آج کے دور میں انٹرنىيٹ كى مدد سےنوكرى ڈھونڈ نابہت آ سان ہوگيا ہے۔ اس کےساتھ ہی ہم اس کااستعال مندرجہ ذیل اور بھی بہت سے کاموں میں کر سکتے ہیں۔ ای میل، <sup>1</sup>

،روزم ہ کی معلومات سے داقف ہونے میں مددکرتا ہے۔

- (www) <sup>2</sup> حاصل کرنے،اس کوجمع کرنے میں اور سی بھی پیچ کوہم اپنے کمپیوٹر میں حفاظت سے (Save) رکھنے میں مد دکرتا ہے۔
- <sup>3</sup> ،ریسٹورنٹ ، ٹیلی فون دیجلی بل جمع کرنے ،ڈرائیو پیگ لائیسنس بنانےاورگھر وں تک میں الگ الگ مقصد سے کیاجار ہاہے۔
- 4) ہوپڑیوکانفرنس کے ذریعہ دنیا میں کہیں بھیموجودلوگوں سے جڑسکتے ہےاورمخلف موضوع پر بحث ومباحثہ میں شامل ہوسکتے ہیں ۔اس کے ذریعہ د نیا کی کوئی بھی معلو مات آن لائن حاصل کی حاسکتی ہیں۔

آخر میں ہم پہ کہ سکتے ہیں کی انٹرنہیےآج کی سب سے بڑی ضرورت ہےجس کے ذ ر بعدطلباءا بی تعلیم کے بارے میں کسی پھی طرح کی معلومات کو حاصل کرسکتے ہیں ۔ برنس مین(Businessman)ایک ہی جگہ سےاہیئے بھی کاموں کوانجام دےسکیا ہے۔اس سےسرکاریا یجنسی اپنے کام کووقت پر پورا کر سکتی ہے،اور ختیقی مراکز معیاری تحقیق کرنے کے ساتھ ہی بہتر نتیجہ دے سکتے ہیں۔اس کے ذرایعہ کی چمچنگ کو بہت آ سانی سےاور بروقت پورا کیا جاسکتاہے۔آج اخبارات،ریڈیو،دوردرش اورمواصلات کےدوسرےذ رائع بھی انٹرنیٹ سے جڑ گئے ہیں ۔لوگوں کوزیادہ سےزیادہ فائدہ ہور ہاہے۔

(Importance of Internet in Education)

انٹرنیٹے تعلیم کے لیے بہت ہی زیادہ اہمیت رکھتا ہے کیونکہ بہضرورت ہونے پرمعلومات کا جامع پوسیج ذخیرہ پفوراً فراہم کرتا ہے۔اس کی مدد سے طلباءا ہنے امتحان اوتخلیقی کاموں کو بہتر ڈھنگ سے کرسکتے ہیں اورا ہنے استاد ود دستوں سے آن لائن جڑ کرکٹی سارےموضوع پر بحث ومباحث میں شامل ہو سکتے ہیں۔جیسے ای کیمیل،سرفینگ ر<br>فينا ،سرچ انجن ،سوشل میڈیا کے ذریعہ بڑی ہستیوں سے جڑناویب پورٹل تک پہنچ گرفعکیمی ویب سائٹس کوکھولنا روزمرہ کی معلومات سےداقف رہنا،ویڈیومات چت وغیرہ۔

- (Assignment) 1 <sup>کس</sup>ی بھی موضوع کے بارے میں تفصیل سے معلومات آ سانی سے حاصل کی جاسکتی ہیں اور اُس پر بہتر طریقہ سے کام کیا جاسکتا ہے نوٹس(Handouts) تیار کیے جاسکتے ہیں۔
	- <sup>2</sup>
- 3 ۔<br>سمابوں،حوالہ جاتی سمابوں اور جزل تک بھی پہنچا جاسکتا ہےاوراس کا استعمال بھی کیاجاسکتا ہے۔اس سے تعلیمی دنیا کی نئی نئی معلومات بھی فراہم ہوتی ہیںاس کےساتھ ہی انٹرنبیٹ کے ذ ریعیہ بیگز ین،اخبارات،نوٹس اورریسر پچ پیپرکو بھی آن لائن پڑھاجاسکتا ہے۔
- <sup>4</sup> موضوع کے بارے میں پوری معلومات دی جاتی ہیںاوراس کے لیے سی طرح کی کوئی فیس ادانہیں کرنی ہوتی ہےاس کےعلاوہ وہ اسکول میں دیئے گئے ریاضی،سائنس،انگریز کی،ساجی سائنس یادیگر سی بھی مضامین کےموضوع کی ویڈیو،پوٹیوب(You Tube) پردیکھ کرسمجھاسکتے ہیں۔اس طرح طلباء گوگل پا دوسرےسرچؒانجن جیسے (Bing, yahoo) کی مدد سے وہ سب کچھ گھوج سکتے ہیں جووہ حاصل کرنا جا بتے ہیں۔ 5
- <sup>6</sup> انٹرنیٹ پر ہزاروں کی تعداد میں کھیل موجود ہیں جس کے ذ ریعہ پچہ میں تمام ذہنی اورتعلیمی مہارتوں کی نشوونما کی جاسکتی ہے کھیل نئے موضوعات سکھنے میںان کی مددکر سکتے ہیں۔
- <sup>7</sup> دستیاب کرانے کا پیالیک اہم ذریعہ ہے۔
- 8 ) کلاس کے باہربھی استاد طالب علموں کے ساتھ جڑنے کے لیےسوشل سائیٹس کا ستعال کرسکتا ہےاور دیکھول کے ساتھ جنات اور مشورے دے سکتے ہیں۔
	- 9) استادیڈ ریس میں طلبا کومتوجہ کرنے کے لئے Animation, Power Point Slids اورتضویر وں کااستعمال کرسکتے ہیں۔
- 10 ) استادا پنے کیکچر یاموضوعات کوکیمرے میں ریکارڈ کرکے Vpload یر Dpload کرسکتے ہیں۔جس کا فائدہ دور دراز کے تمام بچوں کول سکتاہے۔
- 11 ) والدين بھي انٹرنبيٹ کے ذريعہاپنے بچوں کےاستاداوراسکول کےانتظامیہ سے بات چیت کرکےاپنے بیچے کی تعلیمی ترقی اوراسکول میں اس کے روپہ کے بارے میں معلومات حاصل کرسکتے ہیں۔
	- 12 ) اسکول کے پرنسپل اوراستاد بچوں کو پڑھانےفیس بک گروپ کی تشکیل کرسکتے ہیں۔
- 13 ) گلباءانٹرنیٹ پرموضوع کو پوسٹ کر سکتے ہیںاوراُس پرسوال پوچھ سکتے ہیں اور دیگراستاداس بارے میں ان کورائے دے سکتے ہیں اور رہنمائی گرس<del>کتے ہیں۔</del>
- 14 ) گلباءانٹرنیٹ کے ذ ریپیکسا ایک ہی موضوع پر بحث ومباحثہ کرنے یاد گیرمعلومات حاصل کرنے کے لیے دوسرےاسکول کےطلباء کےساتھ جڑسکتے ہیں۔

انٹرنیٹ کےنقصاناتاوراس سےحفاظت (Disadvantage of Internet and get rid of it) طلباءکے لیےانٹرنیٹ جتنافا کدہ مند ہےا تناہی نقصان دینے والابھی ہے۔کیونکہ طلباءاپنے والدین کی چوری سےاس کے ذریعہ سے غلط دفخش ویب سائیٹوں کا بھی استعمال کرتے ہیں جو اُن کے ķ مستقبل کونقصان پہنچاسکتے ہیں والدین بھی اپنی جانب سےانٹرنبیٹ کےغلط استعمال کوروک سکتے ہیں اس کے لیےاُن کوتخت قدم اٹھانے ہوں گے۔

- <sup>1</sup>
- <sup>2</sup>
- (Black Listed) <sup>3</sup>
- <sup>4</sup>
- <sup>5</sup> .<br>کریں جس سے آپ کچھ حد تک کمپیوٹر وانٹرنریٹ کے غلط استعال سے بچوں کو محفوظ رکھ سکتے ہیں۔ پیرعل کنڑ ول کی سہولت You Tube اور .<br>Andriod Phone کے لیے بھی موجود ہے پیر عل کنڑول کا سب سے آسان طریقہ ہے Window 7 میں Andriod Phone control جسےآپ اپنے کمپیوٹر پراستعال میں لاسکتے ہیںاورساتھ ہیMicrosoft کے family safety پروگرام کواُس کی ویب سائیٹ پر

 web filter Install inbuilt Parentalcontrol configure (Router)DNS 15-25 (Internet Addiction) Disorder (Addiction) (Spamming) (Virus threat) (Crash) attack ( S h o p p in g) H a c k Hacker (Chatting) (i) \_\_\_\_\_\_\_\_\_\_\_\_\_\_\_\_\_\_\_\_\_\_\_\_\_\_\_\_\_\_\_\_\_\_\_\_\_\_\_\_\_\_\_\_\_\_\_\_\_\_\_\_\_\_\_\_\_\_\_\_\_\_\_\_\_\_\_\_\_\_\_\_\_\_\_\_\_\_\_\_\_

 (ii)

 $\_$  , and the contribution of the contribution of the contribution of the contribution of  $\mathcal{L}_\text{max}$ 

 $\_$  , and the contribution of the contribution of the contribution of the contribution of  $\mathcal{L}_\text{max}$ 

 $\mathcal{L}_\mathcal{L} = \{ \mathcal{L}_\mathcal{L} = \{ \mathcal{L}_\mathcal{L} = \{ \mathcal{L}_\mathcal{L} = \{ \mathcal{L}_\mathcal{L} = \{ \mathcal{L}_\mathcal{L} = \{ \mathcal{L}_\mathcal{L} = \{ \mathcal{L}_\mathcal{L} = \{ \mathcal{L}_\mathcal{L} = \{ \mathcal{L}_\mathcal{L} = \{ \mathcal{L}_\mathcal{L} = \{ \mathcal{L}_\mathcal{L} = \{ \mathcal{L}_\mathcal{L} = \{ \mathcal{L}_\mathcal{L} = \{ \mathcal{L}_\mathcal{$ 

$$
\frac{1}{2}
$$
\n
$$
\frac{1}{2}
$$
\n
$$
\frac{1}{2}
$$
\n
$$
\frac{1}{2}
$$
\n
$$
\frac{1}{2}
$$
\n
$$
\frac{1}{2}
$$
\n
$$
\frac{1}{2}
$$
\n
$$
\frac{1}{2}
$$
\n
$$
\frac{1}{2}
$$
\n
$$
\frac{1}{2}
$$
\n
$$
\frac{1}{2}
$$
\n
$$
\frac{1}{2}
$$
\n
$$
\frac{1}{2}
$$
\n
$$
\frac{1}{2}
$$
\n
$$
\frac{1}{2}
$$
\n
$$
\frac{1}{2}
$$
\n
$$
\frac{1}{2}
$$
\n
$$
\frac{1}{2}
$$
\n
$$
\frac{1}{2}
$$
\n
$$
\frac{1}{2}
$$
\n
$$
\frac{1}{2}
$$
\n
$$
\frac{1}{2}
$$
\n
$$
\frac{1}{2}
$$
\n
$$
\frac{1}{2}
$$
\n
$$
\frac{1}{2}
$$
\n
$$
\frac{1}{2}
$$
\n
$$
\frac{1}{2}
$$
\n
$$
\frac{1}{2}
$$
\n
$$
\frac{1}{2}
$$
\n
$$
\frac{1}{2}
$$
\n
$$
\frac{1}{2}
$$
\n
$$
\frac{1}{2}
$$
\n
$$
\frac{1}{2}
$$
\n
$$
\frac{1}{2}
$$
\n
$$
\frac{1}{2}
$$
\n
$$
\frac{1}{2}
$$
\n
$$
\frac{1}{2}
$$
\n
$$
\frac{1}{2}
$$
\n
$$
\frac{1}{2}
$$
\n
$$
\frac{1}{2}
$$
\n
$$
\frac{1}{2}
$$
\n
$$
\frac{1}{2}
$$
\n
$$
\frac{1}{2}
$$
\n
$$
\frac{1}{2}
$$
\n
$$
\frac{1}{2}
$$
\n
$$
\frac{1}{2}
$$
\n
$$
\frac{1}{2}
$$
\n
$$
\frac{1}{2}
$$
\n
$$
\frac{1}{2}
$$
\n
$$
\frac{1}{2}
$$
\n
$$
\frac{1}{2}
$$

 $\_$  , and the contribution of the contribution of the contribution of the contribution of  $\mathcal{L}_\text{max}$ 

 $\mathcal{L}_\mathcal{L} = \{ \mathcal{L}_\mathcal{L} = \{ \mathcal{L}_\mathcal{L} = \{ \mathcal{L}_\mathcal{L} = \{ \mathcal{L}_\mathcal{L} = \{ \mathcal{L}_\mathcal{L} = \{ \mathcal{L}_\mathcal{L} = \{ \mathcal{L}_\mathcal{L} = \{ \mathcal{L}_\mathcal{L} = \{ \mathcal{L}_\mathcal{L} = \{ \mathcal{L}_\mathcal{L} = \{ \mathcal{L}_\mathcal{L} = \{ \mathcal{L}_\mathcal{L} = \{ \mathcal{L}_\mathcal{L} = \{ \mathcal{L}_\mathcal{$ 

Facilities available for Communication: E-mail, Chat, Online Conferencing (Audio-Video), Blog, Wiki, Internet Forum, News Groups.

(E-mail) 

اوراس پیغام کوکمپیوٹر میں محفوظ کرکے دوسرے وقت کسی اورکوبھی بھیجا جاسکتا ہے۔اس طرح ایک پیغام کو بار بار لکھنے کی ضرورت پیش نہیں آئی۔ای کمیل میں ایک ای میل کوچیخے والا ہوتا ہےاور دوسراا کی میل کوحاصل کرنے والا ہوتا ہے۔ای میل بھیجنااور وصول کرناایک سا دہ کام ہےاور جوبھی تحص کمپیوٹر جلاسکتا ہےوہ ای پیل کااستعال بھی کرسکتا ہے۔تمر ریسی واکتسانی عمل میں ای پیل کے کچھا ہم فوائد مندرجہ ذیل ہیں۔

- 1 دوسرےکو بیغامات بھیج سکتے ہیںاوروصول کرسکتے ہیں۔
	- ای۔میل کے ذ ر بعیدمواد مضمون کومنٹن،تصاویر،آ واز وغیرہ کی شکل میں اس کے ساتھ ا <sup>2</sup>
- ۔ "ر ب ب ب ب س سے بعد ہے۔<br>وغیرہ کوای میل کے ذریعہ اپنے کمرہ جماعت کےطلباءاوردوسرےاسکولوں کے معلمین ُ (Assignments) <sup>3</sup> آ سانی بھیج سکتے ہیں۔
	- ۔<br>متعلمین اورطلباء(Assignments) کوکمل کرکےفورامعلم کو جیج سکتے ہیں۔ 4\_ مستعلمين اورطلباء
- <sup>5</sup> حاسکتا ہے۔
	- 6۔ لاک میل ایک بہت ہی کفایتی ترسیل کاایک ذریعہ ہے۔

(Chat)

 <sup>1</sup>

- <sup>2</sup> کرسکتے ہیں۔
- 3۔ انٹرنیٹ جاٹ ایک گروپ کے ممبران کو پیموقعہ فراہم کرتا ہے کہ دہ کھی موضوع پر گفتگو کرسکتے ہیں، تادلہ خیال کرسکتے <del>ب</del>يںاورآ زادانہ طريقہ سےاپنے خيالات كااظہاركر <del>سكتے</del> ہيں

.<br>آن لائن کانفرنسنگ (Online Conferencing)

انٹرنبیٹ کے ذریعہ اپنے خیالات اورمعلومات کو جب کسی دوسرے شخص یا دوسرے لوگوں تک ریئل ٹائم پر پہنچایا جا تا ہے تو اس عمل کوآن لائن .<br>کانفرنسنگ کہتے ہیں۔آن لائن کانفرنسنگ کے ذریعہ ہم دنیا کے سی بھی جھے میں موجودلوگوں کے ساتھ اپنا تبادلہ خیال کرسکتے ہیں اوراس عمل میں جغرافیائی اور وقت کی رکاوٹوں کو دور کیا جاسکتا ہے۔انٹرنبیٹ کے ذ ریعہ جب صرف آ واز کی شکل میں اپنے خیالا ت اورسوچ کو دوسر ےلوگوں تک پہنچایاجا تا ہےتو اسےآ ڈیو ۔<br>کانفرنسنگ کہتے ہیں۔اسکے برعکس ویڈیوکانفرنسنگ میں تبادلۂ خیال کرنے والےلوگ ناصرف ایک دوسرے کیا آوازس سکتے ہیں بلکہ ایک دوسرے کودیکھ چھی سکتے ہیں۔تعلیم کے میدان میںآن لائن کانفرنسنگ کے پچھاہم فوائدحسب ذیل ہیں۔ ۔<br>1۔ آن لائن کانفرنسنگ ترسیل کاایک بہت ہی جدیداور تیز رفمار ذریعہ ہے۔ 2۔دنیا کے سی بھی جھے میں موجودلوگوں سےترسیل کی جاسکتی ہے۔ (Blog)

ایک بلاگ ایک آن لائن ڈائری کی طرح کام کرتا ہےاور بیایک ویب سائٹ کی ہی شکل ہوتا ہےاوراس میں ایک بلاگر ( بلاگ لکھنے والا )مختلف

اشاءکو پوسٹ کرتا ہے۔ ہلاگ لکھنے کے لئے HTML زبان جاننے کی ضرورت نہیں ہوتی ہےاوراس کو بہت ہی آ سان طریقے سے بنايا جاسكتا ہےاوراس کو جاری رکھاجاسکتا ہے۔ایک بلاگ میں متن،اشکالیات،تصاویراوردوسرے بلاگس کے پیوں کالنک موجودہوتا ہے۔تعلیم کے میدان میں بلاگ کے پچھاہم فوائد مندرجہ ذیل ہیں۔

> 1 \_ بلاگ کی تشکیل کرنا، بلاگ کلھنا، بلاگ کاانتظام کرنا بہت آ سان ہے۔ .<br>معلم اپنے بلاگ کےذریعہ مواد مضمون کواپنے متعلمین <sup>2</sup> 3۔ طلباءبھی اپنے اپنے بلاگس کوککھ سکتے ہیںاوراپنے (Assignments)اوراپنے خیالات کواپنے بلاگس برککھ سکتے ہیں۔ 4۔ پلاگ کے ذ ریعیطلباء میں اظہارخیالا ت،جدیدسوچ ،تنقیدیسوچ اوراعلیٰ سطحی سوچ کی مہارتوں کافر وغ ہوتا ہے۔ (Wiki)

ایک و یکی ایک (Server) پروگرام ہوتا ہے جوو یکی استعال کرنے والوں کواس لائق بنا تا ہے کہ وہ اس ویب سائٹس سےتعلق رکھنےوالےموادکو ہیں ۔ اس کے اس کے مجرد اس کے اس کے بار کر سکتا ہے کہ اس کے ساتھ کر کے لیے تو کسی کے اس کا کہنا ہے ۔<br>تیار کرنے میں اپنا تعاون کر سکتے ہیں۔ایک و کیی ایک آئن لائن اشتراقی جگہ ہوتا ہے جو کہ مختلف مصنفین کوسلسلے وار ویب صفحات  $\ddot{\phantom{0}}$ ستميم ت ینجمو عے کی شکل میں تعاونی دستاویز کووجود میں لانےاوراس میںادارت کرنے کی سہولت فراہم کرتا ہے۔ ایک ویکی کے پچھاہم فوائدمندرجہ ذیل ہیں۔ HTML 1 <sup>2</sup> <sup>3</sup>

#### (Internet Forum)

انٹرنیٹ پرکسی موضوع کےتعلق سےاپنے خیالات کااظہارکرنے ،گفتگوکرنےاور تبادلہ خیال کرنے کی حکیہ انٹرنیٹ فورم کہلاتی ہے۔آج انٹرنیٹ پر انسانی زندگی کےمخلف شعبہ حیات سے متعلق مخلف موضوعات پر لاکھوں انٹرنہیے فورس موجود ہیں۔ ہرفورم پر کچھ ممبران ہوتے ہیں جوفورم پرموضوع سے متعلق بحث دمباحثه میں حصہ لیتے ہیں۔انٹرنہیٹ فورم کے کچھاہم فوائد مندرجہ ذیل ہیں۔

- <sup>1</sup> <sup>2</sup>
	- نیوزگروپس (News Groups)

ایک نیوز کروپ سی خاص مضمون پر پوری د نیامیں انٹرنیٹ سے جڑاایک ح ر<br>پامچلسِ مباحثہ ہے۔انٹڑ نہیٹ پرہم کچھ منصوص لوگوں کے ساتھ اپنارابطہ بناسکتے میں اوراس *طرح کچھ دوسرے*لوگ اپناایک دوسرارابطہ پاگروپ قائم کرسکتے ہیں اوراس *طرح* کچھادگ تیسراگروپ بناسکتے ہیں۔ایسےگروپ کو نیوزگروپس کہتے ہیں۔ نیوزگروپ کے کچھاہم فوائد مندرجہ ذیل ہیں۔ <sup>1</sup> 2۔ ہر نیوزگروپا کیک سےزیادہافرادکوایک ساتھ بحث ومباحثہ کرنے کی سہولت فراہم کرتا ہے۔ این معلومات کی جانچ نوٹ: اپنے جوابات پنچوپے گئے خالی عبکہ میں لکھیے ۔ l ترسیل کے لیے دستیاب سی دوسہولتوں کا تذکرہ کریں۔

3.6

### Behaviour on Internet: Netiquettes

انٹرنیٹ کااستعمال اوراس کی اخلاقیات (Behaviour on internet-Netiquettes) لفظ ٹیٹی کیٹرس کا Net جوکی انٹرنیٹ سے لیا گیا ہے Netiquettes کا جموعہ ہے۔(Netiquettes) سے مرادانٹرنیٹ کواستعال .<br>غظ نتيڻي کيٹرس کا وقت کمحوظ رکھنے والےآ داب سے ہے۔اچھےNetiquette وہی ہیں جو دوسروں کی راز داری کا احتر ام کرتے ہیں اورآن لائن رہ کراییا کچھ بھی نہیں کرتے جس سے دوسرے تنگ یا عاجز ہوں۔ E-mail آن لائن Chattingاور خبروں کا گروپ News Groupہے تین ایسے علاقے ہیں جس میں Netiquette پرانتہائی زور دیا جاتا ہے۔اس لیے بیرکہاجاسکتا ہے کہ Netiquette کی زیادہ تر ضرورت chatting بحیثے chatting کرنے یا کچھ Message یوسٹ کرنے کے دقت ہوتی ہے۔

 $\_$  , and the contribution of the contribution of the contribution of the contribution of  $\mathcal{L}_\text{max}$ 

 $\_$  , and the contribution of the contribution of the contribution of the contribution of  $\mathcal{L}_\text{max}$ 

انٹرنیٹ پراخلا قیات (Nettiquetts) اصولوں کاایک ایپا مجموعہ ہے جوآن لائن رہ کر کام کرنے کے برتاؤ کے بارے میں بتا تاہے۔ بیروہآ دانی مہرایت ہے جوانٹرنیٹ پر بات چیت کرتے پا کام کرتے وقت ہمارے برتاؤ کی رہنمائی کرتے ہیں ۔اخلا قیات انٹرنیٹ پرکام کرنے کے دوران نیصرف برتاؤ کےاصولوں کااحاطہ ہی کرتا ہے بلکہ ہمیں س طرح کارو بہرکھنا جاہیےاس کے بارے میں بھی بتا تا ہے۔جس سےسب کے لیےانٹرنہیٹ کے تجربہ کوخوشگوار بنایا جاسکے۔انٹرنیٹ پراخلا قیات عام طور پرساٹھی صارفین (Fellow Users) کی طرح سے اُن کے لیے نافذ کیے جاتے ہیں جوانٹرنیٹ پراخلا قیات کے<br>بہ .<br>اصولوں کی خلاف ورزی کرتے ہیں یا پرواہنبیں کرتے ہیں۔آج کل اصطلاح(Chatiquette) کا بھی استعال میلیکیٹرس(Netiquette) کے بدلے میں ۔<br>کیاجار ہاہے۔ بی<sup>ر</sup> فینگ ۔<br>مرفینا ۔ کے درمیان بات چیت کوآ سان کرنے اورغلط<sup>قہ</sup>میوں سے بچنے کے لیےآن لائن مواصلات کے بنیادیااصولوں کو بیان کرتا ہے۔ اخلاقیاتNetiquette کے تحت انٹرنبیٹ پرآن لائن مواصلات کوموثر بنانے کے لیے e-mail, chatting, Message جیسج وقت ہمیں مندرجہذیل باتوں پرتوجہدی چاہیئے ۔جب کوئی بھی آن لائن ہوں توانھیں باتوں کا خیال رکھنا چاہیئے اوراس پڑمل کرنا چاہیئے ۔ ا پیھے گفظوں کے ساتھ بھ .<br>تیمنینج کی شروعات کریںاوراپنے نام کے ساتھ اس کو ختم کریں۔ *گري*ںاور فوری طور پراُس کوجواني ُ میسیج کوشلیم(Acknowledge) کریںاورفوری طور پراُس کوجوانی میں والبرسچیجیں۔ Hii, Hello,Hey،ند لکھاہو۔ ۔<br>منسج کا موضوع وضاحتی جملہ کےساتھ لکھاہوجس سے بات ہجھ میںآ سکےصرف طويلُ ر<br>لِ میسیج سے بچیں۔ مناسب جواب کاستعال کریں بے کاراورخش زبان کااستعال نیکریں۔ ۔<br>منسج کے لکھنے میں مناسب قواعد بہجوں اوراوقاف کااستعمال کریں اور ہمیشہ پوسٹنگ سے پہلے ہجوں اورقواعد کی جانچ کرنا یادرگھیں۔ جو بھی پیچ جینچیں مختصر(concise) جا مع اورواضح ہو۔ مسیح بھیجیں مختصر<br>منابع جھیجیں مختصر کسی کوکوئی گندی فحش (Nasty) ای میل بهجیجین اورکسی بھی طرح کی معلومات کواغواء(Hijack) نیرکر س کسی بھی ی میں<br>میں کو پوسٹ کرنے سے پہلےاُس کو بار بارٹھیک سے پڑھ لینا حابیبیئے ۔کہآ پ جوکہنا حاور ہے ہیں بالکل ویساہی لکھا ہے چوپی ک علطی مکمل طور پرآپ کے بی میسے<br>کے پیچ کے معنی کو بدل سکتی ہے۔

$$
2\sum_{j=1}^{n} \sum_{j=1}^{n} \sum_{j=1}
$$

ر چناSpamming کہلا تاہےکی وجہہ سے سامنے والا پر بیٹان ہوسکتا ہےاوراس کاالٹاانر پڑسکتا ہے۔اس لیےSpamming سے بچپیں۔ گالیوں پافخش باتوں کااستعال سی کے لیے نہ کریں یہ بات پادر کیے جب آ پےسی کوای۔میل بھیجتے ہیں تواس کا سامنا آ پ جیسے سی نہ کسی انسان کو ہی کرنا ہوتا ہے۔اگرکوئی کچھ کہتا ہےتو اُس سےاختلاف کااظہارکیاجاسکتا ہےلیکن کسی کودھمکی دےکر یا تشدد کے ساتھ نہیں۔ دوسر ےلوگوں کی غلطیوں کو بخشنے والے بنیں اور شائشگی کے ساتھ غلطیوں کی نشاند ہی کریں یا درکھیں کہ آپ بھی آئ کام کرنے میں بھی نئے تھے۔آن لائن ہونے پرآ پکوچھی اچھے برتاؤ کے ساتھ رہنے کی ضرورت ہے۔ ای کمیل، .<br>منبیج کے لیے بھی کچھآ داب ہیں جنھیں دھیان میں رکھیں جیسے روزانہا پینے ای میل چیک کریں ان جا ہے میںج کوڈیلیٹ کریں،اپنے ان ) میں:<br>) ۔<br><sup>کب</sup>س(Inbox) میں پیچ کم سے کم رکھیں میل میںج ڈان لوڈ کیے جاسکتے ہیں اور ستقبل کے حوالہ جات کے لیے محفوظ رکھے جاسکتے ہیں۔ آن لائن رہنے پراگرآپ مندرجہ بالا بتائے گئےاخلا قیات کو دھیان میں رکھیں گےتو آپ کو سی بھی طرح کی کوئی پر بیٹانی نہیں ہوگی اور نہ ہی آپ <sup>گس</sup>یااور کی پریشانی کاسبب *بنیں گے۔* 

3.7 انٹرنبیٹ کےاستعمال میں طلباء کاتحفظ (Student Safety on Internet-Net Safety)

۔<br>آج اسکول،لائبریری،کمیونٹی،کوئی تعلیمی مراکز پا گھرمیں اکثر بچوں کی رسائی کمپیوٹرانٹرنیٹ تک ہے۔آج بہت سارےاسکولوں نےانٹرنیٹ کواپنے نصاب میں شامل کیا ہےاورطلباءکوآن لائن تحقیقی پروجیکٹ کرنے کی بھی حوصلہافزائی کرتے ہیں۔انٹرنیٹ ہمارے لیے بہت فائدہ مند ہے۔لیکن اس کااستعمال ہوشیاری سے نہ کیاجائےتو نقصان پہنچانے میں بھی دبرنہیں لگتی ہےاس لیے جب طلباءانٹرنیٹ کا استعمال کررہے ہوں تو اُن کو بہ بتاناضروری ہے کہاس کومحفوظ طریقہ سے استعال کیسے کریں۔ کیونکہ آن لائن کام کرتے وقت بہت سارے خطروں کا اندیشہ رہتا ہے۔ آج انٹرنیٹ کے ذریعہ سائبر جرائم (Cybercrime) کے داقعات بٹر جتے جار ہے ہیں۔ ہاکرس،آپ کی ذاتی معلومات کو چرانے کی فکر میں گے رہتے ہیں جہاں بھی آپ کا دھیان ہٹا کوئی نہ کوئی حادیثہآ پ کے ساتھ ہوسکتا ہےایہے میں جہاں تک ہوسکےآ پکوہوشیار ہنے کی ضرورت ہے۔

ویب نیفٹی آن لائن سیفٹی اورانٹرنیٹ نیفٹی سے مراداُ س علم سے بے جو عام طور پرسا ئبر جرم سےتحفظ کے بارے میں معلومات فراہم کرتا ہےجس سےانٹرنیٹ کےاستعال کے دقت خود کی اور ذاتی معلومات کی حفاظت کی جاسکےاورآن لائن پیش آنے والےخطروں سے بچاجا سکےانٹرنیٹ کے بہت زیادہ استعمال سے طلباءکو بہت سارےنقصانات ہوسکتے ہیں جن سے اُنھیں بچاناضروری ہے۔ یہاں پرانٹرنیٹ بیفٹی کے بارے میں کچھاہم باتیں بتائی جارہی ہیں جس کاعلم تمامطلباءکوہوناجا ہے۔

انٹرنیٹ پر بہت زیادہ دریتک کامہنیں کرنا چاہیئے کیونکہاس سےآنکھوںاورصحت پراثر پڑتا ہے۔

آج کل بہت سارےطلباءانٹرنہیٹ کااستعال ,Game دیکھنے Cartoon,Movie دیکھنے میں کرتے ہیں جس سے وہا بیاز یادہ سے زیادہ وقت کمپیوٹریر بیٹھ *کر*ہی بتاتے ہے۔وہ دیگر جسمانی کھیل کودیاورزش وغیرہ بردھیان نہیں دیتے ہیں

جس سےاُن کی جسمانی ترقی نہیں ہو پاتی ہے بلکہ ایک ہی جگہ بیٹھے رہنے سےاُن میں ست ہوجانے ،موٹایا، بدَضمی اور پہیٹ کی بیاریاں ہونے کا اندیشدر ہتاہےاس لیےاس بات یرغوراورفکر کی جانے کی ضرورت ہے۔

آپ کو بیرد کچناہوگا کی کہیںآ پ اپنازیادہ وقت انٹرنہ یے برگزارتے ہیں کیونکہ انٹرنہ یا ادرکمپیوٹر میں دلچپ بڑ حد<br>آپ کو بیرد کچھناہوگا کی کہیںآ پ اپنازیادہ وقت انٹرنہ یے برگزارتے ہیں کیونکہ انٹرنہ یے ادرکمپیوٹر میں دلچپتی بڑ دھیان دینا کم کر دیتے ہیں جس سےان کا قیمتی وقت بر بادہوتا ہےاوراُن کی تعلیمی تر تی بربھی کا فی اثریڑ تاہے۔

انٹرنیٹ کالگا تارادرزیادہاستعال طلباء میں ایک طرح کاایڈیکشن پالت پیدا کردیتا ہےاوراُن کواس کا نشہ ہوجا تاہےوہ اس کے بنانہیں رہ پاتے میں۔ایس حالت سےخودکو بچا کررکھنا جاہیے۔

 FilmCartoon Game (Insomnia) (Facebook, Youtube and Instagram) (Publicaly) Privacy Shortcuts (Y for Your Full Name) YAPPY (Y for Your Plan) (P for Password),(P for Phone Number),(A for Address) Friend Request e-mail addressUser name Digital Foot Print 

کے پاِس سب سے پہلے حفاظتی انتظام آپ کا پاس ورڈ ہوتا ہےاس لیے پاس ورڈ کومضبوط بنانا جاپیئے ۔ایک اچھااورمضبوط پاس ورڈ بنانے میں اس بات کا خیال رکھیں کی پاس ورڈ کم سے کم 8 پا اُس سے زیادہ letter کا ہوجس میں انگریزی کےایرکیس (A,B,C..) لوکرکیس (a,b,c...) نمبر (...1,2,3) اورخصوصي نشانات (..\$,#,@,!) كااستعمال كيا گيا ہواگر آپسبھي لفظ (Letter) ملاكرياس ورڈ بنائىيں گےتو وہ كچھ اس طرح (Hki@\$125@Fv) سے دکھائی دےگا۔

Passward کوہمیشہ پادر کھیں نھیں بھی لکھیں نہیں اور نہ ہی ساتھ لے کر چلیں کچھ وقت کے بعد Passward بدلتے ر ہا کر س۔ کسی سائیٹ پر اگر Virtual Key Board دیا گیا ہے تو User ID اور Passward لکھنے کے لیے اُس کا استعمال کریں یہ جس سےkey logger Hacker بھیسے ماؤفٹ دئیر سے بھی آپ کے User ID اور Hack فوند کو Hack نہیں کرسکتا key logger ساؤفٹ وئیرآپ کےذریعےkeyboard پر ٹائیپ کیے گئے ہر keystroke کی معلومات جمع کرکے hacker کو پھیج سکتا ہےجس سےآپ کیا اہم ذاتی معلومات غلط ہاتھوں میں جانے کاخطرہ بنار ہتاہے۔

ایک ہی یاایک جیسے پینج کو بہت زیادہ ہار بھیجتے رہنا(Spamming) کہلا تا ہےاس کی دجہ سے سامنے والےکو پر یشان کیاجا تا ہےا .<br>Spammingایک بی یاایک جیسے بیج کو بہت زیادہ بار جیسچتے رہنا س کیے بیکار کےان غیر ضروری .<br>ی میسج کو چیک کریں نااو پن کریں کیونکہاس کے ذرایعہ دائرس کو بھی بھیجاجاسکتا ہے یا گند لحض بھیجا جاسکتا ہے۔اسے فوریDelete کریںاوران کا کوئی جواب نہ دیں۔

سائبرغنڈ ہ گردی(Cyber Bullying) کیا ہےاسے جانیں اورآپ کولگتا ہے کہ آپ کے ساتھ ہورہی ہےتواسے کسی کو بتاپے اگرکوئی آپ کو Technology بیسےفون پاانٹرنیپٹ کواستعال کرکے ڈیرا تا،دھیکا تاپاپریشان کرتا ہےتواسے سائبرغنڈ ہ گردی کہتے ہیں۔ کوئی بھی ایسی آن لائن سرگرمی جوسا ئبر جرم ہےاُس کی فوری ریورٹ کریں ہیںنہ سوچیں گٽنی حِچوٹی ہے۔ ہندوستانانشزنیٹ کااستعال کرنے والا دنیا کا تیسرابڑا ملک ہےاپنے آپ کمپیوٹر بمو بائل،وغیرہ سے کہیں نہ کہیں انٹرنیٹ سے جڑے ہیں اس لیے

سائبرکرائم پاسائبر جرم میںآ نے والی باتوںکوجاننااورآ گاہ ہونا آپ کے لیےضروری ہےتا کہ ستقبل میں انٹرنبیٹ کااستعال حفاظت کےساتھ کیاجا سکے۔ ایخ معلومات کی جانچ نوٹ: اپنے جوابات ینچوری ہوئی جگہ میں لکھیے۔ ł آپ انٹرنیٹ کےاستعال کے دوران طلبہ کے تحفظ کے لیےکونسے مشور ہے دیں گے۔

 $\_$  , and the contribution of the contribution of the contribution of the contribution of  $\mathcal{L}_\text{max}$ 

 $\mathcal{L}_\mathcal{L} = \{ \mathcal{L}_\mathcal{L} = \{ \mathcal{L}_\mathcal{L} = \{ \mathcal{L}_\mathcal{L} = \{ \mathcal{L}_\mathcal{L} = \{ \mathcal{L}_\mathcal{L} = \{ \mathcal{L}_\mathcal{L} = \{ \mathcal{L}_\mathcal{L} = \{ \mathcal{L}_\mathcal{L} = \{ \mathcal{L}_\mathcal{L} = \{ \mathcal{L}_\mathcal{L} = \{ \mathcal{L}_\mathcal{L} = \{ \mathcal{L}_\mathcal{L} = \{ \mathcal{L}_\mathcal{L} = \{ \mathcal{L}_\mathcal{$ 

 $\mathcal{L}_\mathcal{L} = \{ \mathcal{L}_\mathcal{L} = \{ \mathcal{L}_\mathcal{L} = \{ \mathcal{L}_\mathcal{L} = \{ \mathcal{L}_\mathcal{L} = \{ \mathcal{L}_\mathcal{L} = \{ \mathcal{L}_\mathcal{L} = \{ \mathcal{L}_\mathcal{L} = \{ \mathcal{L}_\mathcal{L} = \{ \mathcal{L}_\mathcal{L} = \{ \mathcal{L}_\mathcal{L} = \{ \mathcal{L}_\mathcal{L} = \{ \mathcal{L}_\mathcal{L} = \{ \mathcal{L}_\mathcal{L} = \{ \mathcal{L}_\mathcal{$ 

3.8 بادر کھنے کےنکات ۔<br>انٹرنیٹ: لفظانٹرکنگشناورنیٹ درک سے *گلس کیا گیاہے۔ ہرکمپیوٹر ج*وانٹرنیٹ سے جڑاہوتا ہےدہ انٹرنیٹ کا حصہ ہوتا ہے پیردنیا کے کسی بھی کوندسے معلومات حاصل کرنے کی سہولت مہیا کروا تاہے۔

انٹرنریک کی شروعات تتمبر 1969 ءمیں ام پکہ کےمحکمہ دفاع نے (Advance Research Project Agency-ARPANet کے ذریعہ سے کی تھی شودھ گنگور کی جی ویب سائٹ پرلاکھوں کی تعداد میں مقالےاور تجاویزات ایلوڈ کئے گئے ہیں۔ورلڈ وائیڈ ویب ایک طرح کا ڈاٹا بیں ہےجس کی مدد سےانٹرنیٹ پرمعلومات حاصل کی جاتی ہیںمعلومات کوالگ الگ مضامین اور ذیلی موضوع میں رکھا جا تا ہے ہائی پر ٹیکسٹ پالنک کے

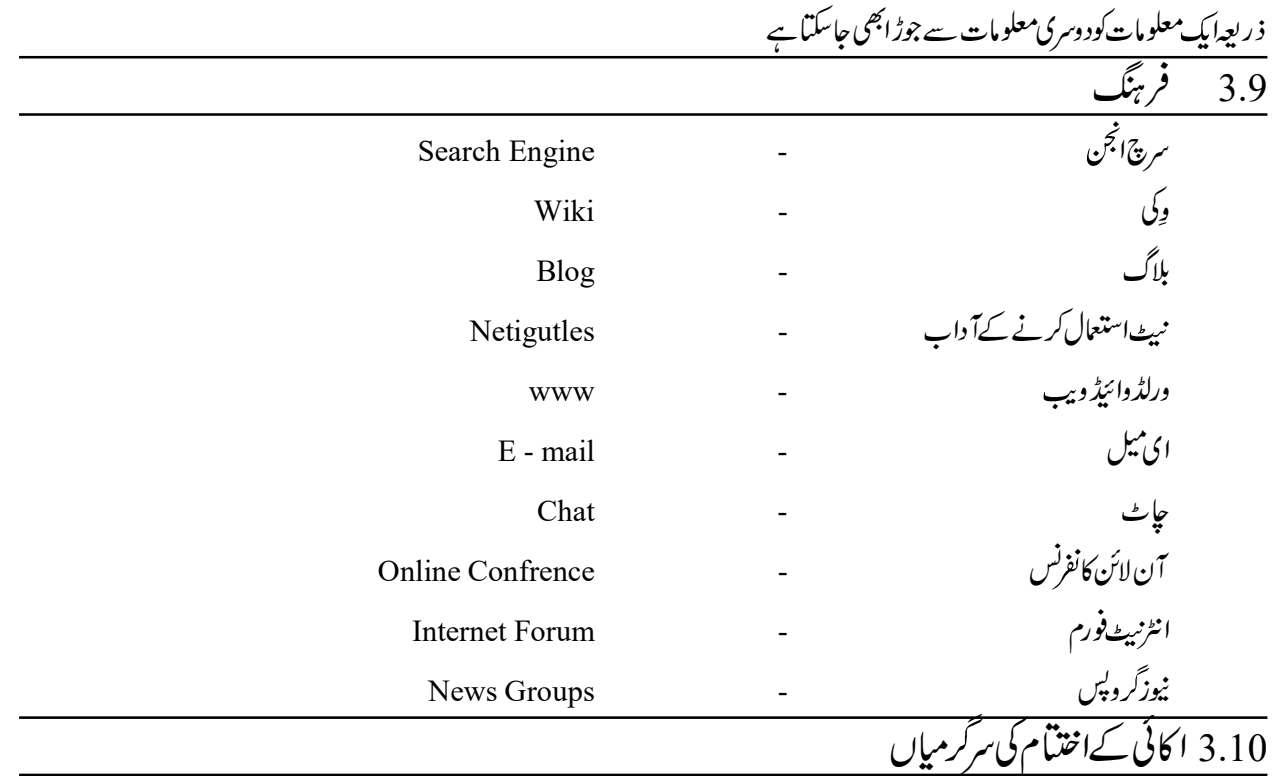

Long Answer Type Questions

 1 <sup>2</sup>

(Short Answer Type Question)

 <sup>1</sup> 2 3

4

5

(Very Short Answer Type Question)

1

$$
\text{YAPPY} \qquad \text{2}
$$

 3 

4
$$
-\frac{1}{2}\sqrt{2\pi\sqrt{2}}\frac{1}{\sqrt{2}}\frac{1}{\sqrt{2}}\
$$

$$
= \text{Hacking}
$$
5

.<br>6 Malware جداً پ کیا بمجھتے ہیں؟

 <sup>7</sup> d

(Objective Questions)

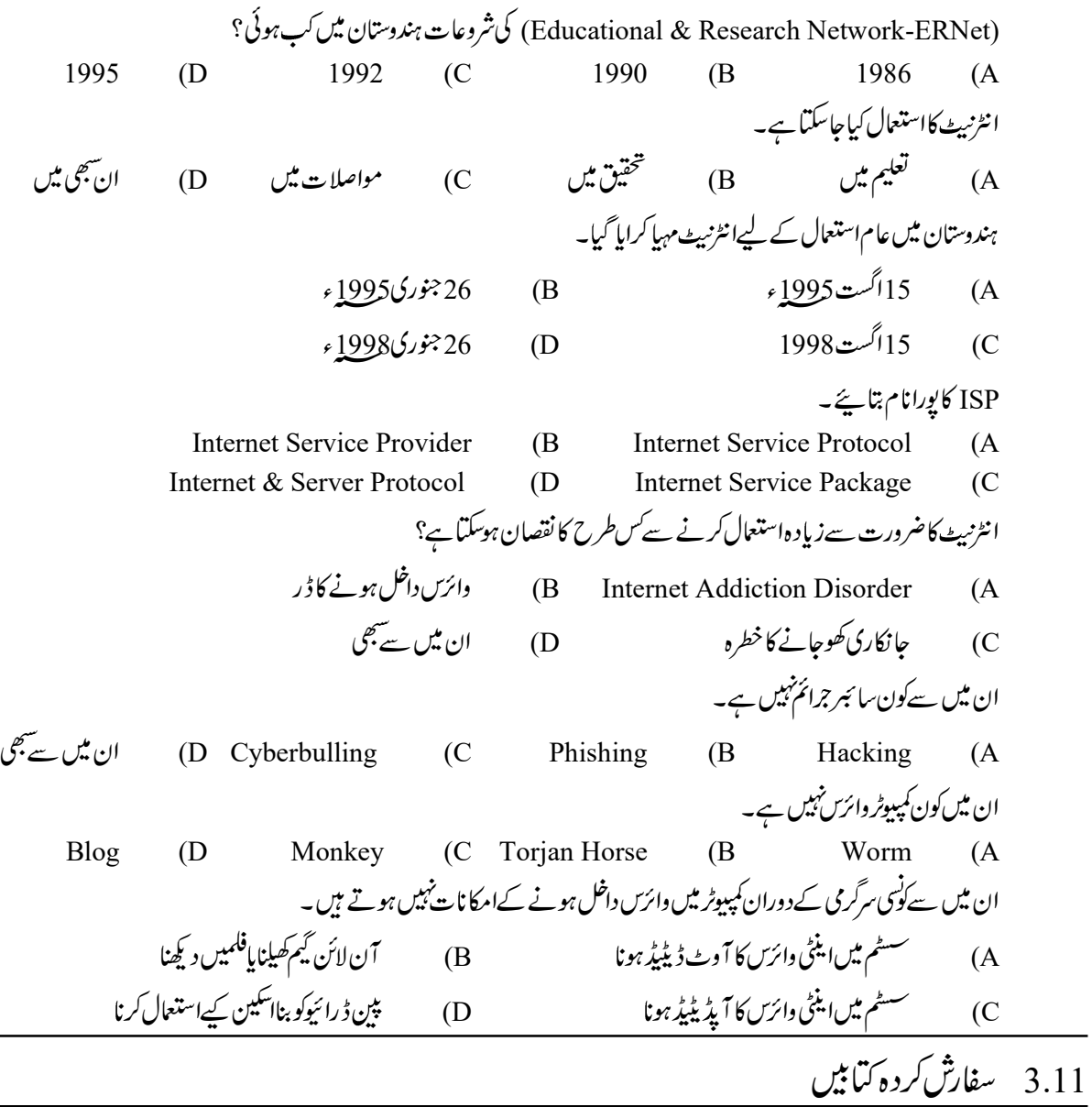

1.UNESCO (2005), Informationand and communicatio"Technologies in School - A handbook for teachers.

2. Thiyagu. K. & Arul Sakae J.M (2001) Information and Communication Technology in Education Tiruchirappalli Prophet Publishers.

- 3. Sampath, K. (1998) Introduction to Educational Technology. New Delhi : Sterling Publishers (P) Ltd.
- 4 .Kumar, K.L. (2008) Educational Technology. New Delhi : New Age International Private Ltd.
- 5. Evaluation Support and Research Unit (2008), ICT in schools inspectorate evaluation studies. Promoting the quality of learning, Delhi.

6. 
$$
پٹیل ایم آئی اورانھاری ایم اے(2010)  $کپیوتر ایچکیش جیررآباد: نیل کل پپلکیش$
$$

ا كائى بە4 : 7ئىسى ٹى كى مدد سے سكھنے كى حكمت عملياں

# ICT supported Teaching/ Learning Strategies

ساخت  $\lambda$ <sup>7</sup> 4.2 مقاصد 4.3 E-Learning, Web Based Learning and Massive Open Online Courses (MOOC's) 4.4 میں تعاونی اوراشترا کی اکتساب Co-operative Learning and Collaborative Learning Project Based Learning 4.5 Blended Learning 4.6 فلپڈ کمرۂ جماعت Flipped Classroom 4.7 فلپڈ کمرہٴ جماعت 4.8 پادر کھنے کے اہم نکات 4.9 فرينگ 4.10 اكائى كےاختتام كى سرگرمياں 4.11 سفارش کردہ کتابیں 4.1 تمہیر ۔<br>آج کے برق رفمار دور میں انسانوں کی زندگی سائنس دنگنالوجی پر بہت ہی زیادہ *خصر ہوچک*ی ہےجس کی وجہہ سے ہرشعبہ حیات کے ساتھ ساتھ

تعلیمی ویڈری<sub>ک</sub> شعبےبھی اس سے متاثر ہوئے ہیں۔شعبہ تعلیم وتربیت میں روز بروزآئی <sub>ت</sub>ی ٹی کااستعال بڑھتاجار ہاہے۔ نئے نئے ترسیل آلات کااستعال نےموادٔ معلوماتٴفہم اور مستقبل کے لئےضروری مہارت حاصل کرنے میں معاون ہور ہاہے۔اس کےعلاوہ آئی سی ٹی کے ذریعے بروقت وسیع پہانے پردرس وتذریس سے عمل کوموثر انداز میں انجام دیناممکن ہوگیا ہے۔جس سےآ سانی سے دور دراز مقامات جیسے دیہی علاقوں تک درس وتذریس سے عمل کی رسائی ہوسکتی ہے۔اس طرح آئی سی ٹی نہ ۔صرف انسانی وسائل کی کمی کود ورکرسکتا ہے بلکہ اس کے ذریعے موام تک تعلیم کی رسائی کونمکن سمجھی بناسکتا ہے۔

4.2 مقاصد

اسا کائی کےمطالعہ کے بعدآ پ اس قابل ہوجا ئیں گے کہ آپ

- 1
- 2۔ پاہمی تعاون اوراشترا کی اکتساب کےتصور پر روشنی ڈال سکیں گے
- 3
- <sup>4</sup>
	- فليڈ 5۔ فلپڈ کمرہ جماعت کی خصوصیات بیان کر سکیں گے
- 4.3 الكثر انكسا كتساب،ويب مبنى اكتساباور ميسواو پن آن لائن كورسيز E-Learning, Web Based Learning and Massive Open Online Courses (MOOC's)

الكثراتكس اكتساب (E-learning) بیردولفظوں کا مجموعہ ہےایک electronicاور دوسراlearning ، جسے ICT ایک وسیلہ (Vehicle) فراہم کرتا ہے۔ای لرننگ پاالکٹرانکس اکتساب تعلیم فراہم کروانے کاوہا نظام ہےجس میں درس اور تدریس کے نظام میں الکٹرانک آلا ت خصوصاً کمپیوٹراورا نثرنہ یے کاستعال کیاجا تا ہے۔ بیرتیز رفمار سے وسیع ہوتے ہوئےموادٔ معلومات'فہم اور متنقبل کے لیےضروری مہارت حاصل کرنے کااہم ذریعہ ہے ۔ہم ICT کااستعمالe-اکتساب کی مختلف سرگر میوں کے لیےکرتے ہیںاس کی تمام سرگرمیElectronic Device سیکھنے کی Network شیکھنے والے (Learner) کو اپنے ہم جماعت اوراستاد سے جڑنے کے قابل بنا تاہے۔ e-اکتساب کے جار بنیادی زمرے (Categories) ہوسکتے ہیں۔ e-Resources ل- وسائل e-Resources Online Course <sup>2</sup> Blended learning  $\sim$  3 Communities of Practices <sup>4</sup> (E- Resources) 1 معلومات اور وسائل web پرموجود ہیں جس کی رسائی استاداورطلباء مہدایت حاصل کرنے کے لیےکرتے ہیں۔اس قتم کے مہرا پتی وسائل کے مجموعےکو،معلومات کا ذخیرہ (Information Repository) بھی کہتے ہیں جوکہ انٹرنیٹ پرمفت میں دریافت ہوتے ہیں اگرا پ اس-ای۔وسائل تک رسائی جایتے ہیںتو آپ کو Search Engine کی ضرورت ہوتی ہے۔ (Online Courses) 2 ای لے ننگ کو جاری ً وساری رکھنے کے لئے آن لائن کورسس کا استعال کیا جا تا۔ایسے کورس مجازی کمرۂ جماعت میں ویڈیوکانفرنسنگ کے ذ ربعہ جلائے جاتے ہیں۔ (Blended Learning) <sup>3</sup> الکٹرانکس اکتساب میں آن لائن کورسس اورآ ف لائن کورسس دونوں کا استعمال کیا جاسکتا ہے۔مرکب اکتسانی نظام کےنصاب میں جز وی طور پر دونوں وسلوں کا استعال کیاجا تا ہے۔طلباءکمرۂ جماعت میں سکھنے کےساتھ ساتھ انٹرنبیٹ کے ذ ریعہ بھی سکھ سکتے ہیں۔

### (Communities of Practise) <sup>4</sup>

لوگوں کا گروہ جس میں اسا تذ ہ بطلباء بھی شامل ہوتے ہیں اوراس میں مشتر کہ دلچپہی پراپنے خیالا ت اورنضوارات کوساحجعا کرتے ہیں۔ بیرگروہ اس لیےتشکیل دی جاتی ہے تا کہ مخصوص عنوان پر دلچیپی رکھنےوالوں کےگروہ کو تیارکر کےان کےآ پسی تجر بےاورتصوارات کوسا حجا کیا جاسکے۔اس میں گروہ ک افراد کے درمیان ترسیل Social Networking Tools یا کے ذریعے یا Social Networking Tools کا استعال کے در کرکے کیاجاتی ہے۔

(Extended view of e-learning)

-e 1

(Participation) Online 2

BlendedOnline 3

Share(Ideas) Communities of Practice 4

(Advantages of E-Learning)

$$
-1
$$

 <sup>2</sup> <sup>3</sup>

(Web Based Learning)

ویب مبنی اکتساب سے مراد ایسے اکتساب سے ہے جس میں اکتسانی عمل کوسرانجام دینے کے لئے لازمی طور پر ولڈ وائيڈ ویب (WWW) کا استعال کیا جا تا ہے۔انفرادی مقاصداورکورسس کے مقاصدکو پورا کرنے کے لیےاورادارہ کے بروگرام کے لیےا۔ ساستعال کیاجا تا ہے۔ پداستاداورطلباء کے درمیان رابطہ قائم کرتا ہے۔ جس کی مدد سے وہ آ پس میں گفتگو کرکے معلومات کو ساحھا کرتے ہیں۔اس میں بالواسطہ تقریر (Lecture) ترسیل (Transmission) ہوتا ہے تا کہ ناظرین (Lecture Viewers) کوکمل طور پر Lecture Hall میں دیکھیکیں۔ یہ Electronic مراسلاتی نظام ہے۔ web پینی اکتساب بھی تعلیمی مداخلت(Intervention)سے ہوکرکز رتاہے جو کہ Internet کےاستعمال کوممکن بنا تاہے۔ فی الحال ویب رمینی اکتساب کوتین حصوں میں بانٹا گیاہے۔ (Tutorials) 1

Online Tutorials*(دوبرد* (Face to Face)اکتساب کی *طرح ہی ہوت*ا ہے۔اس میں عمومی طور پراسا تذہ<sup>ے</sup> لیے معلومات کو بالترتيب منظم کیا جا تا ہے۔اور اکتساب کی سہولتیں فراہم کی جاتی بیں۔ Tutorials یں Multime dia کا استعال جیسے آواز، تصاویر Animation کی مدد سے اکتساب کو فروغ دیا جاتا ہے۔ انفرادی آلات کو Onilne دسائل کے ساتھ Link کیا جاتا ہے اور اس میں Self Assessment Tool بھی موجود ہوتا ہے۔

(Online Discussion) 2

Online بحث ومباحثة ايك چھوٹے گروہ كے ساتھ ہونے والےروبروتيشن كى طرح ہوتا ہے۔ كسى بھى چھوٹے گروہ كے ساتھ ہيە Element of Didactic Teaching ہوسکتا ہے جو کہ ایک مدایت کارکی جانب سے ہوتا ہے۔لیکن مذرلیں کی روح گروہ کے درمیان ہونے والی بحث ومباحثہ یرمنحصر ہوتی ہے۔اس میںاسا تذ ہ کاکر دارایک رہنما کی طرح ہوتا ہے۔ پاسہولیات فراہم کرنے والے کی طرح ہوتا ہے۔ضرورت بڑنے پر بحث ومباحثہ کی دسعت کےمطابق اورعنوان کوواضح کرنے میں طلباء کومد دفراہم کرتا ہے۔اوراضافی (Additional) وسائل کو تلاش کرنے میں بھی طلباء کی مدد کرتا ہیں۔اس میں گروہ کے طلباء کے درمیان ترسیل (Asynchronous (Communication) ہوتی ہے یعنی جس میں message کے حاصل کرنے اور واپس ر (Response) کےدرمیان کچھوقفیہ پاخپرہوسکتی ہے۔ (Virtual Classroom) 3 اکائی۔5میںتفصیل سے مطالعہکریں۔5 (Advantages of Web Based Learning) Web Based Learning طلباءكواكتساب كى اليى سہولتيںفراہم كرتى ہےجس سےايك ہى شہر كےمختلف حصوں ميں مختلف شہر ميں اور مختلف ممالک میں مشتر کہ معلومات کو پھیلا نے میں مددملتی ہے۔اس کی مدد سے معاشی پہانے (Economy of Scale) بہتر ہوتے ہیں۔لیجنی محم لاگت میں زیادہ نتائج برآ مدہوتے ہیں۔جس سے Online Discussion کرکےایک ساتھ اکتساب کے عمل کویقینی بنایاجا تاہے کیونکہ ہرطلباء کے Demandپر مخلف Faculty کے ذریعہ اس سہولت کوفراہم کرنامشکل ہوتا ہے۔ 1) كَيْلِدارنظامالاوقات \_ 2) ویب یژئی کورسس میں آ سانی کے ساتھ تبدیلی کی جاسکتی ہے۔ 3) انفرادیاکتیاب 4) يېترىن مدايات 5) مجازی کمرۂ چماعت (Disadvantages of Web Based Learning) 1 - سېساجى عليھدگى(Isolation) كوبڑھادادىتاہے۔ 2۔ غیرانفرادیاکتساب <sup>3</sup> 4\_ سىتىنكىمسائل (MOOC's) موکس تمہید (Introduction) ۔<br>تعلیم حاصل کرنے کے کٹی طریقے ہیںاور پہ تمام عمر حلنے والا ایک مسلسل عمل ہے۔یجی والدین اپنے بچوں کواچھی سےاچھی تعلیم فراہم کروانا جا بتنے ہیں گربھی کسی پر پشانی کےسب یا پھرموا قع کی کی کےسب کچھاوگ مقصودتعلیم حاصل کرنے سے قاصررہ جاتے ہیں تعلیم حاصل کرنے کے تین طریقے ہیں۔ یہلاروا بتی طریقۂ تعلیم جو کہ مقصود کل کے ساتھ روا بتی طور پراسکولوں میں فراہم کی حالی ہے۔اورجس کے مقاصد، وقت،نصاب،عمر قعلیمی لیاقتیں ۔وغیر ہتعین ہوتے ہیں۔دوسراغیرروا پی طریقہ تعلیم جس میںہم تاعمرا پنے تجربات واحساسات لوگوں سےتعلق قائم کرنے کی بنیاد پر پھتے ہیں جویاتو ہمیں مستفیدکرتا ہے با پھر ہمارےدل اور د ماغ پرنفی اثر قائم کرتا ہے۔ یہ پہنچنے کاعمل مسلسل تاعمر چلیار ہتا ہے۔تیسراطر یقہ 19 وس صدی عیسوی میں فاصلاتی تعلیم کا دوریا قاعدگی

سےشروع ہواجوکہ بہت مقبول ہوا۔ یہایک ایباطرزتعلیم ہےجس میں روایتی تعلیم حاصل کرنے سے قاصرطلباءوطالبات کو پیشہ درانہ پاغیرپیشہ درانہ تعلیم بناکسی

رکاوٹ جیسےوقت،نصاب،عمر تعلیمی لیاقتیں،فاصلہ دغیر ہ کےحدودکونو ڑکرمواصلات کے ذیر بعدتعلیم فراہم کی حاتی ہے۔ جد پدز مانہ میں سائنس اورتکنالوجی کی ترقی کےسب ایک ایپادورشروع ہوا ہےجس سے تمام دنیا کی دوریاں مٹ گئی میں اورہم دنیا کے سی بھی خطہ میں متیم شخص سے رابطہ قائم کرنے کے قابل ہو گئے ہیں۔ان تما متکنیکوں کاتعلیم میں شامل ہوناتعلیم کے لئے بہت مفید ثابت ہوا تعلیم حاصل کرنے اورفراہم کرنے کی مخلف تکنیکوں کی ایجاد سے جوکہ روایتی،غیرروایتی اور فاصلاتی تعلیم فراہم کرنے کے لئے بہت اہم ہیں انہیں میں سےایک طریقہ موکس کا ہےجس کے معنی ہوتے ہیں کہ دسیع یہانے پر فاصلاتی آن لائن کورسس آ پئے اس کے بارے میں اور مزید معلومات حاصل کرتے ہیں۔

موکس کا تاریخی پس منظر (Historical Background of MOOC's)

موکس MOOC's (Massive Open Online Course) کی شروعات 2008: میں یو نیورسٹی آف یرنس ایڈ درڈ آئی لینڈ (University of Prince Edward Iland) نےاپنےایک کورس کواپنے تعلقات اورشمولیاتی معلومات فراہم کرنے کی طرز برکی جس میں سب سے پہلے 25 طلباء نے فیس دےکراور دو ہزارتین سوطلباء نے مفت میں داخلہ لیا۔2011 میں ایم آئی ٹی اور پونیورسٹی آف میٹی ٹوپا، بونی ورسٹی آف میری واش<del>ن</del>گٹن، بونی درسٹی آ ف کیلی فور نیا، بونی ورسٹی آ ف ٹیکساس وغیر ہ میں اس کی شروعات ہو آپس کر پقہ کے آ ن لائن کورس ہوتے ہیں جو کہ ترسیل کی جدید بھٹیکوں برمبنی ہوتے ہیں۔جس میں طلباءوطالبات ابنی ضرورت کےاعتبار سےکورسکوچن کرآن لائن داخلہ حاصل کرتے ہیں اورآن لائن ہی پہ اس سے متعلق .<br>مواد، درس ویڈریس کی ویڈیوزیلیجر،آن لائن کانفرنسنگ ، ٹیلی کانفرنسنگ کےذریعہ مضامین کے ماہرین سےرابطہر کھتے ہیںاورکورس کی مدت میں ہی امتحانات وتفویضات وغیر ہ<sup>جمع</sup> کرتے ہیں اورآن لائن ہی اپنے رزلٹ حاصل کرتے ہیں،اس میں آن لائن ہی کورس کے تمام نظام پورے کئے جاتے ہیں جیسےفیس، امتحانات،تفویضات،انٹرویو،درس ویڈ ریس،رہنمائی،تغین قدروغیرہ کےساتھ ساتھ سندبھی آن لائن فراہم کی جاتی ہے۔ پیرکورسا بی نوعیت کےاعتبار سے تغلیبی و پیشہ درانہ بھی ہوتے ہیں۔جس میں طلماءوطالبات دوری، وقت،عمر بغلیبی لباقت اورروایتوں کے بغیرانِی ضرورت کےاعتبار سے بناکسی رکاوٹ کے تعلیم جاری رکھ سکتے ہیں۔اس کورس کی مدت میں طلباءوطالبات کوبھی بھی اس ادارہ میں جانے کی ضرورتے نہیں ہوتی۔اس طرح بیہ بات واضح ہوجاتی ہے کہ موکس ان طلباءوطالبات کے لئے بہت مفید ہے جوکسی نہ کسی دجہ سےا بنی تعلیم کودرمیان میں چھوڑ چکے ہیں اوران کوا بنی تعلیمی لباقت کوکمل طور پرحاصل کرنے کا موقع نہیں ملا ان تمام طلباء کے لئے موکس ایک راستہ فراہم کرتا ہے جس میں پہ تمام طلباء و طالبات آزادانہ اندراج کروا سکتے ہیں ،اپنی ضرورتوں ، دلچیپیوں،اپنے پرانے تجربات کوفر وغ دینے کے لئے،اینی تمناؤں کو پوراکرنے کے لئے،این ترقی حاصل کرنے کے لئے داخلہ لے سکتے ہیں۔

موکس کاطریقہ (Methods of MOOC's)

جب موکس کی شروعات ہوئی تھی تب اس کی نوعیت شمولیاتی فلسفہ برینی تھی جس کا مقصدتجارت اور پیشہ درانہ تھا، جوطلباء کے لئے مفیدتھااس طریقہ کےکورس آج بھی موجود ہیں۔اس کے بعد ہم رتبہ عوام کے تعلقات اورآ پسی مفاہمت کے فلسفہ کی بنیاد پرمبنی کورسس کی شروعات ہوئی جس میں طلباء کے ۔<br>تعلقات طلباء کے ساتھ،طلباء کے تعلقات اسا تذ ہ کے ساتھ ساتھ انفرادی پا گروپس میں منظرعام پرآ ئے۔آج موکس کورسس تمام <sub>حر</sub>بات، تجربات اورتمام مہارتیںفراہم کرنے کی نوعیت برمینی ہیں16میرء کےمطالعہ کی بنیاد برآج تمام مضامین اورتمام پیشوں سے متعلق موس کورسیس آن لائن مل جائنیں گے۔ (Structure of MOOC's)

عام طور پرایک مو*کس ک*ورس کی م*د*ت چھ سے بارہ ہفتہ کی ہوتی ہے جو کہ مسلسل چوبیس گھنٹہ اور ہفتہ کےساتوں دن قائم رہتی ہے۔ مواداس کورس کی ویب سائٹ پرراکارڈیڈ ویڈیو،ریکارڈیڈککچر،تفویضات کی شکل میں موجودر ہتاہے جوکہ طلباءا بنی سہولت کےاعتیاراستعال کرسکتے ہیں اس کے ساتھ ساتھ ایک مخصوص وقت میں طلباء کی رہنمائی کے لئے ان کا رابطہ اسا تذ ہ سے بھی آن لائن ہی کرنے کے لئے وقت مقرر کیا جا تا ہےجس سےاس کورس سے متعلق تبادلہُ خیال کرکے شک وشہمات دورکر سکیں۔

ایک موکس کلاس میں یانچ سے دس منٹ کی مدت کے ریکارڈ پڑ ویڈیو ہوتے ہیں اور عامطور پرامتحانات میں کثیر جوانی سوال نامے دیے جاتے ہیں اورتفویضات کےسوال کورس کی ویب سائٹ سے ڈاؤ ران کے جوابات اپ لوڈ کرنے ہوتے ہیں۔ان تفویضات کی جانچ یاتو ماہرین یا پھرطلباءہی ایک دوسرے کےتفویضات کی جانچ کرتے ہیں۔موس کورس کے لئےطلباءکوکوئی کتاب پاکورس مثیر میں فے کی کوئی ضرورت نہیں ہوتی تمام موادکورس کی ویب سائٹ پرموجودر ہتاہے یا پھر یہ ہائیپر لنگ کے ذریعہ جڑاہواہوتا ہے۔ ć اس طرح مو<sup>س</sup> سے تعلیم حاصل کرنے کے لئےصرف ایک کمپیوٹر حا ہے ُجوانٹرنیٹ سے جڑا ہوا ہو۔زیاد ہ<sup></sup>ر مو<sup>س</sup> کورسس ایک کالج پایونی ورسٹی کےکورس کی ہی نوعیت رکھتا ہے جو کہ مفت اورفیس کے ساتھ ایک ایسافاصلاتی کورس ہے جوکہ پوری طرح ویب بیٹنی ہےاورجس میں جدید تکنیکوں کااستعال کیا جا تا ہے جس میں او پن ایجوکیشنل ریسورسز بہت اہمیت رکھتے ہیں۔ ايِّي معلومات کي جانچُ نوٹ: اپنے جوابات ینچوری ہوئی جگہ میں لکھیے۔  $\overline{\mathcal{L}}$ (i) ای - اکتساب کیاہے؟ اس کے فوائد لکھیے۔ j  $\mathcal{L}_\text{max} = \mathcal{L}_\text{max} = \mathcal{$  $\mathcal{L}_\text{max} = \mathcal{L}_\text{max} = \mathcal{$  $\mathcal{L}_\text{max} = \mathcal{L}_\text{max} = \mathcal{$ (ii) مو*کس کی*اہے؟  $\mathcal{L}_\text{max} = \mathcal{L}_\text{max} = \mathcal{$  $\mathcal{L}_\text{max} = \mathcal{L}_\text{max} = \mathcal{$  $\mathcal{L}_\text{max} = \mathcal{L}_\text{max} = \mathcal{$ 4.4 تعاون باہمیاوراشترا کیا کٹساب Co-operative Learning and Collaborative Learning ICTکے ذریعہاکتساب طلباءاوراسا تذہ کے درمیان تعاون Co-operation کے جذبہ کو بڑھاواد پنے اورحوصلہافزائی کرنے میں مددکرتا ہے۔ اوراگر ماہرین موجود ہوں توان کے درمیان بھی تعاون قائم کرتا ہے۔ بیڤینفی دنیا کےساتھ تعاون کرکے جزوی نمونہ (Model) پیش کرتا ہے۔ ICT مختلف ثقافت کےطلباء کے درمیان ایک دوسرے کےساتھ کام کرنے کاایک اکتسانی موقع فراہم کرنے میں مددگار ہوتا ہےجس کے ذریعے سےطلباءکو learning

کرنے میںحوصلہافزائی ملتی ہےاورآ <sup>پس</sup>ی اہلاغ ترسیل کی مہارت کا بھی فروغ ہوتا ہے۔اوران کےاندرعالمگیری طور پر بیداری پیدا ہوتی ہے۔ پیطرزاکتساب تمامطلباءتک رسائی حاصل کرتا ہےجس میں ہرعمراورلباقت کےطلباءاپنے خالی اوقات اور رفمار کےمطابق پھیلا تے ہیں اس میں نہ صرف اس کے (peer) ہم جماعت ساتھیوں کا گروہ بلکہ mentorsاورمخلف field کے ماہرین بھی شامل ہوتے ہیں۔

Collaborative اکتساب کوروا بی فن تدریس میں ایک فرد پا سمسی ہم آ ہنگ گروہ (Homogenous Group) میں ہرایک کے لئے استعال کیا جاتا ہے۔ اس میں Collaborative ICT اکتساب کے فن تذریس کا استعال Team Working میں اور Hetrogenous Group کے لئے پاایک دوسرے کی مددفراہم کرنے کے لیے بھی کیا جاتا ہے۔ کچھ Collaborative اکتساب Blended کتساب 2.0 Keb ساتھ ہوتا ہے جوکہ User(استعال کرنے والے )کومعلومات کو (Clear)واضح کرنے اورمعلومات کو Share کرنے کی اجازت Web پر دیتا ہے۔اور اس کی مدد سے دوسروں سے Interactively ہم Collaborative بھی ہوسکتے ہیں۔ Ueb 2.0 کی مدد سے کوئی بھی آ سانی سےاہنے موادکو تیار (Create) کرسکتے ہیںاوراشاعت(Publish) کرسکتے ہیںاوراس کو دوستوں کےگروہ میںColleagues کے درمیان Communicate کرسکتے میں۔اور World Wide موجود ناظرین کے ساتھ share بھی کرسکتے ہیں۔ جہاں پہلے سے موجود Onlineاستعمال کرنے والے (user) کو web موادکو Possively دیکھنے کی پابندی (Restricted) ہوتی ہے۔ نئے 8.0 Web سے Application) استعمال کرنے والوں کو Web کےمواد تبدیل کرنے کی اجازت کچھ website فراہم کرتے ہیں۔جبکہ دوسرےsites پرہم اس کی مدد سےاپنے دوستوں کے touch میں رہ سکتے ہیں ہہ مذاکرات (meeting) کومنظم کرتاہے۔اوراس کی مدد سےخبراورتصاویر کا تباریا تاہے۔

مخلّف قسم کے 2.0 Application Webاسپنے اندرشامل کرتے ہیں جیسے Social Networking, Podacasting, Video My ، Youtube ، Wikipedia سب سے زیادہ مشہور 2.0 My ، Youtube ، Wikipedia سب سے زیادہ مشہور 2.0 TwitterFacebookFlickerSpace

 $(My \text{ Space})$  مائی اسپلیس (My Space)

user کوSocial Networking تو upload و space فراہم کرتے ہیں جس میں ذاتی طور یر user یہ profiles کو upload کرتا ہے جس میں وہ videos، Photos اورا ہے دوستوں کو add کرتا ہے۔

> (Podcasting) 2 یہ files میڈیاکو Audio ہویا video کی شکل میں تقسیم کرتاہے۔  $(Dl_{\alpha\alpha})$   $\sqrt{l}$   $(2$

ہے۔ Blogs کئی قسم کے form میں موجود ہوتے ہیں۔ Blogs عموما text کی شکل میں ہوتے ہیں لیکن بیرتصاویراور multimedia files کوچھی contain کرسکتا ہے۔اگرتصاویردکھنا (contain) ہےتو Photo Blogs استعال کرتے ہیں اوراگر video کہتے ہیں۔<br>video کہنا اور audio ہوتواس کو podecast

$$
(Wikis) \overbrace{v^2 \mathbf{1} \mathbf{1} \mathbf{1}}
$$
 (4)

یہ دنیا کی سب سے بڑی Encyclopedia ہے کیتی Wikis(Online Encyclopedia) wikipedia سب ایک قسم کی website میں۔اسکوuser کی community سےکوئی بھی موجودمواد میں کچھ add کرسکتاہے یا پھراس میں سےedit کرکے تبدیل کرسکتاہے۔

(Modular Object Oriented Dynamic Learning Environment) MOODLE <sup>5</sup>

پیاسا تذہ کے پیشہ داراندنشودنما ادرتر قی کے لیے ایک Collaborativeادر Co-operativeاکتساب کے استعال میں مدد فراہم کرتا ہے۔ Participant اس MOODLE کا استعالbaline کسی سے Chat کی سہولت کے لیےکرتے ہیں اس کے ذریعہ online بجث ومباحثہ اور wiki کی سہولت بھی موجود ہوتی ہے۔جس کی مدد سےدرس ویڈ ریس سے متعلق تمام تجربات کوshare کیاجا تا ہے۔

- Project Based Learning 4.5
	- تمهد (Introduction)

پىيىو يںصدى عيسوى ميں درس دىتەر ليىءناصر ميں سب سےاہم مقامطلباءوطالبات كوفراہم كيا گيا ہےاور درس دىتەرليس كےفلسفه ميں جون ڈيوي،

جین پیاہے ۔وغیرہ نے فلسفد تیمیر پت (Constructivism) کوطلباءوطالبات کےسکھنے کے عمل میں اہم مانااورتعلیم میں اس کے عمل کواہمیت فراہم کی، جس کےمطابق طلباء کا کردار <sub>۔</sub> درس ویڈ ریس میںاولین اورسرکر دہ قرار دیا گیا۔جس کےمطابق طلباء جمہوری ماحول میں آ<sup>یسی</sup> تال میل کی بنیاد پرطلباءمرکوز طریقہ سے پیچنے کی کارکردگی میں شامل ہوکرا پنے خود کے تجربات سے سکھنامکمل کرتے ہیں ۔اسا تذہ کا کامصرف اس عمل کی بنیادی سہولتیں فراہم کرنااورطلباءکی حوصلہافزائی کرنامقصودرہ گیائتیمیری فلسفہ کےنقط نظر میں طلباءا پنی خود گئیہم کی تعمیرا پنے خود کے تجربات کی بنیاد پرکرتے ہیں،جس میں ان کی سابقہ معلومات،ان کے تجربات ومشاہدات کی عکاسی شامل رہتی ہے۔س<u>یکھنے کے ت</u>غییری فلسفہ میں عام طور پرتین طریقے شامل رہتے ہیں:

- يہلا: سيھنے كاتفتيشى طريقہ Inquiry Based Learning اس میں طلباءوطالبات اپنی کارکر دگی گمل سےضرورت کی تفہیم قائم کرتے ہیں۔
- دوسرا: مسئله كوكل كرنے كاطريقہ Problem Based Learning اس میں طلباءوطالبات کسی دشوار پاپخصوص مسکہ کاحل تلاش کرتے ہیں اوراپنے تجربات سے علم حاصل کرتے ہیں۔ تيسرا: منصوبائی طريقه Project Based Learning

اس طریقہ میں طلباء کئی گروپ میں تقسیم ہوکرایک مسکہ کے مختلف پہلووں برغورکرتے ہیںاوراس سے متعلق معلومات کومختلف طریقہ سے پر کھتے ہیں اور متتندطر يقه سےاس مسله کاحل تلاش کرتے ہیں۔چوَنکہ طلباءکیٗ گروپ میں کام کرتے ہیںتوایک مسلہ کےمختلف زاویوں کےمختلف حل منظرعام پرآتے ہیں۔

منصوبائی طریقہ کی تعریف(Definitions of Project Based Learning) منصوبائی طریقہ ایک متند مہرایتی نظام کی حکمت عملی ہے جو کہ طلباء کی سرگرم شمولیت کے ساتھ منظم ذہنی عمل کوفر وغ دیتی ہے۔

 (PBL) 2010 Stephen Bell ایک مل ہےجس میں طلباءا پنےتجسس کوسوالوں کے ذریعہ سے ملم کی تلاش کرتے ہیں، چونکہا یک متندمنصوبائی طریقہ ایک تلاش سےشروع ہوتا ہے اورطلباء اس تلاش سےتعلق سےمخصوص مسکہ کےسوال مرتب کرتے ہیں اوراسا تذ ہ کی گرانی میں تحقیقی حل تلاش کرنے کی کوشش کرتے ہیں۔

Blumenfeld+1991 کےمطابق منصوبائی طریقہ (PBL) سے سکھناسکھنے کا ایک وسیع نقطہ نظر ہے جس میں طلماءکو سرگرمی کے ساتھ شامل ۔<br>کر کے تحقیقی طریقہ سے درس فراہم کیاجا تا ہے،جس میں طلباء *کسی مخصوص مسئلہ* پر تبادل کرکے سوال مرتب کر کے آپس میں جث ومباحثہ کر کے، پیشن گوئی کر کے، ایک پلان تیارکر کے،خودتجربات حاصل کر کے،معطیات کواکٹھا کر کےان کا تجزیہ کر کے ایک حل تلاش کرتے ہیں اوراس حل پر بتادلہُ خیال کر کے، رائےمشور بےکرکے نئےسوالوں کےساتھ متندحل پیش کرتے ہیں۔

اویر بیان کی گنی تعریف کی روشی میں ہم ہے کہہ سکتے ہیں کہ منصوبائی طریقہ (PBL) علم کا پیکر ہےاوراس کا درس ویڈ ریس میں استعال ایک حرکیاتی نقطۂ نظر ہےجس میں طلباءاصل زندگی سےتعلق رکھتے ہوئےدشوارمسائل کےحل کوسرگرمی سمحمل کےساتھ مختلف گروپ بنا کرمختلف نوعیت کےحل تلاش کرتے میں۔اس میں طلباءکی شمولیت طلباءکو مضمون کی گہری معلومات فراہم کرنے کی تفویت فراہم کرتی ہے۔

منصوبائی طریقہ سے سکھنے کے اقدام (Steps for Learning by Project Method)

اس منصوبائی طریقہ (PBL) میں طلباءانفرادی طور پر پا پھر دو پا پھر دو سے زیادہ کا گروپ قائم کر کے کام کر سکتے ہیں جس میں وہ اپنی جدیدسونچ ،طرز عمل اوتڅقیقی پقمیری صلاحیتوں کو پیش کر سکتے ہیں۔اگر منصوبائی طریقہ (PBL)استعمال کیاجا تا ہےتو بلاشیہمیں طلباءکی مختلف کوششوں اور کاوشوں کامظاہرہ دیکھنےکو ملے گااورمسکہ کوکل کرنے کےمختلف پہلوؤں سے واقفیت حاصل ہوگی۔اس عمل میں اسا تذہ کارول صرف مدابیتیںفراہم کرنا بختلف ذ رائع کواستعمال کرنے کی رہنمائی کرنااورا یک ایس حکمت عملی استعال کرنے کی ترغیب دینا جو کہ طلباءکوآرام دہ ماحول فراہم کر سکے،نئی ایجاداور څختین کرنے کے لئے محریکات دتقویت فراہم کرنا وغیر ہے۔اگر منصوبائی طریقہ (PBL) سے سکھنے کی بات کریں تو ہم ان اقداموں کونوادواروں میں تقسیم کرسکتے ہیں مسلہ کی نوعیت اورسکھنے ے ماحول کےاعتبار سےان اقداموں میں کمی پیشی کی جاسکتی ہے۔ بیکام ایک ماہراستاد بہت اچھےطریقہ سےانجام دےسکتا ہے ... منصوبائى طريقہ سے پروجيکٹ تيارکرنے کانواقدامى طريقہ

(Nine Steps for Preparing Project with the help of Project Method)

 <sup>1</sup> <sup>2</sup> <sup>3</sup> <sup>4</sup> <sup>5</sup> <sup>6</sup> <sup>7</sup> <sup>8</sup> <sup>9</sup> 

(Eleven Steps for Preparing Project with the help of Project Method)

 <sup>1</sup> <sup>2</sup> <sup>3</sup> <sup>4</sup> <sup>5</sup> <sup>6</sup> <sup>7</sup> <sup>8</sup> <sup>9</sup> <sup>10</sup> <sup>11</sup> (Teacher's Role in PBL) <sup>1</sup>
2-   
\n- 
$$
1
$$
 سات ون<sup>1</sup> و<sup>1</sup>م<sup>2</sup> و<sup>3</sup>م<sup>3</sup> -  
\n-  $1$  م<sup>3</sup> - $1$  م<sup>4</sup> - $1$  م<sup>5</sup> - $1$  م<sup>6</sup> - $1$  م<sup>7</sup> - $1$  م<sup>8</sup> - $1$  م<sup>9</sup> - $1$  م<sup>9</sup> - $1$  م<sup>10</sup> - $1$  م<sup>11</sup> - $1$  م<sup>10</sup> - $1$  م<sup>11</sup> - $1$  م<sup>10</sup> - $1$  م<sup>11</sup> - $1$  م<sup>11</sup> - $1$  م<sup>11</sup> - $1$  م<sup>11</sup> - $1$  م<sup>11</sup> - $1$  م<sup>11</sup> - $1$   $1$   $4$   $4$   $9$   $10$   $10$   $10$   $10$   $10$   $10$   $10$   $10$   $10$   $10$   $10$   $10$   $10$   $10$   $10$   $10$   $10$   $10$   $10$   $10$   $10$   $10$   $10$   $10$   $10$   $10$   $10$   $10$   $10$   $10$   $10$   $10$   $10$   $10$   $10$   $10$   $10$   $10$   $10$   $10$   $10$   $10$   $10$   $10$ 

یاتی ہیں۔ منصوبائی طریقہ سے سکھنے کی منفی صورت حال (Limitations of PBL) <sup>1</sup> <sup>2</sup> <sup>3</sup> 4۔ یہ پروجیکٹ پامسکہ کےحل کو برکھاجا تاہےاس کے عمل کونہیں۔ منصوبائی طریقہ سے سکھنے کے پروجیکٹ کانمونہ (Design of Project Based Learning) يہلامرحلہ: مسکلہاورکام کی وضاحت کرنا بطلباء کاگروپ بنانا، دوسرام جله: منصوبه بندي کرنا۔ تيسرام حليه: خا كه تناركرناجس ميں خيالات،تصاور بہمعي وبصري آلات اورموادشامل ہو۔ چوتھام جلہ: حل نکالنا پانچواں مرحلہ: \_ رپورٹ تیارکرنا کہ کس طرح مسئلہ کاحل تلاش کیا گیا،کون کون سےمعلومات کے ذ رائع اورکون کون سےآلات وتکنیکوں کا استعال کیا گیإاور کس طالب علم کا کیارول ریا۔ اس طرح ہم کہہ سکتے ہیں کہ منصوبائی طریقہ سے سکھنے کانمل جدید دور میں جہاں سائنس اور تنتیکوں کا زوراور دلولہ ہے طلماء کے سکھنے کے کمل میں اہم کردارادا کرتاہے، بیایک ایسی حکمت عملی ہےجس سے ہم اپنے نصاب کی تشکیل اورتعلیمی مقاصد کو بہتر طریقہ سے حاصل کر سکتے ہیں۔ ا بي معلومات کي حاجج نوٹ: اپنے جواب پنچوری ہوئی جگہ میں ککھیے۔ J منصوبائی *طریقہ سے پر دجیکٹ تیارکرنے کے اقدا*مات کاذکرکریں۔  $\_$  , and the set of the set of the set of the set of the set of the set of the set of the set of the set of the set of the set of the set of the set of the set of the set of the set of the set of the set of the set of th  $\mathcal{L}_\text{max} = \mathcal{L}_\text{max} = \mathcal{$  $\_$  , and the contribution of the contribution of  $\mathcal{L}_\mathcal{A}$  , and the contribution of  $\mathcal{L}_\mathcal{A}$ Blended Learning 4.6 اس قسم کےاکتسانی ماڈلس (Models) میں روبروکمرہ جماعت میں بڈ ریس کےساتھ e-learning کے طریقے کارکوچھی استعمال کیاجا تاہے۔ مثال کےطور پرایک استاداکتساب کے لیے اپنے طلباء سے کمرہ ُ جماعت میں بھی رابطے میں ہوتے ہیں اور ساتھ ہی MOODIEکےاستعال سے کمرۂ جماعت کے باہرموجود ہیہولیات کوبھی دوران اکتساب Class میں فراہم کرتے ہیں۔ l ۔ پراکتساب مختلف قسم کےاکتسانی ماحول کوجوڑ تا ہےاس اکتساب کااستعمال web اور روبر ود ونو ںطریقے سے بڈ ریس میں ہوتا ہے۔ online courses web Blended <sup>2</sup> مباحثه seminarاورtutorialsاوغیرہ کوایک ساتھ جوڑ کر پیش کیاجا تاہے۔

- DiverseBlended 3 ہےاور وہ اس لائق بنتے ہیں کہ اسکول میں رہتے ہوئے اور بعد کےاوقات میں بھی اپنے کام کو پورا کرسکیں جو کہ ایک روایتی کمرہ جماعت سے کمکن تہیں<br>سے ب
- Video CassettesAudio Video Conferencing Intetrnal 4 ساتھ ہی کتانی مواد، Online جاچَّے ، Online حوالہ جاتی کتاب، (Reference Journals, Articles, Book)اوراپک بڑے وسعت کی Computer ، Electronic Board، Camera، Project اورمختلف Multimedia آلات اور Open OERS) (Educational Resources شامل ہوتے ہیں۔
- 5 Blended اکتساب پچھ اورنہیں بلکہ ہیہ Blending of Technology کمرہُ جماعت میں ہوتا ہےجس کو Blended اکتساب کہا عاتات۔
	- 6۔ Blended اکتساب وہ ہے جہاںاسا تذ webs آلات کااستعمال کرتے ہیں تا کہ کم ہُ جماعت کی بڈ ریس کوAugment کرسکیں۔
		- Online Material Web 2.0 7
- 8\_ Blended اکتساب میں ہم 2.0 Web آلات کوروا تی کمرہ 'جماعت میں Blend کرسکتے ہیں۔جس میں user کو نیا chart کرنے کی
- اور ابی معلومات کو share کرنے web یر اجازت ہوتی ہے اور اس کی مدد سے دوسروں سے Interactivity طریقے سے Collaborative کرسکتے ہیں۔ ہم پہلے بھی Blended اکتساب کے بارے میں discuss کرچکے ہیں ساتھ ہی 2.0 Web آلہ کا استعمال collaborative اکتساب کے

 Soc ia l N etwor king Wik ip ed ia Wik is Blo gger Blo gs Web 2 .0 <sup>9</sup>

Answer engine answer.com search engine email linkdin Ning My space twitter Facebook puzzle «more web tools such as mind mapping tools / google squared such as wolfran alpha construction quize collaborative tools

 VideoAudio Blended 10 ىرطلباءكى توجەكوم كوزكر نے كى كوشش كرتے ہيں۔

Social Internet, Mobile phones, spods, حين جيت Interad يوت بن 11 Social Internet, Mobile phones, spods, حين الجمع المستقل طلباء مختلف تكنيك ست Networking sitesاس لیئے ہیابک چھوٹا سا wonder ہےجس سے تکنیک سے جڑے پہلووَں کو کمرہُ جماعت میں اکتساب کے دوران

استعال کیاجا تاہے۔

(Introduction) تهيبا

فلپڈ کمرہ جماعت Flipped Classroom  $\overline{a}$ 4.7 فلپ*ڈ کم*رہ جماعت

درس وبڈ ریس میں سکرات کا نام ان کےفلسفہ (Behaviourism) کرداری عمل کی دجہ سے مشہور ہےجس میں ہم ہر شئے کو ہم اس کےنفسیاتی حركت كے مل سے پہچان سكتے ہيںاور پيشن گوئى كرسكتے ہيں كہ دہ كس ماحول ميں كس طريقہ كا كام ياجواني تر كا ت كرے گا تعليم وبذرليں ميں اس فلسفہ كااستعمال

درجہ میں طلباء کے داخلی کردار و عادات کوخارجی کردار و عادات میں واضح فرق پیدا کرنے کے لئے کیا جا تا ہے،جس میں بہت سے عمل اور بہت سے طریقے اپنائے جاتے ہیں۔موجودہ دور میں جب سے پہلچنے کےنتمیری فلسفہ (Constructive Approach) نے درس ویڈریس میں قدم رکھا ہے تب سے جدید ستنیکوں اورآ لات کا استعال ہونے لگاہے۔انہیں جدیدطریقوں میں سےایک طریقہ فلپ اکتسانی تجربات(Flipp Learning) کاہے جوطلباء کی درس و<br>میں میں میں سے سینے ۔<br>تذریس میں شمولیت اوتھصیلی تجربات پریپنی ہے۔اس میں طلباءک داخلی کرداروعادات کواکتسانی تجربات کے ذرایع متقصودخارجی عمل میں تبدیل کیاجا تا ہے۔  $\mathbf{A}$ 

فل اكتساني تجربات كا تاريخي پس منظر (Historical Back Ground of Flipped Learning)

1993ء میں (Alison King) نے درجہ میں معلومات کواسا تذ ہ سےطلباء میں نتقل کرنے کی جگہ طلباء میں علم کی تغییر پرزور دیا جس کا مقصد حركياتي اكتساني تجربات حاصل كرنا تفايه

اسى طرح2<u>00</u>0 ءميں شموليتى اكتساني تجربات حاصل كرنے برز ور ديا گيا جس ميں حديد تكنيكوں كااستعمال شامل تھا جيسے پكچر، وي*ڈيو، ر*يكارڈ پ<sup>ې</sup>كچر، ٹی وی، وی سی آ روغیرہ کےاستعال سے طلباء کےاکٹسانی تجربات کومعیاری بنانے کی کوشش کی گئی۔2004ء میں سلمان خان نے امریکہ سے خان اکیڈمی کی شروعات کی جو کہ ریکارڈ پڈلیکچراورریکارڈ پڑ ویڈیو پرمبنی ہےجس میںموادکو وضاحت کے ذریعہ پھایا جا تا ہےاورطلباءكوفورى طور پر بازرسائى فراہم کی جاتی ہے۔اور نہیں سے فلپڈ ،فلپڈ کلاس روم کی شروعات مانی جاتی ہے۔

ِ<br>) نے فلپ*ڑ* .<br>فلپڈ کلاس روم کی تا ثیر پر بات کی جس میں فلپڈ 2007ءمیں (Sam اور Bergmann) نے فلپڈ کلاس روم کی تاثیر پر بات کی جس میں فلپڈ کلاس روم میں طلباء وطالبات کےاکتسانی تجریات اورحرکیاتی کر داروعادات کی فلاح کوواضح کرنے کی کوشش کی گئی۔

فلپڈ کلاس روم میں سکھنے کے عمل کا تعارف(Introduction of flipped Learning) فلپڈ کلاس روم میں سکھنے کے عمل کا تعارف

فليڈ فلپڈ کلاس روم میں سکھناایک تعلیمی عمل ہے جو کہ بلاواسطہ مہراینوں پرمپنی ہے،جس میں گروپ کےساتھ ساتھ انفرادی اکتسانی تجربات پربھی زور دیا جا تاہےجس سےطلباءکا پیَر وپ حرکیاتی اورتعاملی طور سےاکتسانی تجربات حاصل کرنے کا ماحول قائم کرتا ہےجس میں اسا تذ ہ کا کامصرف ایک رہنمائی فراہم کرنے والے رکن کی طرح ہوتا ہے چونکہاس فلپڈ فلپڈ کلاس روم پربنی درس ویڈ ریس میں طلبا م<sup>عض</sup>مون سے تعلق رکھتے ہوئے گمام تصورات *کوسرگر کی* اورشمولیتی طریقہ سے جدید تکنالوجی کااستعال کر کےمواد سےتعلق رکھتے ہوے علم کوویڈیواورریکارڈیڈلکچرکود کپرکرعلم ورچوکل (vertual) تجربات سےحاصل کرتے میں۔اس طرز میں پہلے (Homework) دیاجاتا ہے بعد میں Discussion کی تذریس دی جاتی ہے۔

فليڈ فلپڈ کلاس روم کاایک اہم تصور ریہ ہے کہ اس میں ہم جدیدتشکیں تکنالوجی میں استع<sub>ا</sub>ل ہونے والے تمام آلات کا استعال کرتے ہیں جیسے کمپیوٹر، آئی پیڈ،انٹرنیٹ،ویڈیو،آڈیو،ریکارڈ نگ سسٹم وغیرہ۔ان کااستعال جب کلاس کی درس ویڈریس میں کیاجا تا ہے تب بیہ فلپڈ فلپڈ کلاس روم کی شکل اختیار کرلیتا ہے جس میں دوطریقے عام طور پررائج ہیں بہلا جدیدتکنالوجی کااستعال دوسرا سیکھنے کاشمولیتی ود وستانہ ماحول۔ فليڈ فلپڈ کلاس روم میں اکتسانی تجربات حاصل کرنے کے مزید جارستون ہوتے ہیں .

Flexible Environment <sup>1</sup>

یہاں ایپاماحول قائم کیاجا تاہے کہ طلباءانفرادی طور پراکتسانی تجربات حاصل کرنے کا موقع حاصل کرسکیں،جس میں طلباءخودمحسوس کرسکیں کہ انہیں کب اور کیاسکھنا ہےاوراکتسانی ممل ان کی دلچپیں یینی ہوتا ہے،اسا تذ ہ سے پیو قع کی جاتی ہے کہ وہ طلباء کی ضرورتوں کو تخقیقی تعین قدرکرتے وقت محسوں کریں گےاوران کوتمام سہولتیںفراہم کریں گے۔

Learning Culture <sup>2</sup>

$$
\begin{aligned} \omega_{\ell} &\int \psi_{\ell} \psi_{\ell} \
$$

## 9۔ طلماءکوجد بدآلات استعال کرنے کاموقع ملتاہے۔ 10 \_ \_ غير حاضر طلباءا يني ضرورت كےاعتبار سے ويڈيواورريکارڈ پڈلکچر سے ملم حاصل کر سکتے ہيں \_ ۔<br>11۔ طلباء کےاندرمعیاریسونچ ڈلکرکر نے کی قوت پیداہوتی ہے۔ 12۔ طلباء سکھنے کے عمل میں سرگری سے شریک رہتے ہیں۔ 13 \_ طلباءاس طريقه كےاستعمال سےلطف!ندوز ہوتے ہیں۔ فلپڈ کلاس روم کی تنقید (Critics on Flipped Classroom) فلپڈ کلاس روم کی تنقید ۔<br>پچھ کیمی ماہرین فلپ کلاس روم کی تنقیدکرتے ہیں کہ بیصرف اچھےاسکولوں تک ہی محدود رہتی ہے، بیصرف منگے آلات تک ہی محدوداورمہا ہو ۔<br>سکتی ہے۔ پچھ طلباءویڈیواورریکارڈیڈلکچریرتوجہ مرکوزنہیں رکھ پاتے اوراسا تذ ہ کوطلباء کانغین قدرکرنے میں منتظل آتی ہے۔اس طرح ہم کہہ سکتے ہیں کہ فلپ کلاس تعلیم کے جدیدِ دور میں اہمیت کی حامل ہے۔ این معلومات کی جانچ نوٹ: اپنے جواب پنچودی ہوئی جگہ میں ککھیے۔ l فليڈ فلپڈ کلاس روم کیا ہےاورآپ اپنی مذرلیں میں اسکااستعال کیسے کریں گے۔  $\mathcal{L}_\text{max} = \mathcal{L}_\text{max} = \mathcal{$  $\_$  , and the contribution of the contribution of  $\mathcal{L}_\mathcal{A}$  , and the contribution of  $\mathcal{L}_\mathcal{A}$  $\_$  , and the set of the set of the set of the set of the set of the set of the set of the set of the set of the set of the set of the set of the set of the set of the set of the set of the set of the set of the set of th 4.8 یادر کھنے کےاہم نکات ای لِرننگ یا الکٹرانکسا کتساب<sup>تعلی</sup>م فراہم کرنے کا وہ انتظام ہے جس میں درس اور مذ ریس کے نظام میں الکٹرانکس آلات خصوصاً کمپیوٹراور انٹرنبیٹ کااستعمال کیاجا تاہے

یروجیکٹ مبنی طریقہ: اس طریقہ میں طلباءکنی گروپ میں تفسیم ہوکرا یک مسکہ کے مختلف پہلوؤں یرغورکرتے ہیںاوراس سے متعلق معلومات کومختلف طریقہ سے پر کھتے ہیںاور متند طریقہ سےاس مسلہ کاحل تلاش کرتے ہیں۔ چونکہ طلباءگی گروپ میں کام کرتے ہیں توایک مسلہ کےمختلف زاویوں کےمختلف حل منظرعام برآتے ہیں۔

Collaborative) اکتساب کوروا بی فن مذ ریس میں ایک فرد با کسی ہم آ ہنگ گروہ (Homogenous Group) میں ہرایک کے لئے استعال کیا جاتا ہے۔ اس میں Collaborative ICTاکتساب کے فن تدریس کا استعال Team Working میں اور Hetrogenous Group کے لئے پاایک دوسرے کی مددفراہم کرنے کے لیے بھی کیاجا تاہے۔

فلپڈ کلاس میں پہلے (Homework) دیاجا تا ہے بعد میں ڈسکشن کی مذرکیں دی جاتی ہے۔ فلپڈ کلاس میں پہلے

موکس پیں طلباءوطالبات اپنی ضرورت کےاعتبار سےکورس کوچن کرآن لائن داخلہ حاصل کرتے ہیں اورآن لائن ہی ہیاس سے متعلق مواد، درس و تدریس کی ویڈیوز لیکچر، آن لائن کانفرنسنگ ، ٹیلی کانفرنسنگ کے ذریعہ مضامین کے ماہرین سے رابطہ رکھتے ہیں اورکورس کی مدت میں ہی امتحانات وتفويضات وغير ه جمع كرتے ہيںاورآن لائن ہى اپنے رزلٹ حاصل كرتے ہيں۔

 4.9 E-Learning, Web Based Learning and Massive Open Online Courses (MOOC's) Co-operative Learning Collaborative Learning Project Based Learning Blended Learning Flipped Classroom Long Answer Type Questions 4.10 <sup>1</sup> <sup>2</sup> <sup>3</sup> 4 <sup>5</sup> <sup>6</sup> Short Answer Type Questions <sup>1</sup> <sup>2</sup> <sup>3</sup> <sup>4</sup> <sup>5</sup> <sup>6</sup> <sup>7</sup> 4.11

UNESCO (2005). Informationand and communicatio"Technologies in School - A handbook for teachers. Thiyagu. K. & Arul Sakae J.M (2001) Information and Communication Technology in Education .Tiruchirappalli Prophet Publishers.

$$
18\tilde{b} \cdot 5 : 7 \tilde{b} \cdot 2 - 5 \tilde{b} \cdot 2
$$

New Trends in ICT

ماخت  
\n*ن* 5.1  
\n*م* تعا*م* 5.2  
\n(Virtual Class) *تی* ایک مرمیاعت (Virtual class)  
\n5.3  
\n– 5.3  
\n
$$
5.4
$$
  
\n(Samart Classroom)  
\n(Smart Classroom)  
\n– 5.4.1  
\n– 5.4.2  
\n(Mobile Learning)  
\n– 5.4.2  
\n(Mobile Learning)  
\n– 5.5.1  
\n– 5.5.2  
\n(Chobile Learning)  
\n– 5.5.2  
\n– 5.5.2  
\n(Cloud Computing)  
\n– 5.5.3  
\n– 5.6  
\n– 5.7  
\n– 5.8  
\n– 5.8  
\n– 5.8  
\n– 5.8  
\n– 5.9  
\n– 5.10  
\n– 5.10  
\n– 5.10  
\n– 5.10  
\n– 5.10  
\n– 5.10  
\n– 5.10  
\n– 5.10  
\n– 5.10  
\n– 5.10

5.1

 ہوئی ہے جواب ہماری ضرورت کاایک اہم حصہ بن گئی ہے۔اس دور میں سائنس اور تکنیک کی ترقی کا نہ ہی انکار کیاجاسکتا ہےاور نہ ہی اس سے کوئی گریز کرسکتا ہے۔کیونکہ قدیم زمانے کےتصور کے لئے کوئی جگہنیں ہے قدیم زمانے میں معلم ہی بچوں کےساتھ ترسیل کا داحد ذ ریعہ تھالیکن آج تعلیم کےشعبے میں مختلف طریقے کےتعلیمی ٹکنالو جی کااستعمال ہور ہاہے۔جیسےریڈیو، ٹیلی ویزن،ٹپ راکارڈ،کمیپوٹر،انٹرنیٹ وغیر ہان تمام چز وں کے ذ ریعہ سے نیصرف تعلیم کوفر وغ ملا ہے بلکہ بآسانی تعلیم کی رسائی ہرایک فر دتک جارہی ہےاورتعلیم کو بہتر بنانے اوراکٹسانی عمل کوموثر بنانے میں مددحاصل ہورہی ہے۔اس طرح سے سائنس اور ۔<br>بمنیک کی اہمیت ہرشعبے میں روز بروز بڑھ رہی ہے۔اس تکنیک کی دحیہ سےآج کا کمرہ جماعت ماضی کے کمرہ جماعت سےآ ہت آہتے ہوں کے۔آج کا کمرہ جماعت کمپیوٹراورتمام پمنیکی وسائل برمشتمل ہے۔اس کی دجہ سے نئے طریقے کے درجہ جماعت کا انتخاب کیاجانے لگا ہے۔مثال کےطور پر''اسارٹ (Smart)اورمحازی کمرہ جماعت''اس طرح کے کمرہ جماعت کی دجہ سےاکتیاب میں بھی بڑی تید ملی دیکھنے کول رہی ہےاب طلبہ پا آ سانی مختلف تکنیکوں ک ذ ربعہ اکتسانی مر حلے کوکمل کرر ہے ہیں۔اس اکائی میں (ICT)(معلوماتی اورتر سیلی ) کے ذریعہ قطبی میدان میں ہورہی مختلف نئی نئی حانکاری اوراس کے استعالات سے بیداری فراہم کی جائیگی۔

## Objectives 5.2 اس اکائی کویڑھنے کے بعدآ پاس قابل ہوجا ئیں گے کہ 1 (2) اس طرح سے اسارٹ کلاس روم کی تشریح کر یا ٹیں گے۔ (3) اسارٹ کلاس روماور مصنوعی کمرہ جماعت کےفرق کو بتایا ٹمیں گے۔ (4) مصنوعی اوراسارٹ کمر ہ جماعت کےفوائداورحدود کی فہرست بنایا ٹمیں گے۔

- 5
	- Virtual Classroom 5.3
		- 5.3.1 اسارٹ کمرہ چماعت کا تصوراورعناصر

مصنوعی کمرہ جماعت کا تصورتقریباً 1960ء کےآس پاس ہوالیتی پانچ د ہائی پہلے پوایس اے کی پو نیورٹی آف ایلی نوئس University of) Illinois) میں ایک سائنس دان نے پہلی بارکمپیوٹرکو کمرہ جماعت کے ساتھ جوڑ ااس دجہ سے جودرس ویڈ ریس کا کام پہلے وہ کمرہ جماعت میں کرتے تھے وہ اسکوککچر یا ویڈیوکی شکل میں طلبہ کوکمپیوٹر کے مانیٹر پرمہیا کرایا گیا۔چیسے پھنک میں اس کیل اور پھنک بہتر ہوتی گئی کمرہ جماعت میں تکنیک کے استنعال میںاضافہ ہوتاجلا گیااور درس ویڈ ریس کا کام آ سان ہوگیا۔ 1993ء میں پہلی بارجونس یو نیورسٹی نے رسمح ایفہ سےآن لائن پروگراموں کی شروعات کی جہاں پہلی بارمجازی کمرہ جماعت کوطلبہ کے لئے بڑے پہانے پراستعال کیا۔1995ء میں پہلی بارانٹرنیٹ کااستعال دنیامیں شروع ہوااوراس کی دجہ سے آن لائن کمرہ جماعت میں ایک بڑی تبدیلی دیکھنےکوملی۔اس میں اسا تذ ہاورطلبہ دونوں ہی ایک دوسرے کےروبرونہ ہوکر بلکہ فاصلے پررہ کرتعلیم حاصل کررہے تھے۔آج کے وقت میں جب ہم آن لائن کمرہ جماعت یا مجازی کمرہ جماعت کی بات کرتے ہیں تواس سے مرادیہ ہے کہ طلبہ اوراستادآن لائن ہوں اور ویب منحصرآ لاتوں کااستعال کرتے ہوئے درس ویڈ ریس کا کام انجام دیاجا سکے۔ یہا یک روایتی کمرہ جماعت کی طرح ہےبس فرق بی*ے ک*ہ طلبہاستاد سے فاصلے پر ہوتا ہےاور وہ کمپیوٹر میں لاگن (Login) کرکےاستاد سے روبروہوتا ہےاس میں تمام طرح کے تکنیکی آلات جیسے کیمرہ(Camera) ویب (web) وائت

 , (Types of Virtual Classroom) (Synchoronous Virtual Classroom) 1 (Asynchoronous Virtual Classroom) 2 Synchoronous Vertual Classroom 1 <sup>1</sup> <sup>2</sup> <sup>3</sup>

(4) گ<sub>یوڈ کاسٹنگاوراوڈ کاسٹنگ کےذریعہ۔</sub>

(Asynchoronous Vertual Classroom) <sup>2</sup> غیر ہمہ دقت مجازی کمرہ جماعت میں معلم اپنے درس ویڈ ریس کوآ ڈیو،ویڈ پوکی شکل میں اسباق کوریکارڈ کئے ہوئے اسباق کرلیتا ہےاورا سے ویب پورٹل برمہیاکرادیتا ہےطلبہ مناسب دقت پرراپکارڈ کئے ہوئےاسباق کوساعت کرتا ہےاوراپنے علم میں اضافہ کرتا ہے۔ اس بات کو بیچھنے کی ضرورت ہے کہ غیر ہمہ وقت مجازی کمرہ جماعت میں معلم اورطلبہا یک دوسرے کےروبرڈنبیں ہوتے ہیں اس لئے طلبہآ ف لائن Offline) (mode موڈ کے ذریعہ اپنی اکتسانی عمل کو مکمل کرتا ہے۔اگر طلبہ کواس اکتسانی کے دوران کوئی مشکلات کا سامنا کرنا پڑے تو وہ ای میل (Email) پا چیٹ (chat) کے ذریعےاپنے سوال معلم سے یو چھ سکتا ہے جسے معلم مناسب وقت دیکھ کرطلبہ کواس کا جواب مہیا کراسکتا ہے۔

(Elements of Virtual Classroom)

- مجازی کم ہ جماعت کے مندرجہ ذیل اجزاء ہیں۔ (student)  $\downarrow b$  (1)
	- $(Teacher)$ <sup> $\rightarrow$  (2)</sup>
- (Internet connectivity) انٹرنبیٹ
	- (Web Camera) دیب کیمرہ (Web Camera)
	- (White Board) وائٹ بورڈ (White Board)
- (Desktop/Laptop/Smart phones) <sup>6</sup>
	- (7) ويب بين سافث وب<sub>ي</sub> (Web based Software)

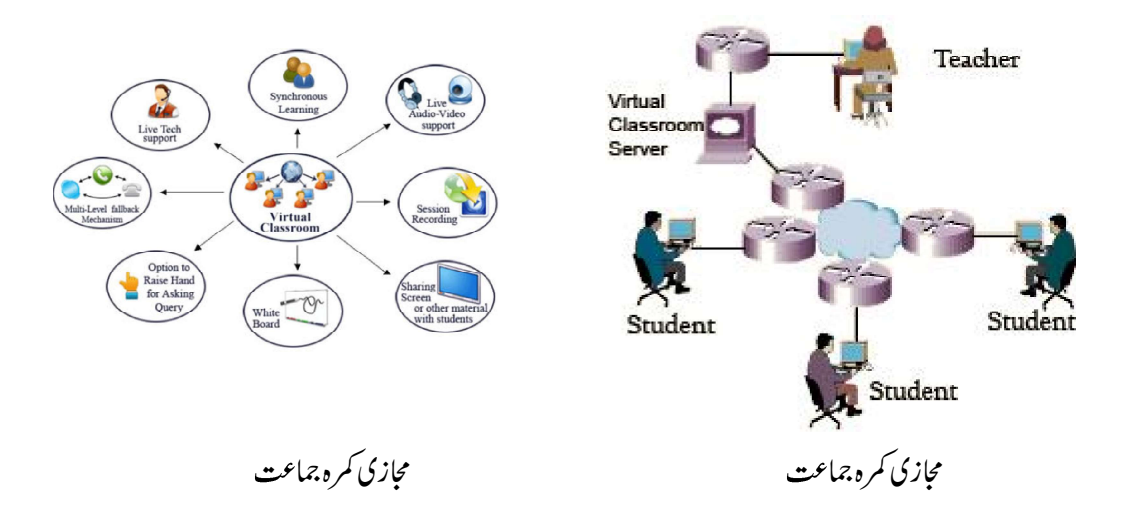

5.3.2 محازي كمره جماعت كےفوائداورنقصانات مجازی کمرہ جماعت کےاکتساب میں ُ 1

مجازی کمرہ جماعت کے پیچھےاکتساب میں ُ ں کچیلا پن ہے پ**ی<sup>عط</sup>م کواپنے درس ومت<sub>ر</sub>ریس کوریکارڈ کرنے کے مواقع فراہم کرتا ہے**جس سے کسی طلبہ کااگر کوئی بھی کلاس (سبتی ) یا کیچر چھوٹ جائے تو طلبکسی بھی وقت اس ریکارڈ کئے ہوئےسبق کو دوبارہ سُن یا دیکھ سکتے ہیں ۔اوراس سےاستفادہ حاصل کرسکتے ہیں۔اس میں سی طرح کی کوئی پابندی عائم نہیں ہوتی ہے بلکہ منعلم یعنی کیچنے والا جب جہاں جاہے جب کچھ کے ساتھ کے پاس آلات اور وسائل موجود ہوں اورا نٹرنریٹ کی سہولیات مہیا ہوں ۔

(2) آزاد ماحول

مجازی کمرہ جماعت کی خصوصیات بیڑھی ہے کہاس میںآ زاد ماحول ہوتا ہے۔طلبہا پی بات کو کھلےطور پراظہار خیال کرتے ہیںاور تبادلہ خیال کرکے ایک دوسرے سےاور معلم سے معلومات حاصل کر کےا بی ضرور پات کو پورا کر سکتے ہیں۔ (3) گوازی کمرہ چماعت کم <del>فریقی می</del>ں دستیاب

مجازی کمرہ جماعت کم خرچیلا ہوتا ہے کیونکہاس میں ایک ساتھ لاکھوں کی تعداد میں طلبقعلیم حاصل کر سکتے ہیں۔جس سےایک طلبہ برتعلیمی لاگت بہت کم ہوجاتی ہے۔اس کےعلاوہ تعلیم دینے کے لئےطلباءکوتعلیم کےادارے میں آنے جانے کی ضرورتے نہیں ہوتی جس سے مختلف مقامات پرادارے قائم کےخرچ،اسکو چلانے کاخرچ اورانسانی وسائل پرخرچ بہت کم ہوجا تاہے۔ یہاں تک کہاس سےطلبہاوراسا تذہ کاوقت اوراخراجات دونو کی بچت ہوتی ہے۔ ۔<br>بیم خرچ <sub>کین</sub>دستیاب ہوتا ہےاس میں صرف انٹرنریٹ کاخرچ ہی طلبہ کواُٹھانا ہوتا ہے دیگر کوئی فیس وغیر ہ دصول نہ<sub>ں</sub> کی جاتی ہے۔

- (4) مجازی کمرہ جماعت قابل رسائی ہے مجازی کمرہ جماعت تک ہروقت طلبہ کی رسائی ممکن ہے۔طلبہا کیک دوسرے سے اپنی تعلیمی سرگرمی کے لئے آن لائن تعاون کر سکتے ہیں۔اس کے علاوہا ہے تاثرات وخیالات ایک دوسرے سے سی بھی وقت پیش کرسکتے ہیں۔اس کی رسائی طلبہ تک آ سانی سےفراہم ہوتی ہے کیونکہ بیآ ن لائن یعنی انٹرنیٹ کے ذریعہ پیش کیاجا تا ہے۔اس لئے مجازی کمرہ جماعت درس ومذریس کی دنیامیں کافی کامیاب طریقہ ثابت ہور ہاہے۔
- 5 روایتی کمرہ جماعت کی طرح ہی مجازی کمرہ جماعت میں طلبہکوا کتسائی کمل میں شمولیت کا موقع فراہم ہوتا ہےگر مجازی کمرہ جماعت کاایک فائدہ بہ بھی ہے کہ بھی طلبہکوایک جیسا تجربہ مہیا ہوتا ہےاورو دبھی تمام تکنیکی آلے کے ذریعہ جس سےاس کی افادیت میں مزیداضافه ہوجا تاہے۔
- <sup>6</sup> مجازی کمرہ جماعت کی نوعیت بہت وسیع ہےاس میں طلبہاوراسا تذہ دونوں ہی بنائسی جغرافیائی پابندی کے سی بھی جگہ سے شرکت اورتعامل کرکے تغلیمی میدان میںاستفادہ حاصل کرسکتے ہیں۔
- 7 مجازی کمرہ جماعت کاسب سے بڑا فائدہ بہےکہ پیللبہکوایک دفت پرمختلف ترسیل کےزریعے سےرابطہ قائم کرنے کاموقع فراہم کرتا ہےاس میں ا لگ الگ طریقے کے زرائع ابلاغ کااستعال کیاجا تاہے۔
- (8) ہمہ دفت اکتساب مجازی کمرہ جماعت کاایک اور فائدہ ہے کہ طلبہاور معلم کو بیک وقت پر ہی تعامل کرنے کا موقع دیتا ہےاس سے طلبہکوروایتی کمرہ جماعت جیساہی محسوں ہوتا ہے۔ جہاں وہ اپنے مسائل کومعلم سے یو چھ کراس کاحل اسی وقت نکال سکتا ہےاس کےعلاوہ جب ایک استادطلبہ کےگروہ کےساتھ درس وبڈ ریس کرتاہےتواکتساب کودلچیپ اور مضبوط بناتاہے۔ (9) ذرائع <sub>ابلاغ</sub> کےذریعہاکتیاب روا پی کمرہ جماعت میں استادا یک یادوترسل کے لئے ذ رائع اہلاغ کااستعال کرتا ہے برمجازی کمرہ جماعت میں استاد کے پاس بیموقع ہوتا ہے کہ

وہ اپنے درس ویڈ ریس کوکمل کرنے کے لئے ایک ساتھ بہت سارے ذ رائع ابلاغ کااستعال کرسکتا ہے جیسے۔ویڈیو، یممرہ، پی ڈی ایف فائل وغیرہ اس سے طلبہ میںعنوان سے متعلق بہتر طریقے سےفہم پیداہوتا ہےاورموضوع لیےووت کے لئے ذہن نشین ہوجا تاہے۔

(10) اكتساني وسائل كااشتراك جیسے روایتی کمرہ جماعت میں طلبہا یک دوسرے کےتعلیمی وسائل کااشتراک کرتے ہیں اس طرح سےمجازی کمرہ جماعت میں بھی طلبہایک دوسرے ےاکتساب کے مخلف وسائل جوزیادہ تر الیکٹرانک ہوتے ہیں مثال کےطور پر (PPT) پاور پوائٹٹ ،ایکسل ، پی ڈی ایف (PDF)وغیرہ کا آپس میں اشتراك كرتے ہیں۔

 <sup>11</sup> 

(Limitations of Virtual Classroom) مجازی کمرہ جماعت کےمندرجہ ذیل جدود ہیں۔

<sup>1</sup>

طلبہ کی ساجی نشونماکے لئے ساجیانہ کاعمل ہے حدوضروری ہے۔ جوطلبہاسکول میں جاتے ہیں وہاں پرطلبہ قدر رقح طور برساجیانہ کے عمل کے ذریعے ساج میں رینے کےطوروطریقے سکھتے ہیں گرمجازی کمرہ جماعت میں طلبہ کواس طرح تجر بےسے حتی الدرجہ مرد کھاجا تاہے جس سےان کی ساجی نشونما پرکافی اثر پڑتاہے۔ .<br>(2) سىنتىكى مىيائل

۔<br>تکنیک اپنے ساتھ بہت سے مسائل بھی کیکر آتی ہےمجازی کمرہ جماعت کیونکہ پوری طرح تکنیک پر مخصر ہےاسی لئے اگر کہیں پر تکنیک کی خرانی آ جائے پاانٹرنبیٹ کارابط ٹوٹ جائےتو طلبہاور معلم کے درمیان تعامل ختم ہوجا تا ہے۔جس سےطلبہاورمعلم میں بے پینی ہوسکتی ہے۔ایک مجازی کمرہ جماعت اس وقت تک بہترین ہے جب تک اس کوتکنیکی مددفراہم ہوتی ہے۔

(3) ساخت کی گی

مجازی کمره جماعت روایق کمره جماعت کی به نسبت بهت زیاده ٔ .<br>دہ کچیلی ہوتی ہےاس سےمرادیہ ہے کہ طلبہاور معلم کو ہر دفت تیارر ہنا ہوتا ہےاس لئے  $\overline{\mathbf{r}}$ یہ بے *حد ضر*وری ہے کہ طلبہاور معلم خودکھم وضبط میں رہے جب تک طلبہاور معلم خود متحرک نہیں ہونگے اورا کتساب کے ے کچیلے پن میں یقین نہیں کرینگے تب تک مجازی کمرہ جماعت کا تصورممکن نہیں ہوسکتا ہے۔ اس طرح کے کمرہ جماعت کے لئے طلبہ اورمعلم کو چوبیں (24) گھنٹے ہفتے اور پورے سال (24x7x365)اپنےآپ کواکٹسانی عمل کے لئے تیاررکھنا ہوتا ہے۔

(4) ذاتی تج بات سے *مح* وم مجازی کمرہ جماعت کی ایک خامی ہے کہ پیطلبہکوذاتی تجربات سےمحروم رکھتی ہے۔خاص طور پروہ مضامین جہاں پرطلبہکوتجر بہکرنے کی ضرورت ہو

وہاں پرغیرحقیقی دنیامیں اسے وہ مواقع فراہم کئے جاتے ہیں۔جوکہ حقیقی دنیا کے تجربے سے بالکل الگ ہوتے ہیں۔اس میںطلبہ کوحواس خمسہ کے ذ ریعہ تجربہ کرنے نہیں دیاجا تاہے۔مثلاً''سائنس کے تجربات جغرافیائی اورتاریخی تجربات میں حواس کی بہت اہمیت ہےاورمجازی کمرہ جماعت میں اس طرح کےمواقع نہیں ہوتے ہیں نفسی حرکی اعلاقہ کیآ موزش کےموا<del>قعے میسرنہی</del>ں ہوتے۔ ایسے کمرہءجماعت میں سمحی دبصری حواس کااستعال کثرت سے ہوتا ہے۔ ا في معلومات كى جانچ كريں Check your Progress مجازی کمرہ جماعت کی تعریف اورخصوصات 200الفاظ میں بیان کریں۔

5.4 اسلاٹ کم ہ جماعت

ٹکنالوجی کی ارتقائی نوعیت نے درس تمرریس کے کمرہ جماعت کوبھی ارتقائی نوعیت کا بنادیا ہے۔ کمرہ جماعت درختوں کےسائے میں، پھوس کی ۔<br>جھویڑی، کنکڑٹ کےمکانات، کثیرمنزل عمارات سے جدیدٹکنالوجی سےمزین کمرہ جماعت میں تبدیل ہو چکا ہے۔اب روایتی کمرہ جماعت میں تخت ساہ کی جگہاسارٹ بورڈ اورامل سی ڈی پروجیکٹر نے لے لی ہے۔ کمرہء جماعت کی نوعیت تیز کی سے بدل رہی ہے۔

5.4.1 اسارٹ کم ہ جماعت کاتصوراورعناصر (Concept and elements of Smart Classroom) آج کے کمرہ جماعت کی نوعیت بہت ہی پیچیدہ ہے۔ پیچیدگی ہونے کی دحیرایک بڑی آبادی تعلیم یافتہ ہوناجاہتی ہےاورا پنے آ کپوانسانی وسائل میں تبدیل کرنا جاہتی ہےجس سے کہ وہ قوم وملک اور دنیا کے لئے فائدہ مند ہو۔استاد جوتعلیمی عمل کا مرکز ہےاس کی ہیڈ مہداری ہوتی ہے کہ جوطلبہاسکول میں آ رہے ہیں ان کومعلومات اورعلم سےروشناش کریں جس سے کہ وہ اس علم کواستعمال کر کے ایک نئے ساج کی تخلیق کریں۔کچھ سال پہلے تک استاداس معلومات اورعکم کوروا بی طریقوں سے کمرہ جماعت میں پیش کیا کرتے تھےاورآج کےاس جدید دور میں جہاں سائنس اورٹکنالوجی نے بےحدتر قی کی ہےاوراس کا فائدہ تمام شعبوں میں ہوا ہےتعلیم کی د نیامیں بھی اس کا فائدہ دیکھنےکوملا ہے۔آج کے کمرہ جماعت میں بھٹیک کااستعمال مکمل طور پر کیاجار ہاہے یہاں تک کہ درس و تدريس ميں بھىمعلم اورطلبہ تكنيك كايورايورااستعال كررہے ہيں۔اپيانہيں ہے كہ تكنيك كا كمرہ جماعت ميں اس دورحاضر ميں ہى استعال كيا جار ہاہے ہلكہ جب سےریڈ یو، ٹیلی ویزن کااپچادہوااس وقت بھی ریڈ یواور ٹیلی ویزن کوبڈ ریس اورتر بیت کے لئے استعمال کیاجا تار ہاہے۔

ئی ایف اسکینر نے بھی پروگرام لرنگ کوتشکیل پہلی مرتبہ نگنالوجی سے کیاتھا۔آج ہم اس دورمیں میں جہاں ویب منحصر تکنیک کے ذ ریعہ درس ویڈ ریس کی بات کررہے ہیں۔ان تمام طرح کی ٹکنالوجی کی مدد سے ایک مثبت نتیجہ طلبہ کےاکتسانی حصولیانی کی صورت میں نظرآ رہا ہے۔آج ہم ایک ایسے کمرہ جماعت کا تصورکرر ہے ہیں جوتمام تکنیکوں سےلبریز ہو۔اورجس کی دجہ سےایک ایبااکتسانی ماحول قائم کرنے کی کوشش کی جارہی ہے جوطلبہ کی ضرورت، دلچپپی اوران کی صلاحیت کوفر وغ کرنے کےمواقع فراہم کرے۔اس کےعلاوہ درس ویڈ ریس کےمعیارکوبہتر بنانے ،ماحول کومتحرک کرنے اورسب سےاہم اکتساب کولطف اندوز بنائے ۔اسمارٹ کمرہ جماعت اسی تصور کا ایک حصہ ہے ۔اس کمرہ جماعت میں تمام طرح کے تکنیکی آلات کی مدد لیتے ہوئے تذریس کوتکنیک کے ذریعہ کمرہ جماعت میں کمل کیاجا تاہے۔

## نارتھ ویسٹرن پونیورسٹی کےمطابق ۔ اسارٹ کمرہ جماعت ایک تکنیک سےلبریز کمرہ جماعت ہےجس میں تدریس اوراکتساب کوتکنیک سے جوڑ کرطلبہ تک رسائی کی جاتی ہے۔اس میں كميبوز مخصوص سافث وبر،آ ڈيو،ويڈيو،شينيں بہمي وبصري آلات وغير ہ کا استعمال کياجا تا ہے۔ اسارٹ کمرہ جماعت ایک ایسی کمرہ جماعت ہےجس کومختلف ذ رائع اہلاغ کی مددسے تیارکیا جا تا ہےجس میں اکتسانی کو بہتر مفیدطریقے سے پیش

(Elements of Smarts Classroom)

(1) ژیکیٹاپ۔

کیاجا تاہے۔

- (2) ليپڻاپ۔
- (3) اسارٹ موبائل فون۔
- (4) اسارٹ انٹریکٹیوپورڈ۔
- $(Internet)$ انٹرنیٹ (Jnternet) (5)
	- (6) (6)
		- (7) اپنیکر به
- (8) دیپ کیمرہ، پروجیکٹر
	- (9) ركارڈر۔
- <sup>10</sup>

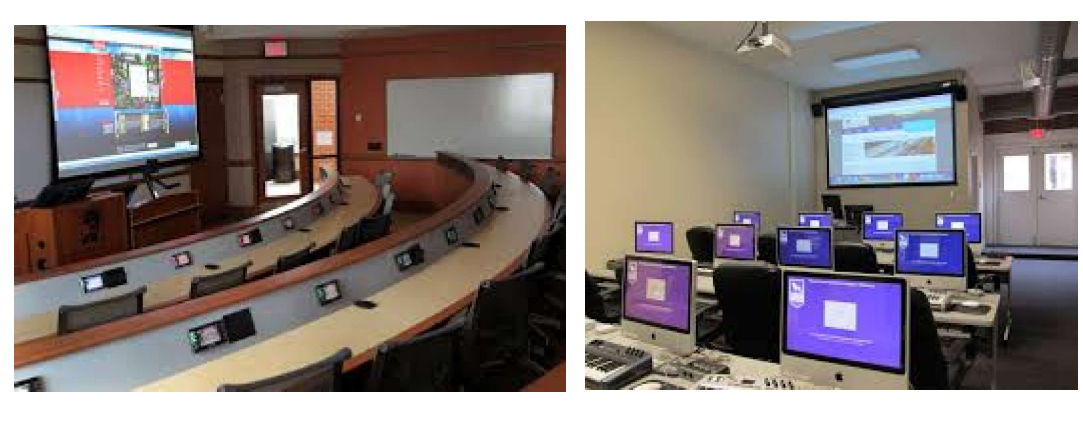

اسمارٹ کمرہ جماعت ہے۔<br>اسمارٹ کمرہ جماعت

- 5.4.2 اسارٹ کمرہ جماعت کےفوا کداورنقصانات اسارٹ کمرہ جماعت کےمندرجہذیل فوائداس طرح ہیں
- 1 آج کےطلبہ سکھنےاورعلم حاصل کرنے کے لئے طلب گار ہتے ہیں۔دری کتب کےمعدد (Printed) کےاپنے حدود ہوتے ہیںاور وہ نصاب کو

بہت ہی مخصوص طریقے سے پیش کرتے ہیں۔اسارٹ کمرہ جماعت طلبہکوکمرہ جماعت میں بیٹھ *کریہ م*واقع فراہم کرتا ہے کہ وہ آن لائن تعلیمی ذ رائع کی رسائی آ رام سے کرسکیں جس سےطلبہ کےاندرمواد سے جڑی فہم کو بہتر طریقے سے پیدا کیاجاسکتا ہے۔اس کےعلاوہ بہطلبہکومواقع دیتا ہے کہ وہ آن لائن تعلیمی ذ رائع کےساتھ تعامل کرسکےاورممکن ہوسکےتو نے تعلیمی وسائل اپنے لئے اوراپنے ساتھیوں کے لئے بھی تیارکرسکیں۔

- (2) اسارٹ کمرہ جماعت میں ذیرائع اہلاغ کے ذیر بعددرس ویڈریس اسارٹ کمرہ جماعت میںمعلم جودرس ویڈ ریس کرتا ہےاس کور اپکارڈ کیا جاسکتا ہےاور بعد میںطلبہاس کو پار بارس کر بہترفہم حاصل کرسکتا ہےدرس ومڈ ریس کوریکارڈ کرنے کے لئےمعلم کئی طرح کے تکنیکوں اوراس کے ذ رائع ابلاغ کااستعال کرتا ہے۔مثال کےطور پرتصوبریں،ویڈیو،آ ڈیو، یاور یوائٹٹ وغیرہ۔ بیتمامطرح کےتعلیمی ذ رائع طلبہکواسارٹ کمرہ جماعت میں مہیا کرائے جاسکتے ہیں۔اوراس کے لئے طلبہ جا ہیں تو ( پین ڈ رائیو ) سی ڈی پاای میل کا استعال کر سکتے ہیں۔
- 3 اسارٹ کمرہ جماعت غیرحاضرطلبہ کے لئے ایک طرح کاتحفہ ہے کیونکہ معلم کے ذ ریعہ پڑ ھایا گیامواد آڈیو پاویڈیوکی شکل میں محفوظ ہوتا ہے جوطلباء غیر حاضر ہوتے ہیں دہ بعد میں محفوظ شدہ اسیاق کوآ ڈیوویڈ وکے ذریعہ کمل کرسکتے ہیں۔
- (4) اسارٹ کمرہ جماعت تصورات کوآ سانی سےفہم کرا تاہے اسارٹ کمرہ جماعت معلم کومشکل تصورات کوآ سانی سے پیش کرنے میں مد دفراہم کرتی ہےمعلم ایک مشکل تصورات کومختلف ذ رائع ابلاغ کی مدد سےاسارٹ کمرہ جماعت میں طلبہ کے سامنےآ سانی سے پیش کرتا ہےجس سے طلبہ کو مشکل تصورات کوفہم کرنے میںآ سانی ہوتی ہےاس کےعلاوہ اس سے معلم کی تد ریس اورموثر ہوجاتی ہےاوراس کاانڑ طلبہ کے ذہن پر لیےوقت تک برقر اررہتاہے۔
- 5 اسارٹ کمرہ جماعت میں اکتساب ایک دلچیپ معنی خیز اورلطف اندوز تجربہ کی شکل اختیارکرتا ہے کیونکہ طلبہ کواکتسانی کے دوران تعلیم کے مختلف ذ رائع کےساتھ تعامل کرنے کیا اجازت ہوتی ہےجس سےطلبہ کےاندردکچپپی اورمواد میں عبور پیدا ہوتا ہے۔
- 6 اسارٹ کمرہ جماعت طلبہاورمعلم دونوں کو باہر کی دنیا سےترسیل کرنے کا مواقع فراہم کرتا ہےاسارٹ کمرہ جماعت میںمعلم اورطلبہ ماہرین کے دیئے ہوئے کیچرکوبھی من سکتے ہیںاوران کومنعقدکر واپاجاسکتا ہے۔اس سےمعلم اورطلبہکومضمون کے بارے میں زیاد ہ معلومات اورعلم حاصل ہوتا ہےاورحال ہی میں ہوئی مضمون سے جڑی تر قی کے بارے میں جا نکاری حاصل ہو کتی ہے۔
	- (Limitation of Smart Classroom) 1۔ اخراجات

اسارٹ کمرہ جماعت مین اخراجات زیادہ ہوتے ہیں۔کیونکہاس کےاندرتمام گلنیکی آلات کی ضرورت ہوتی ہے۔ جو بازار میں کافی فیمتی ہوتے ہیں یہ ہماسکول اس کوخر پرنہیں سکتے ہیں یہاں تک کہ جواسکول اس کوخر پدیتے ہیں ان کے لئے اسکو برقر اررکھنامشکل ہوتا ہے۔اس کی وجہ سےاسکول پابدارس اسکولی فیس میں اضافہ کرتے ہیں۔جس سے کہ تمام تکنیکی آ لاتوں کوقائم اورمحفوظ رکھ سکیں۔

تربت بافته اسا تذه كى ضرورت  $-2$ 

اسارٹ کمرہ جماعت میں درس ویڈ ریس کو تکنیکی آلات کے ذیر یعے کمل کیا جا تا ہے۔اس لئے معلم کو تکنیک کی تربیت دینا بےحدضروری ہےاس کےعلاوہ معلم کوتکئیک کے ذریعےاپنے درس ویڈ ریس کو کیسےموثر کریںاس بات کی بھی تربیت فراہم کی جانی جا ہے۔معلم کوتما متلئیکی آلات کوخراب ہونے پر ان کودرست کرنے کی بھی تربیت فراہم کی جانی جا ہئے ۔کیونکہ تربیتی پروگراموں میں اخراجات بہت زیادہ ہوتے ہیں۔اس لئےمعلم کوتکنیک کی تربیت دیناہر وقت ممکن نہیں ہوتا ہےجس کی وجہ سے پہ طلبہ کو کم ہ جماعت میں اسارٹ تکنیک کے ذیر لیے درس ویڈ ریس کرنے میں مثنگلوں کا سامنا کرنا پڑتا ہے۔

اسارٹ کم ہ جماعت کاتحفظ  $-3$ جیسے گھر میں تکنیکی آلاتوں کو درست رکھناضر دری ہےاسی طرح اسارٹ کمرہ جماعت میں استعمال ہونے والے تمام طرح کے تکنیکی آلاتوں کوتحفظ رکھنا ضروری ہے۔جوکمرہ جماعت اسارٹ کمرہ جماعت کی شکل میں استعال ہوتے ہیںان میں کسی بھی طریقے کی گردوغیرہ جمع نہیں ہوناجا ہئے کیونکہ گرد کی دجہ سے تکنیکی آلاتوں میں خرائی ہونے کےامکان زیادہ ہوتے ہیں۔اسارٹ کمرہ جماعت کوہمیشہ محفوظ رکھنے کے لئے بیضروری ہے کہاس کمرہ کوموساتی عمل میں رکھاجائے۔

تتكنيكي خراني  $-4$ تمام طریقوں کے گنٹیکی آلاتوں کاخراب ہونالا زمی ہےاگرآلات خراب ہو جا ئیں تو درست کرنے میں وقت اوراخراجات دونوں ہی ذائع ہوتے ہیںاس کےعلاوہ درس ویڈ ریس کے کام بربھی کافی اثر ہوتا ہےاس لئے رینسروری ہے کہ معلم ہروقت دوسرے تیر ریسی طریقوں کوبھی استعال کریں۔چونکہ جو طلبہاسارٹ کمرہ جماعت میںاکٹساپ کرتے ہیں وہ اگر دوسرے تذریبی طریقے پا کمرہ جماعت میں پڑھنے پرمجبور ہوجا ئیں توان کے لئے بیرتجر بدایک ناامید کجراہوتا ہے۔اس کےعلاوہ معلم کے کام پربھی اس کااثر ہوتا ہے۔

ا بي معلومات کي جانچ اسارٹ کمرہ جماعت کی تعریف اورخصوصات کو 200الفاظ میں بیان کریں۔

5.5 موبائل لرننگ (Mobile Learning)

5.5.1 موپائل لرننگ کاتصوراورعناصر مو ہائل لرننگ سے مرادالیں لرننگ پاسکھنے سے ہےجس میں مو ہائل کی مدد لی جاتی ہے۔طلباءمو ہائل پرموجودموادمضمون سے سکھتے ہیں اورمو ہائل ایپ کے ذریعہ معلم پامہایت کار سے تبادلہ خیال پابحث ومباحثہ کرتے ہیں۔چونکہآج کے دور میں مو پائل ترسیل کاایک ضروری آلہ بن گیا ہےاور بیکا فی سستہ بھی ہوگیا ہےجس کی دجہ سےموجودہ دور میں مو ہائل لرننگ کا چلن کافی تیز ہوگیا ہے۔مو ہائل لرننگ میں معلم/ہدایت کا راورطلباءایک دوسرے سےمو ہائل کے ذ ربعہ رابطہ قائم کر <sup>س</sup>کتے ہیں۔

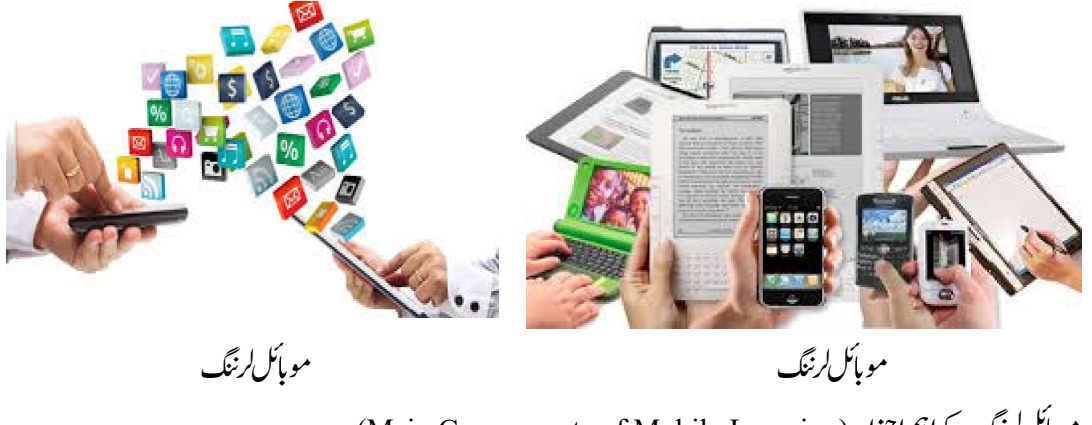

موبائل لرننگ کےاہم اجزاء (Main Components of Mobile Learning) موباَکل لرننگ کےاہم اجزاءمندرجہ ذیل ہیں۔

- "تعلم (Learner): مبي  $-1$ موبا*تل لرننگ میں متعلم* .<br>مربع ،<br>مترریسی واکتسانی *کمل کا مرکز* ہوتا ہے۔ پیعلم مبي <sub>)</sub> کی علمی ضرور یات کو دھیان میں رکھ کر ہی مو بائل لرننگ کی شکل وصورت طئے کی حاتی ہے۔
- $\cdot$ (Teacher)  $\sim$  2 مو بائل لرننگ میں معلم کااہم کر دار ہوتا ہے۔معلم ہی متعلم .<br>م<sup>عبد</sup> <sub>)</sub> كى علمى ضروريات، دلچېپېيوں اورصلاحيتوں كا پية لگا كرمواد مضمون كوطئے كرتا ہےاورمو باَئل كےذريعه پيغلمَ معين م تک پہنچا تاہے۔
- (Content) <sup>3</sup> مو پائل لرننگ میں موادمضمون کی بہت اہمیت ہوتی ہے کیونکہ مو پائل لرننگ میں معلم اورطلباءا یک دوسرے سے طبعی دوری پر ہوتے ہیں اسلئے مواد مضمون ايسا ہوناجا ہيے جودلچيپ ہو بينغلم ميبر <sub>ا</sub> کی کمپی ضرور ب<u>ا</u>ت کو پورا کر سکے، جھنے میں آ سان ہواور سلسلے وار ہو۔
	- (Assessment) <sup>4</sup> طلباء کےعلمی کاموںاوران کی علمی سرگرمیوں کی جانچ مو پائل الرننگ کاایک بہت ہی نازک اورنہایت اہم جز ہے۔
		- 5.5.2 موبائل لرننگ کےفوائداورنقصانات موہائل لرننگ کےاہم فوائدحسب ذیل ہیں۔

- اس کے ذریعہ مختلف انداز سےاکتسا کرنے والےطلماء ہا آ سانی سکھ سکتے ہیں۔  $-3$ 
	- بیرکافی کفایتی اور دلچیپ ہوتا ہے۔  $-4$
	- آج کے ڈیجیٹل زمانے کےطلباءکے لئے بیرقابل قبول ہوتاہے۔  $-5$ 
		- پیمرکبادرذاتی ہوتاہے۔  $-6$

مومائل لرننگ کےنقصانات (Disadvantages of Mobile Learning): موپائل لرننگ کے پچھ<sup>ات</sup>ضانات مندرجہ ذیل ہیں۔ خراب موبائل نہیٹ ورک کی دجہ سے سکھنے میں دقت پیش آ سکتی ہے۔  $-1$ مو مائل کی حجوثی اسکرین کی دجہ سےموادمضمون کو پیچھنے میں پریشانی پیداہوتی ہے۔  $-2$ مو باَکل کی میموری محد و دہوتی ہےاس کی دجہ سےمعلومات اورمعطیات کوتحفوظ کرنے میں دفت پیش آسکتی ہے۔  $-3$ مو مائل کور سیز کو تبارکر نے والوں کی کمی ہوتی ہے۔  $-4$ 

> این معلومات کی جانچ مو ماکس لرننگ کی تعریف اورتعلیم میں اس کے اطلاق کو 200الفاظ میں بیان کریں۔

> > 5.6 كَلادَدُّ كَمِيبِيِّنَكَ (Cloud Computing)

کلا وَڈانٹرنبیٹ کی ہی ایک شکل ہوتا ہے۔کلا وَڈ کمپیوٹنگ سےمرادانٹرنبیٹ کی ایسی خدمت سے ہےجس میں مختلف سرورس کاایک نبیٹ ورک ہوتا ہے اور ہمارا ڈاٹااس نہیے ورک میں ہی جمع ہوتا ہے۔ جب بھی ہم جی میل، پاہومیل،فیس بک، ڈراپ پائس،گوگل ڈاکس وغیر ہ کااستعال کرتے ہیں تو براہ راست طور برہم ان کے کلا دُ ڈس میں اینادا ٹامخفوظ کرتے ہیں اورضرورت بڑنے برائے استعمال نہیے ورک سے جڑی ہوی تمام ڈ وائس (Dvices) کے ساتھ شیر کرتے ہیں۔کلاؤڈ کےمخلف جارفتم کے ماڈل ہوتے ہیں جوکہ کلاؤڈ کمپیوٹنگ کا ماحول قائم کرتے ہیں جوکہ قد وقامت، مالکانہ تق اوررسائی پرمبنی ہوتے ہیں۔ یہ پی ہمیں کلاؤڈ کامقصدفراہم کرواتے ہیں۔دنیامیں تمام تنظیبیں اس کی *ظر*ف اسلئے مائل ہورہی ہیں کیونکہاس میں خرچ بہت کم آتا ہے، یہ جار ماڈل میں سے ہزشکے کئے کوئی نیکوئی نمونہ ہاطر لقہطر ورکا آمدہوگا۔

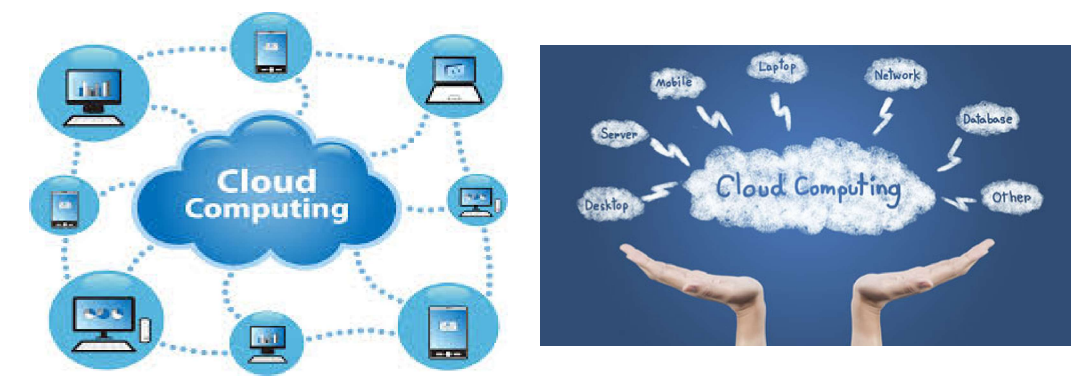

.<br>كلاؤ ڈېمپيوٹنگ كاتعارف آخركلاؤ ڈېمپيوٹنگ ہے كياہ? كلاؤڈ كمپيوٹنگ ايك انٹرنيٹ كى خدمت ہے جوكہ جاراقسام ميں موجودرہتى ہے عام طور پر اسکااستعال نجی طور پر عوامی طور پر کمیونٹی طور پر اوراشتر اکی طور پر ہوتا ہےاس پر تحریر کی اس کی سر پر کوئی کوئی کے اس سے سکا وَڈ کمپیوٹنگ میںہم ایک گرہ سپ تیارکرتے ہیںاوراپسی اشتراک سےکام کرنے کی سہولت حاصل کرتے ہیں اس گرہ سپ کی نوعیت کسی نیکسی دلچپسی یامواقع پینی ہوتی ہے۔ كلاؤ ڈىمپيوٹنگ میں ہم اپنی جانکاریاں بخنلف فیلع .<br>. فسلح جڑے ہوےلوگوں یا کروپ میںا کیے ساتھ ھسیم کرسکتے ہیں یا پھرآن لائن یا آف لائن اسکا زخیرہ بھی قائم کر سکتے ہیں یا پھروقت ضرتورت اسکوایک ساتھ شائع یاتقسیم بھی کر سکتے ہیں۔ مثال کےطور پر گوگل ایک عام کلا وَ ڈکمپیوٹنگ کی علامت ہے۔

كلاؤڈس كےاقسام (Types of Clouds): كلاؤڈس كے جاراقسام حسب ذيل ہيں: 1 ۔ پیپک کلاؤڈ: اسمیں وہ نہیے ورک استعال ہوتا ہے جوکہ عام پیپک کےاستعال میں سی طرح کی رکاوٹ نہیں پہنچا تااور بیہی ماڈل ہے جو گلاؤڈ کا اصل چېرەمحسوس کروا تا ہےا ہمیں ہم تجارت کرسکتے ہیں، بہ بہت سستااوراستعال میں آ سان ہوتا ہے عامطور پراسکااستعال مفت ہوتا ہے۔ (Private Cloud) <sup>2</sup> یوسرس (Registered/ Authorised) ادارے پالوگ ہی کرسکتے ہیں۔ 3۔ پرائنی برڈ کلاؤڈ: بیردویا دو سے زیادہ کلاؤڈ سے ل کر قائم ہوتی ہےگراس کی نوعیت ایک سی ہوتی ہے۔ بیراتنی آ سان نہیں جتنی کی دوسری کلاؤڈ خدمات آسان میں جیسے پابک کلاؤ ڈنجی کلاؤ ڈ،اورمعاشرتی یا کمیونٹی کلاؤڈامخنلف بڑےادارےجن کے پاس زیادہ امعطیات یاڈا ٹاریخے ہیں وہ اس خدمت کو استعال کرتے ہیں۔

4۔ سینسکیوڈی کلاؤڈ: اس طرح کی کلاؤڈ خدمت میں مخلف قسم کےادارےآ پس میںاشتراک قائم کر سکتے ہیںاوراس کااستعمال کرتے ہیں۔

 <sup>1</sup> <sup>2</sup> <sup>3</sup> <sup>4</sup> 5

كلا ؤ ڈېمپيوٹنگ کی کچھ مثالیں۔

ا پنى معلومات كى جانچ ۔<br>کلاؤڈ کمپیوٹنگ اورتعلیم میں اس کےاطلاق کو 200الفاظ میں بیان کریں۔

5.7 فرہنگ Glossary

۔<br>: آج کل کے جدید ِ دور میں سائنس اورٹیکنالوجی کی سب سے بہترین دین کمپیوٹر کی انوکھی مشین ہی ہے۔

Computer (کمپیوٹر)

 Virtual Classroom Smart Classroom Mobile Learning Cloud computing 

## 5.8 يادرڪھنے کےنکات

مصنوعی مامحازی کمرہ جماعت کا تصور (Concept of Virtual Classroom):مصنوعی کمرہ جماعت کا تصورتقر پیاً1960 ء کےآ ہوالینی پانچ د ہائی پہلے یوایس اے کی یو نیورسٹی آ ف املی نوئس (University of Illinois)) میں ایک سائنس دان نے پہلی بارکمپیوٹرکو کمرہ جماعت کے ساتھ جوڑ ااس دجہ سے جودرس دیڈ ریس کا کام پہلے وہ کمرہ جماعت میں کرتے تھےوہ اسکوکیچر پاویڈیوکی میں کے لیکوکمپیوٹر کےاستعال پرز ور دیاجا تاہے۔ اسارٹ کمرہ جماعت: اسارٹ کمرہ جماعت میںمعلم جودرس ویڈ ریس کرتا ہےاس کوریکارڈ کیا جاسکتا ہےاور بعد میں طلبہاسکو بار بارس کر بہترفہم حاصل کرسکتے ہیں درس ویڈ ریس کور پکارڈ کرنے کے لئےمعلم کئی طرح کے تلنیکوں اوراس کے ذیرائع اہلاغ کااستعمال کرتے ہیں۔مثال کےطور پرتصوبریں ،ویڈیو،آڈیو، یادر یوائٹ وغیرہ۔ بیٽمامطرح کےتعلیمی ذرائع طلبہکواسارٹ کمرہ جماعت میں مہیاکرائے جاسکتے ہیں ۔اوراس کے لئے طلبہ جا ہیں تو ( پین <u>ژرائیو)سی ژی پاای میل کااستعال کرسکتے ہیں۔</u>

مو ہائل لرننگ سے مرادالیمی لرننگ پاسکھنے سے ہےجس میں مو ہائل کی مدد لی جاتی ہے۔طلباءمو ہائل پرموجودموادمضمون سے سکھتے ہیں اورمو ہائل ایپ کے ذریعہ معلم پامہایت کار سے تبادلہ خیال پابحث ومباحثہ کرتے ہیں۔ چونکہآج کے دور میں مو پائل ترسیل کاایک ضروری آلہ بن گیا ہےاور بیکا فی سستہ  $\int$ بھی ہوگیا ہےجس کی دجہ سےموجود ہ دور میں مو پائل لرننگ کا چلن کافی تیز ہوگیا ہے۔مو پائل لرننگ میں معلم ہدایت کا راورطلباءایک دوسرے سےمو پائل کے ذ رىعەرالط**ەتائم** كرسكتے ہیں۔

كلاؤڈ كمپيوٹنگ (Cloud Computing): كلاؤڈ انٹرنىيٹ كى ہى ايك شكل ہوتا ہے۔كلاؤڈ كمپيوٹنگ سےمرادا نٹرنىپٹ كى اليى خدمت سے ہے جس میں مخلف سرورس کاایک نبیٹ ورک ہوتا ہےاور ہمارا ڈاٹااس نبیٹ ورک میں ہی جمع ہوتا ہے۔جب بھی ہم جی <u>میل، پ</u>ہومیل،فیس بک،ڈراپ با<sup>کس،</sup> گوگل ڈائس وغیرہ کااستعال کرتے ہیں توبراہ راست طور پرہم ان کا کلا دَ ڈس میں اپنادا ٹامخفوظ کرتے ہیں اورضرورت پڑنے پراس کااستعال نہیے ورک سے جڑی ہوئ تمام ڈوائس (Devices) کے ساتھ شیر کرتے ہیں۔

5.9 
$$
183 -18
$$
  
\n- 1  
\n- 1  
\n- 1  
\n- 2  
\n- 3  
\n- 4  
\n- 5  
\n- 1  
\n- 1  
\n- 4  
\n- 5  
\n- 1  
\n- 5  
\n- 1  
\n- 4  
\n- 5  
\n- 5  
\n- 6  
\n- 7  
\n- 8  
\n- 9  
\n- 1  
\n- 1  
\n- 1  
\n- 1  
\n- 1  
\n- 1  
\n- 2  
\n- 3  
\n- 4  
\n- 5  
\n- 5  
\n- 5  
\n- 5  
\n- 5  
\n- 5  
\n- 1  
\n- 5  
\n- 5  
\n- 5  
\n- 1  
\n- 1  
\n- 1  
\n- 2  
\n- 3  
\n- 4  
\n- 5  
\n- 5  
\n- 5  
\n- 5  
\n- 5  
\n- 6  
\n- 7  
\n- 8  
\n- 9  
\n- 1  
\n- 1  
\n- 1  
\n- 9  
\n- 1  
\n- 1  
\n- 1  
\n- 1  
\n- 1  
\n- 1  
\n- 1  
\n- 2  
\n- 3  
\n- 4  
\n- 5  
\n- 5  
\n- 5  
\n- 1  
\n- 5  
\n- 1  
\n- 1  
\n- 1  
\n- 1  
\n- 1  
\n- 1  
\n- 1  
\n- 1  
\n- 2  
\n- 3  
\n- 4  
\n- 5  
\n- 5  
\n- 5  
\n- 6  
\n- 1  
\n- 5  
\n- 6  
\n- 1  
\n- 5  
\n- 6  
\n- 1  
\n- 1  
\n- 1  
\n- 1  
\n- 3  
\n- 5  
\n- 4  
\n- 5  
\n- 5  
\n- 6  
\n- 1  
\n- 1  
\n- 3  
\n- 5  
\n- 1  
\n- 4  
\n- 5  
\n- 5  
\n- 6  
\n- 1  
\n- 6  
\n- 1  
\n- 1  
\n- 3  
\n- 5  
\n- 4  
\n- 1  
\n- 5  
\n- 5  
\n-

 <sup>1</sup> <sup>2</sup> <sup>3</sup> <sup>4</sup> <sup>5</sup> <sup>6</sup> <sup>7</sup> <sup>8</sup> <sup>9</sup>

<sup>10</sup>

 <sup>1</sup> <sup>2</sup> <sup>3</sup> <sup>4</sup> <sup>5</sup> <sup>6</sup> <sup>7</sup>

- 1. Kaye, A. (1992). Learning together apart. In Collaborative learning through computer conferencing (pp. 1-24). Springer, Berlin, Heidelberg.
- 2. Horton, W. K. (2000). Designing web-based training: How to teach anyone anything anywhere anytime (Vol. 1). New York, NY: Wiley.
- 3. Marston, S., Li, Z., Bandyopadhyay, S., Zhang, J., & Ghalsasi, A. (2011). Cloud computing—The business perspective. Decision support systems, 51(1), 176-189.
- 4. Alexander, B. (2004). Going nomadic: Mobile learning in higher education. Educause review, 39(5), 28-34.